## Memory Hierarchy & Caching

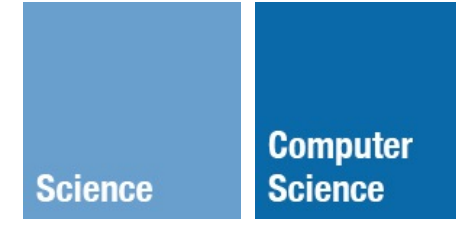

CS 351: Systems Programming Michael Saelee <[lee@iit.edu>](mailto:lee@iit.edu)

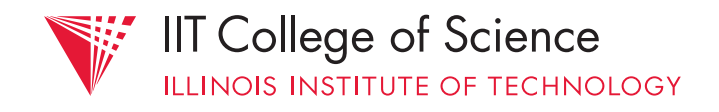

Why skip from process mgmt to memory?!

- recall: kernel facilitates process execution
	- via numerous *abstractions*
- exceptional control flow & process mgmt abstract functions of the CPU
- next big thing to abstract: memory!

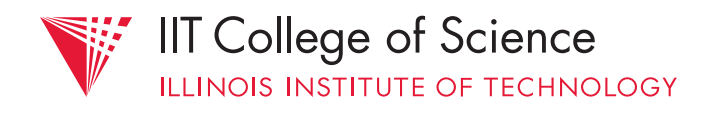

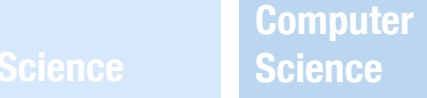

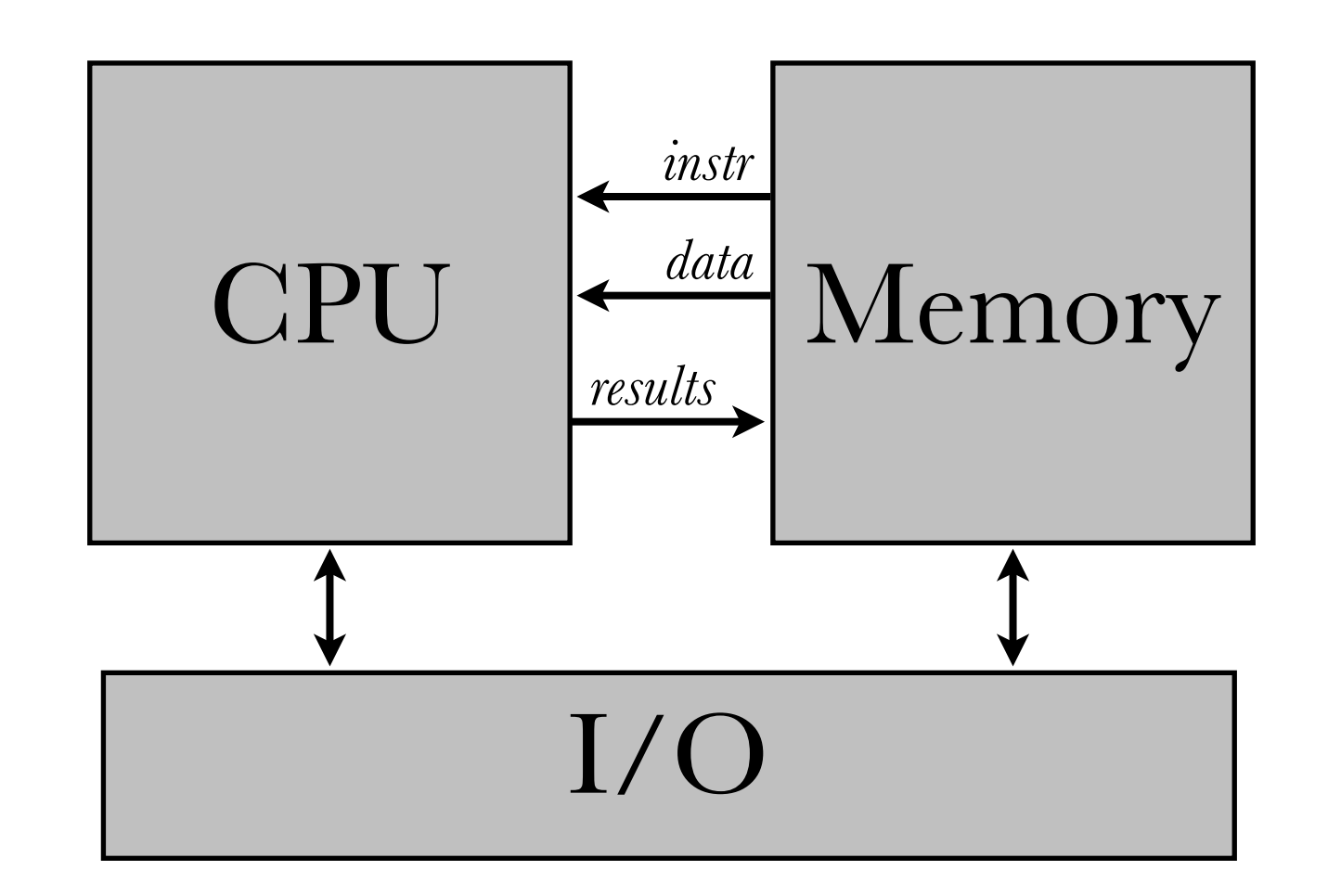

again, recall the *Von Neumann architecture*

— a *stored-program computer* with programs and data stored in the same memory

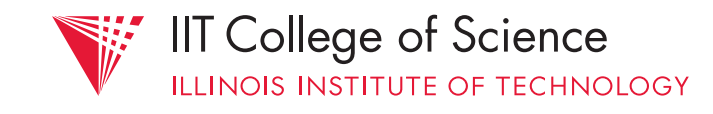

**Science Science**

**Computer** 

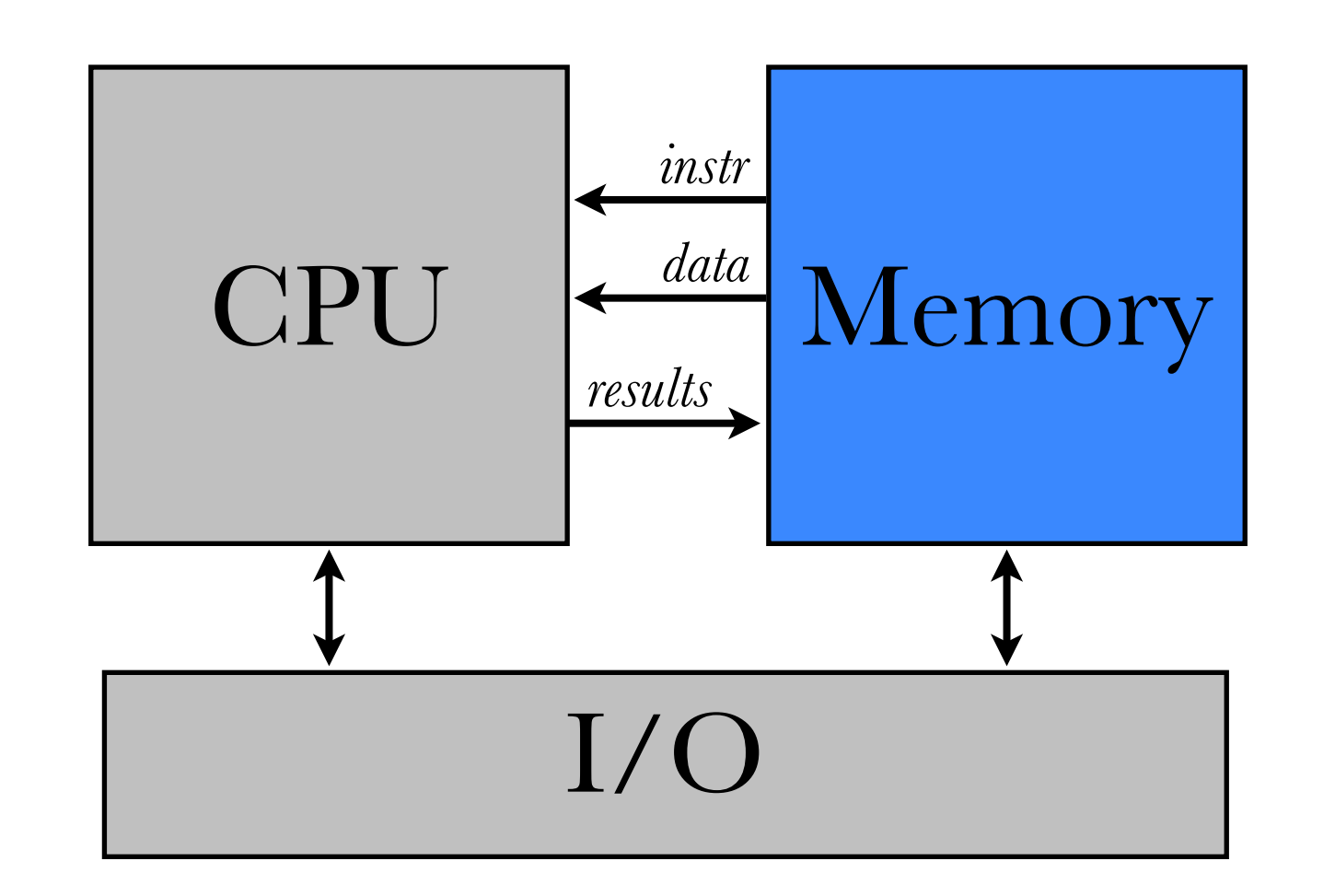

"memory" is an *idealized* storage device that holds our programs (instructions) and data (operands)

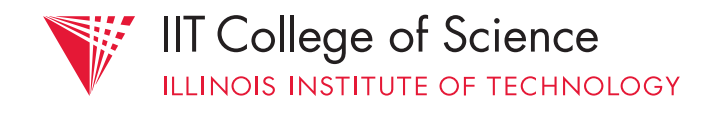

**Science Science**

**Computer** 

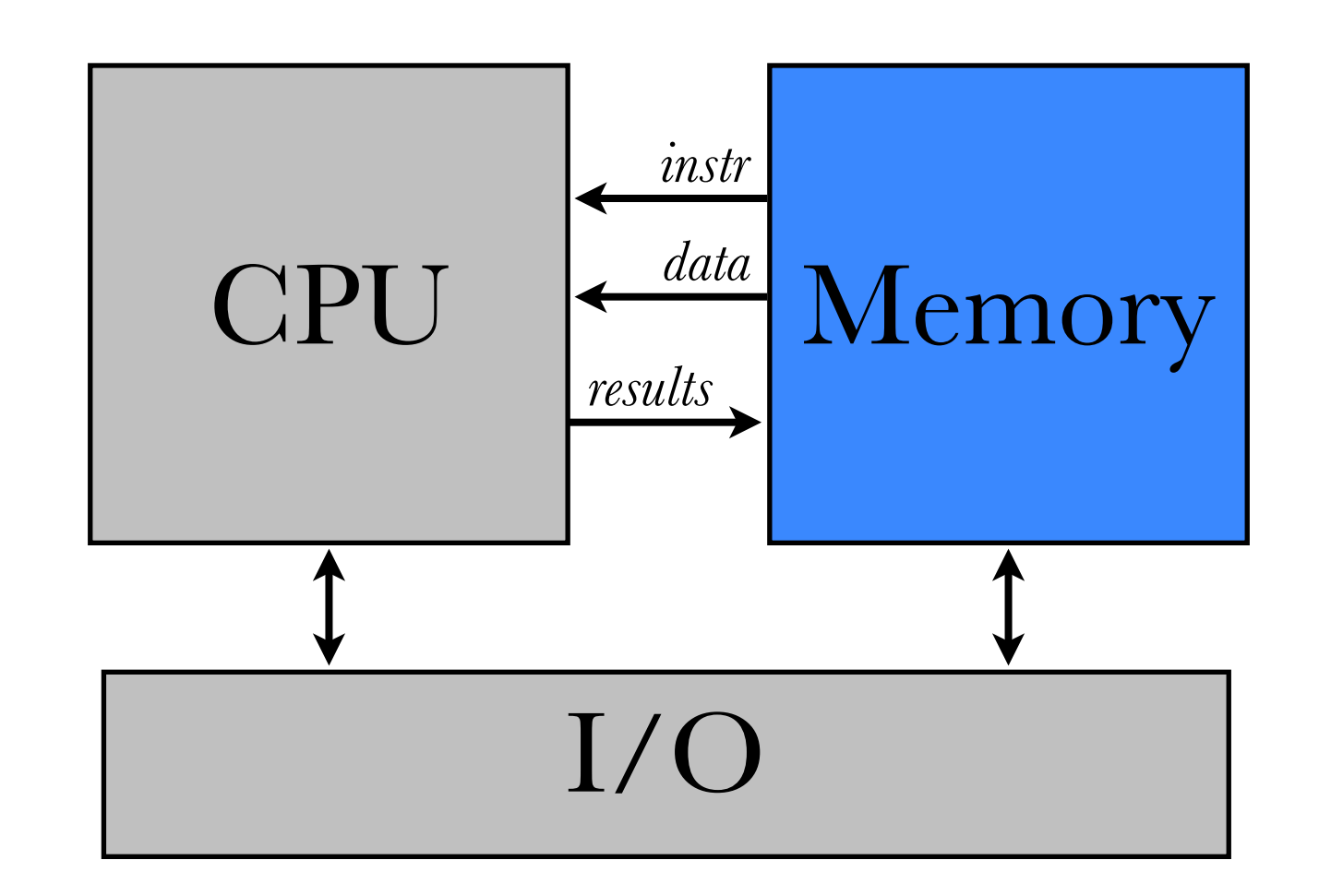

colloquially: "RAM", *random access memory* 

~ big array of byte-accessible data

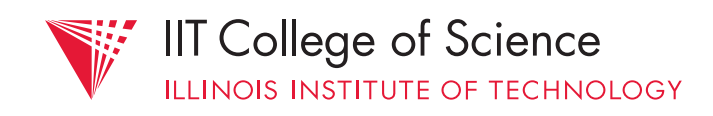

**Science Science**

**Computer** 

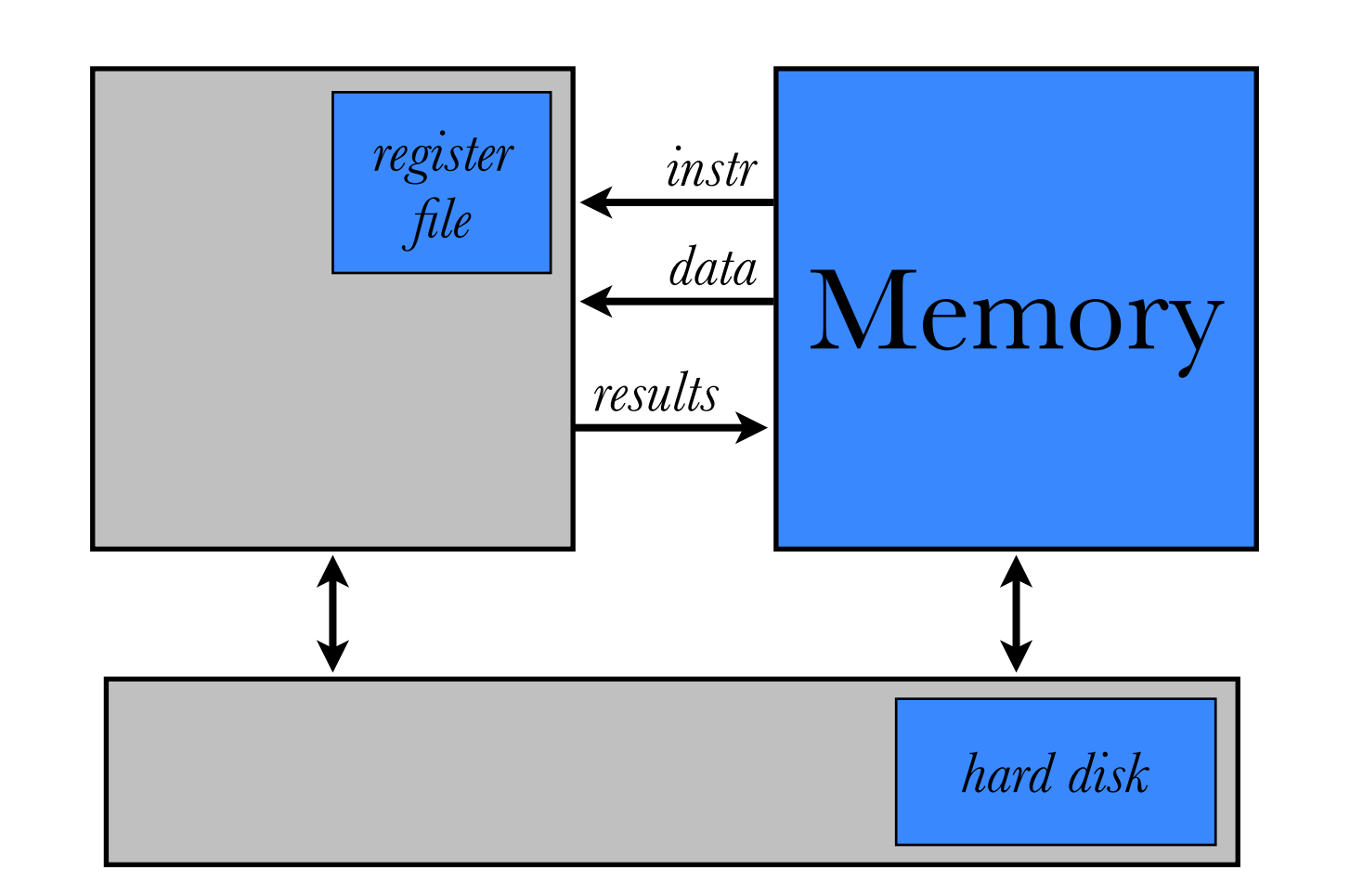

in reality, "memory" is a combination of storage systems with very different access characteristics

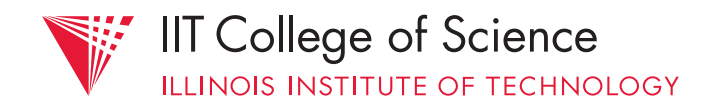

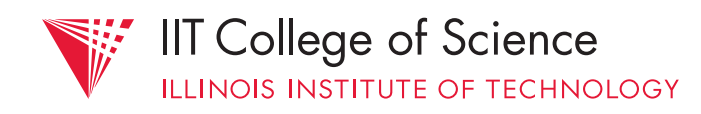

### common types of "memory": SRAM, DRAM, NVRAM, HDD

**Science Science**

## SRAM

- **S**tatic **R**andom **A**ccess **M**emory
- Data stable as long as power applied
- 6+ transistors (e.g. D-flip-flop) per bit
	- Complex & expensive, but fast!

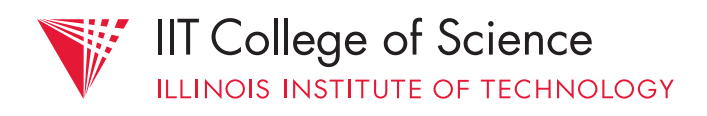

#### **Computer**

## DRAM

- **D**ynamic **R**andom **A**ccess **M**emory
- 1 capacitor + 1 transistor per bit
	- Requires period "refresh" @ 64ms
	- Much denser & cheaper than SRAM

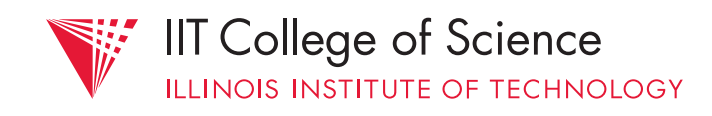

# NVRAM, e.g., Flash

- **N**on-**V**olatile **R**andom **A**ccess **M**emory
	- Data persists without power
- 1+ bits/transistor (low read/write granularity)
- Updates may require block erasure
- Flash has limited writes per block (100K+)

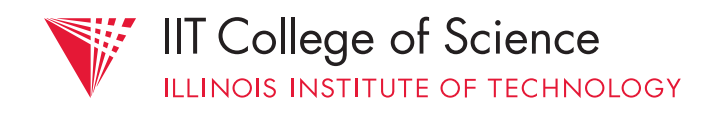

### HDD

- **H**ard **D**isk **D**rive
- Spinning magnetic platters with multiple read/write "heads"
	- Data access requires *mechanical seek*

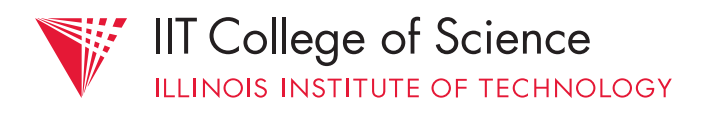

### On *Distance*

- Speed of light  $\approx 1 \times 10^9$  ft/s  $\approx 1$  ft/ns
	- i.e., in 3GHz CPU, 4in / cycle
		- max access dist (round trip)  $= 2$  in!
- Pays to keep things we need often *close* to the CPU!

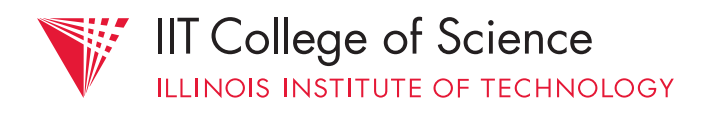

# Relative Speeds

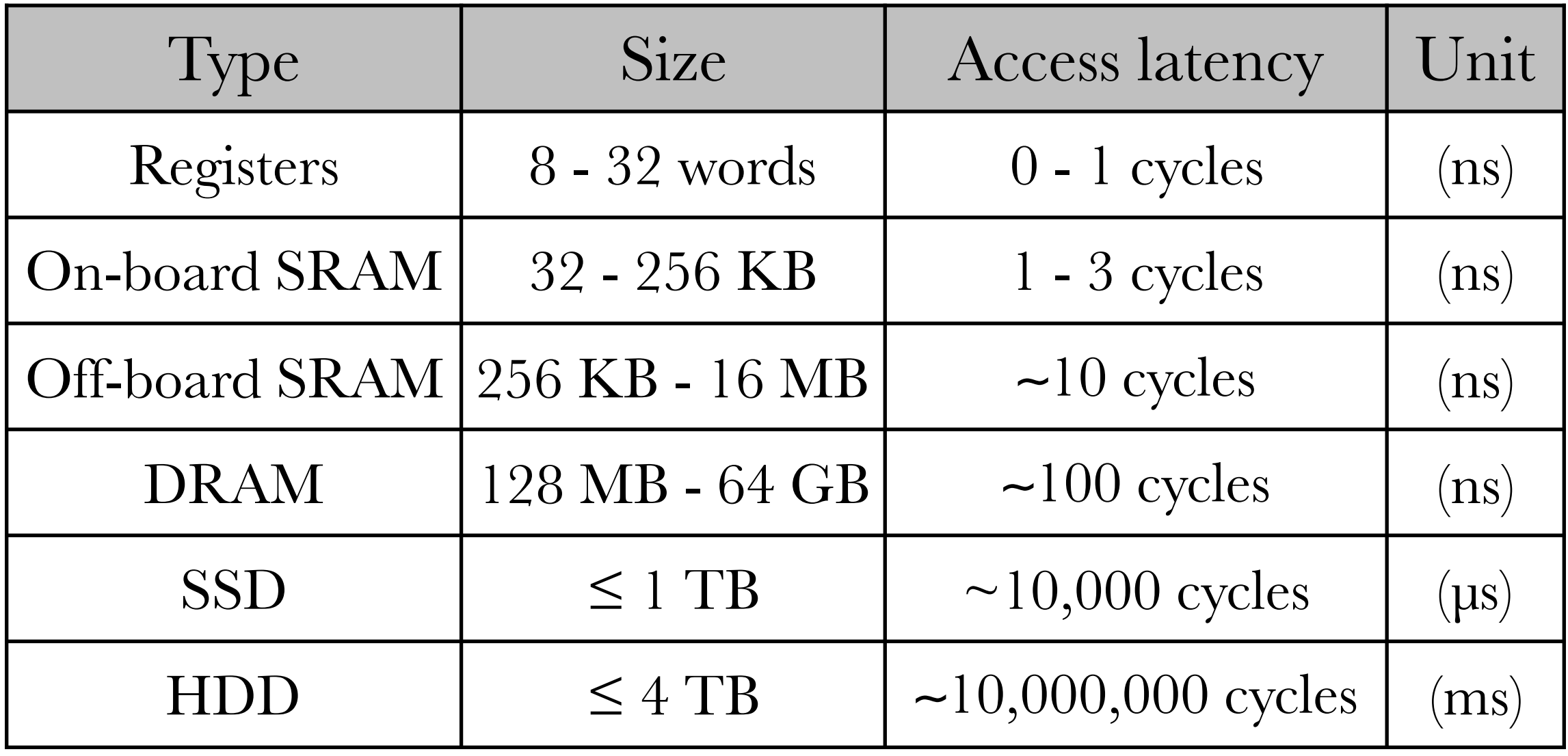

human blink  $\approx 350,000$  µs

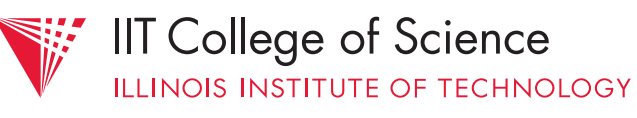

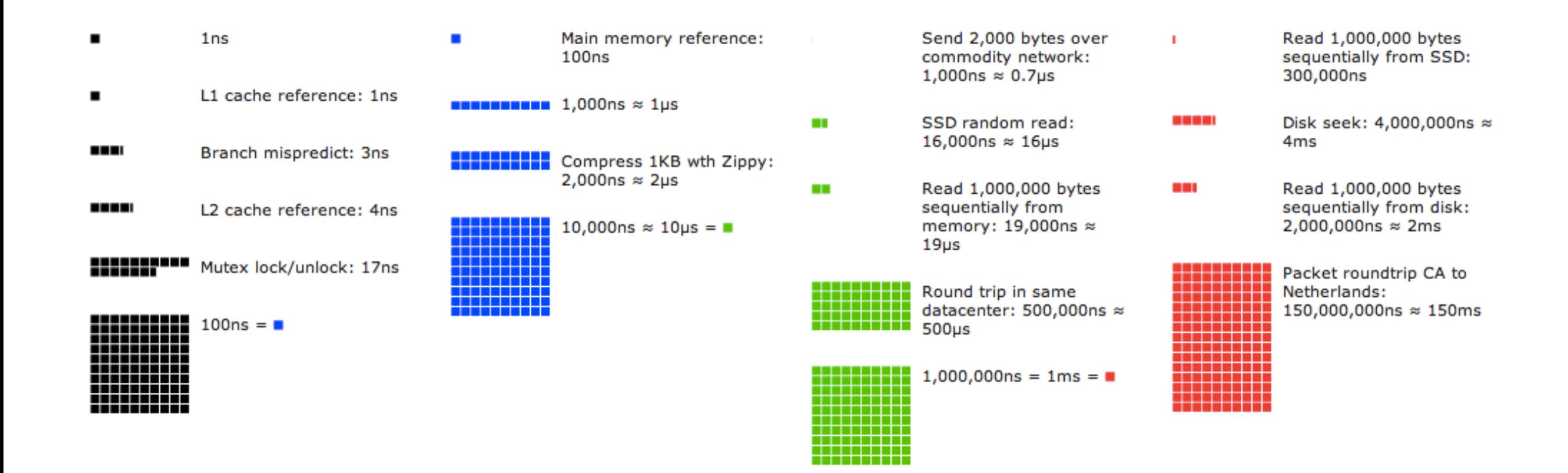

#### "Numbers Every Programmer Should Know" [http://www.eecs.berkeley.edu/~rcs/research/interactive\\_latency.html](http://www.eecs.berkeley.edu/~rcs/research/interactive_latency.html)

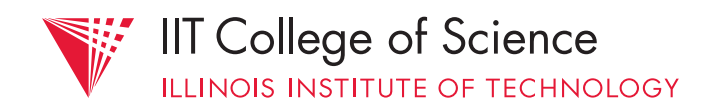

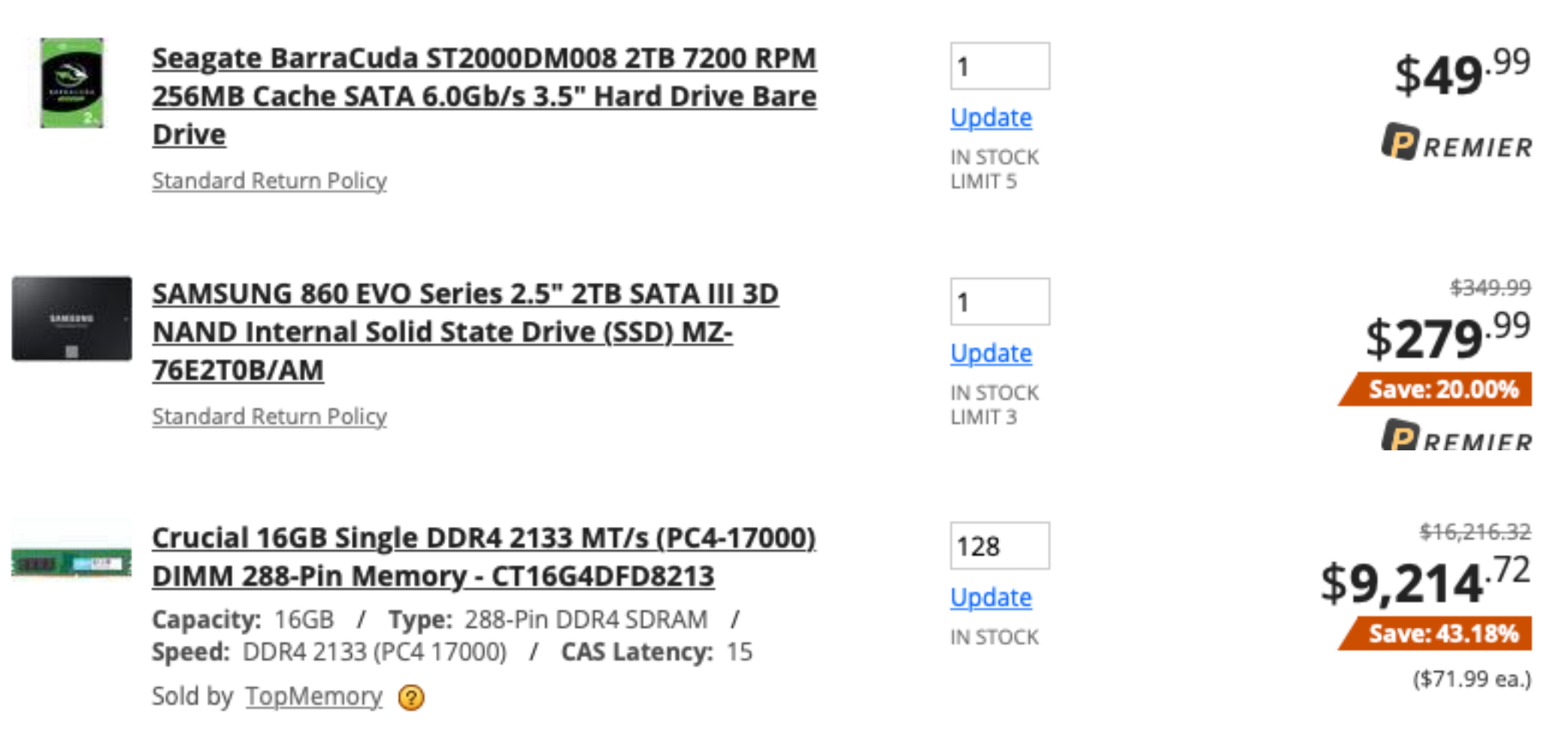

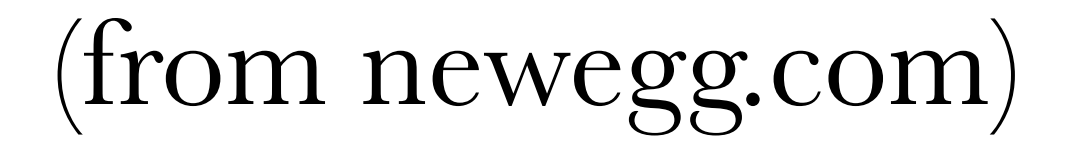

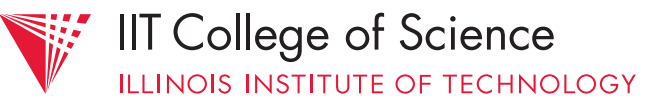

#### **Computer**

### would like:

- 1. a lot of memory
- 2. fast access to memory
- 3. to not spend \$\$\$ on memory

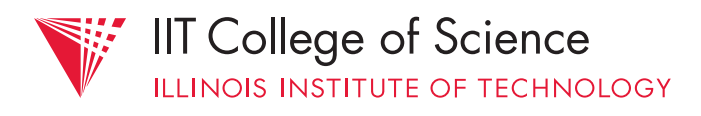

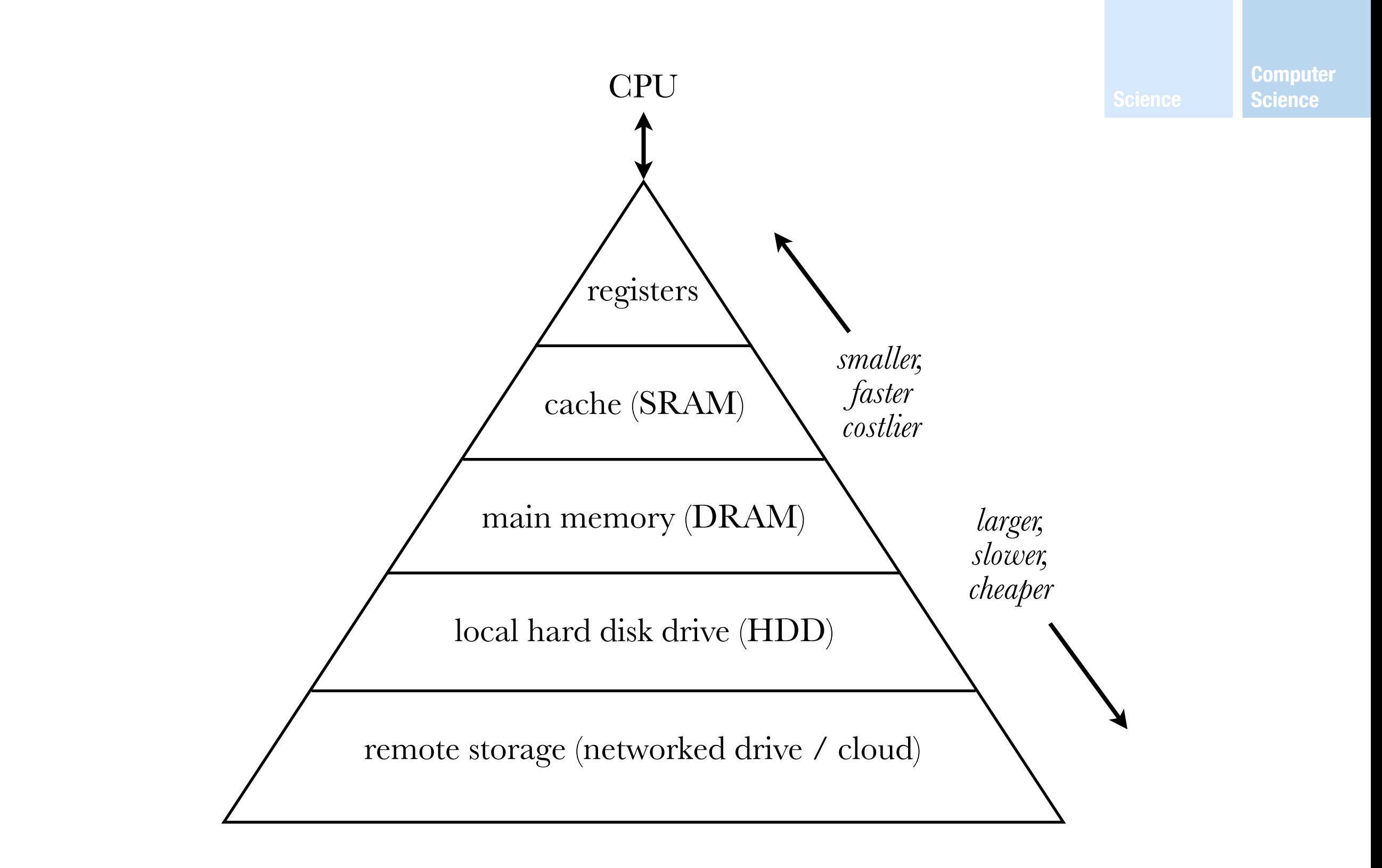

### an exercise in compromise: *the memory hierarchy*

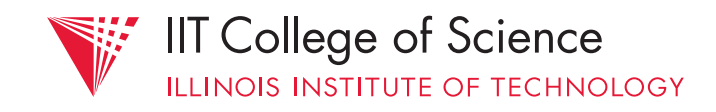

### idea: use the *fast but scarce* kind as much as possible; fall back on the *slow but plentiful* kind when necessary

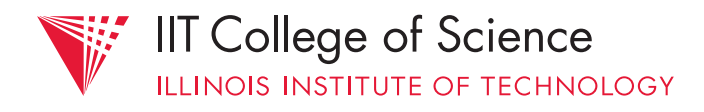

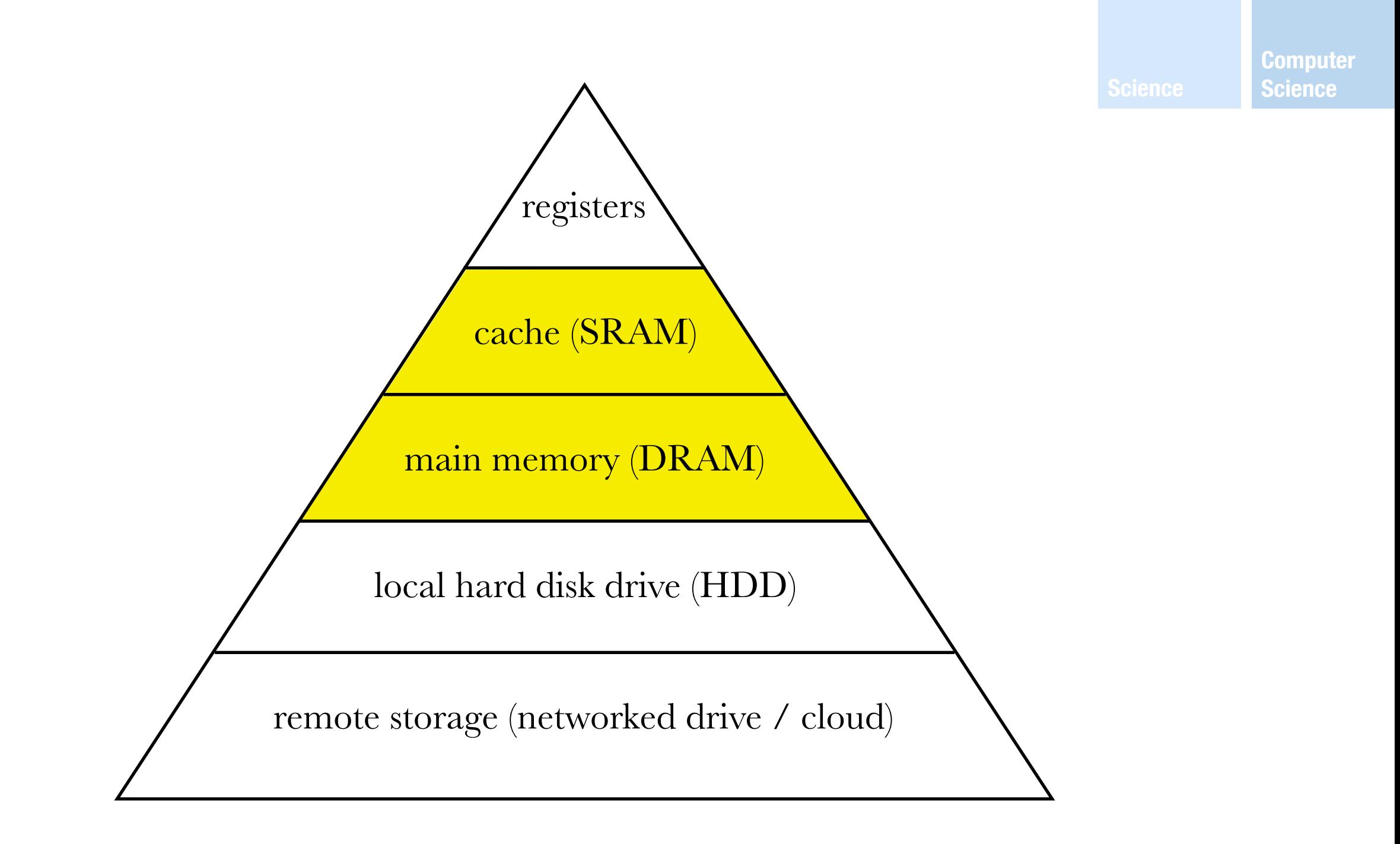

### boundary 1: SRAM ⇔ DRAM

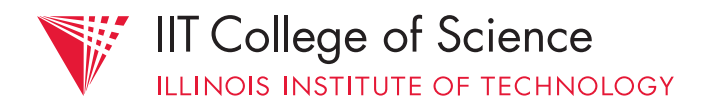

## §Caching

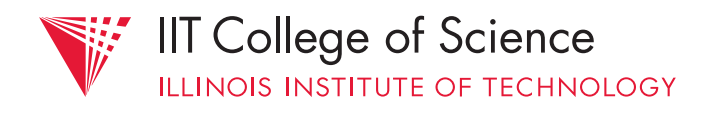

#### **cache** |kaSH| verb store away in hiding or for future use.

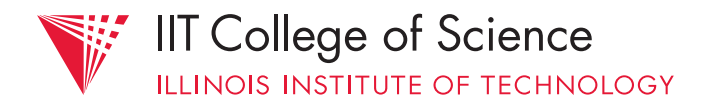

### **cache** |kaSH|

noun

• a hidden or inaccessible storage place for valuables, provisions, or ammunition.

• (also **cache memory** ) Computing an auxiliary memory from which high-speed retrieval is possible.

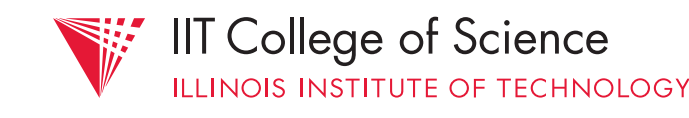

### assuming SRAM cache starts out empty:

- 1. CPU requests data at memory address *k*
- 2. Fetch data from DRAM (or lower)
- 3. *Cache* data in SRAM for later use

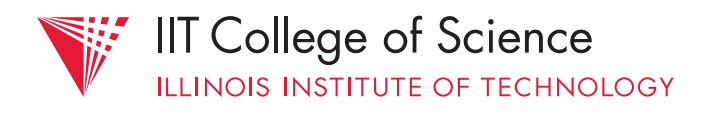

### after SRAM cache has been populated:

- 1. CPU requests data at memory address *k*
- 2. Check SRAM for *cached* data first; if there ("hit"), return it directly
- 3. If not there, update from DRAM

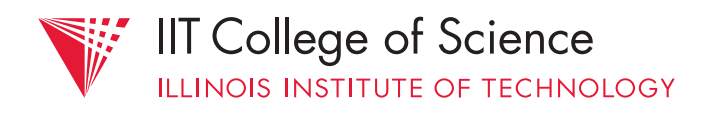

essential issues:

1.*what* data to cache

### 2.*where* to store cached data; i.e., how to *map* address  $k \rightarrow$  cache slot

- keep in mind SRAM ≪ DRAM

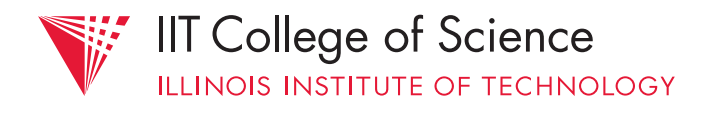

### 1. take advantage of *localities of reference*  a. **temporal** locality b. **spatial** locality

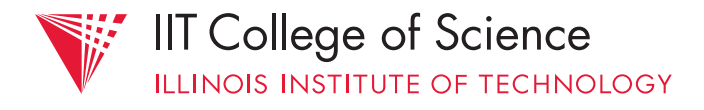

### a. **temporal** (time-based) locality:

- if a datum was accessed recently, it's likely to be accessed again soon
- e.g., accessing a loop counter; calling a function repeatedly

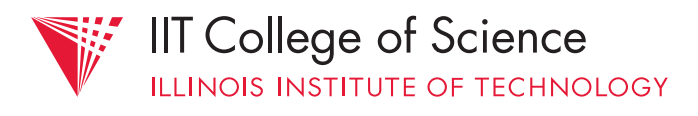

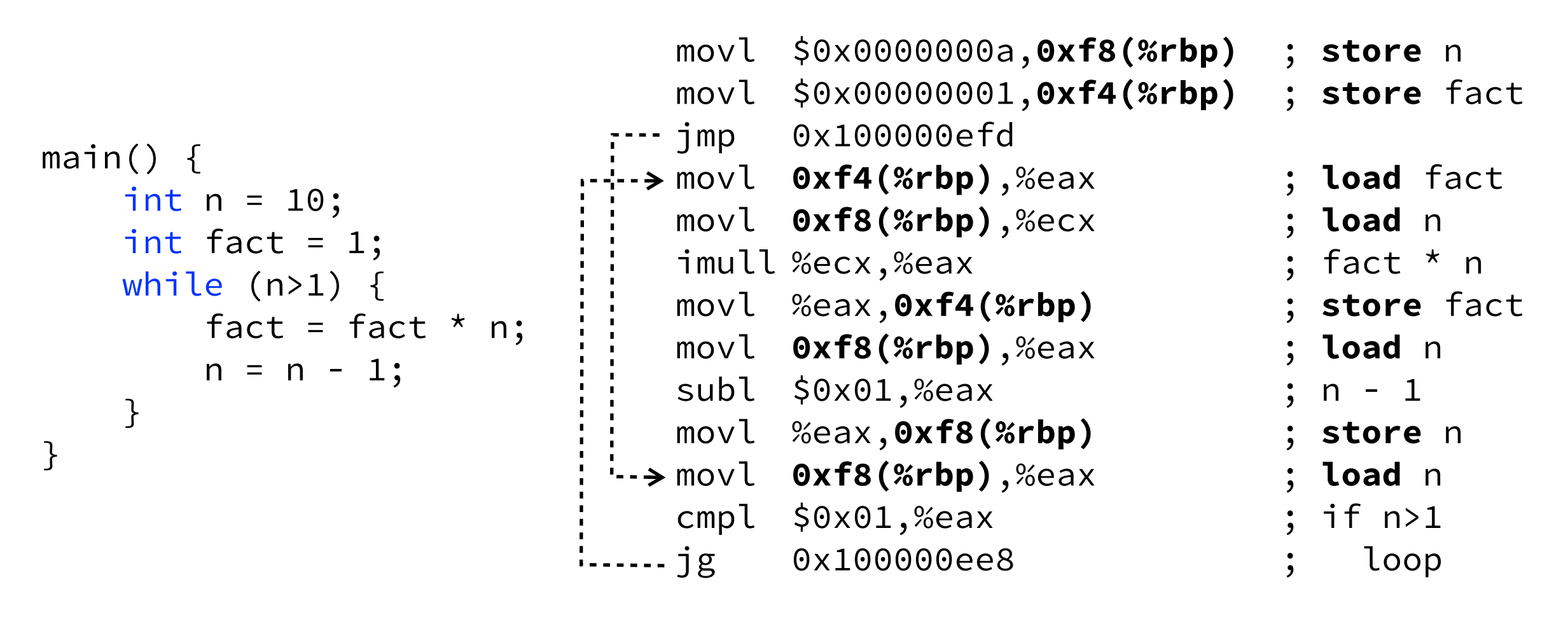

*(memory references in bold)*

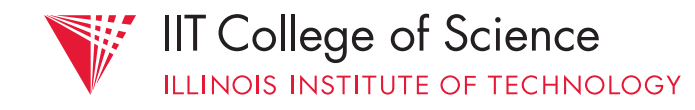

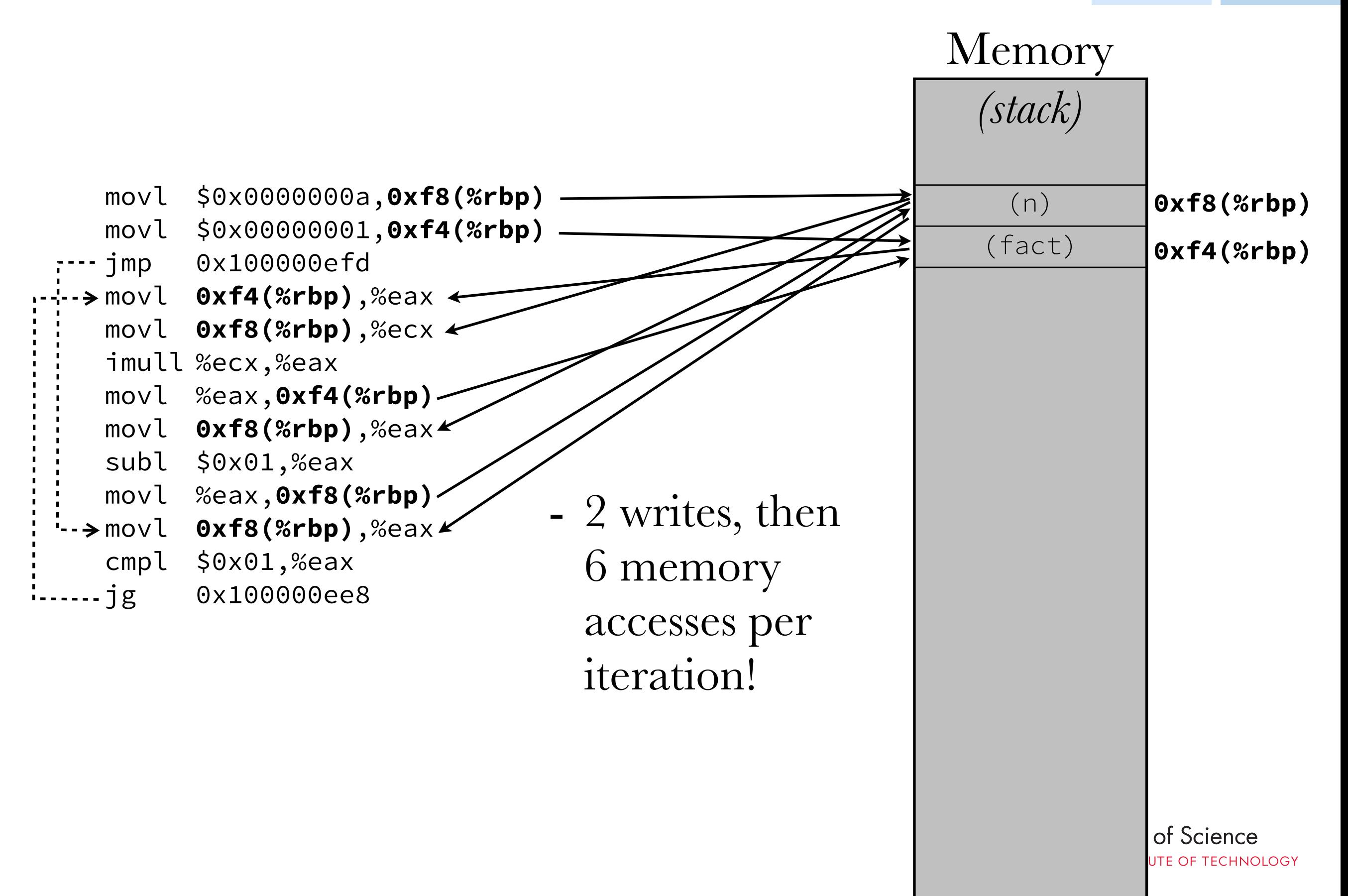

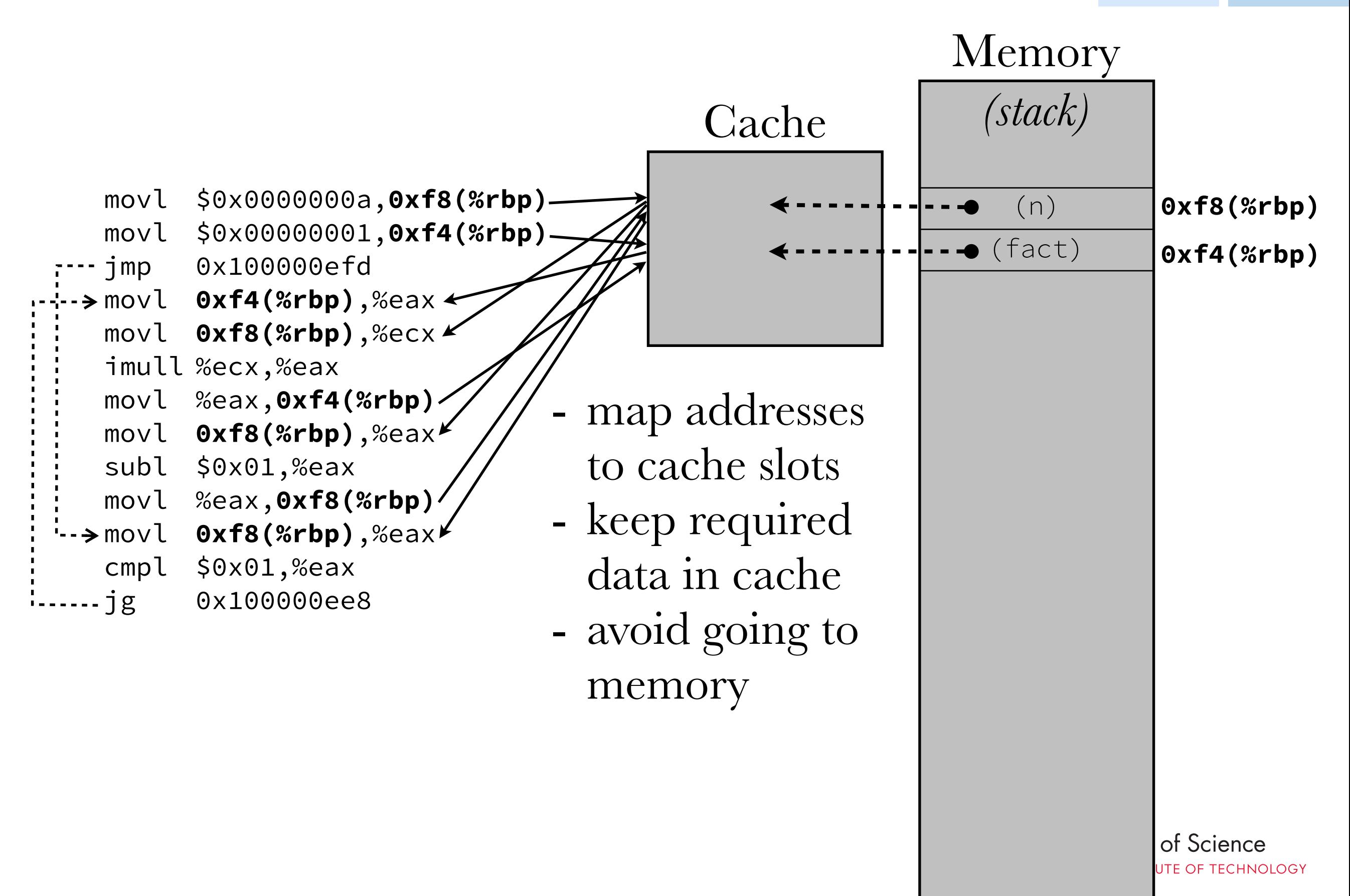

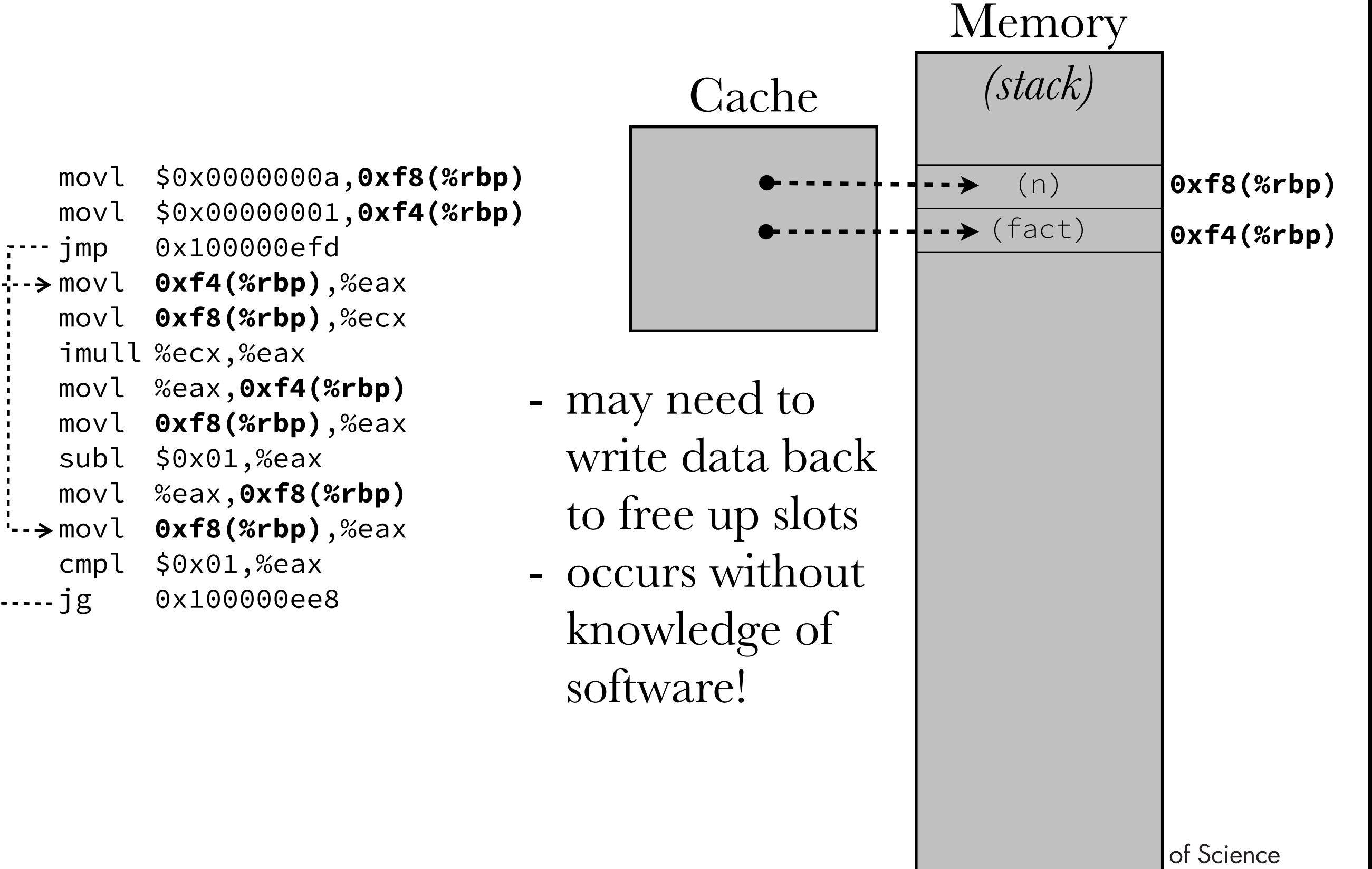

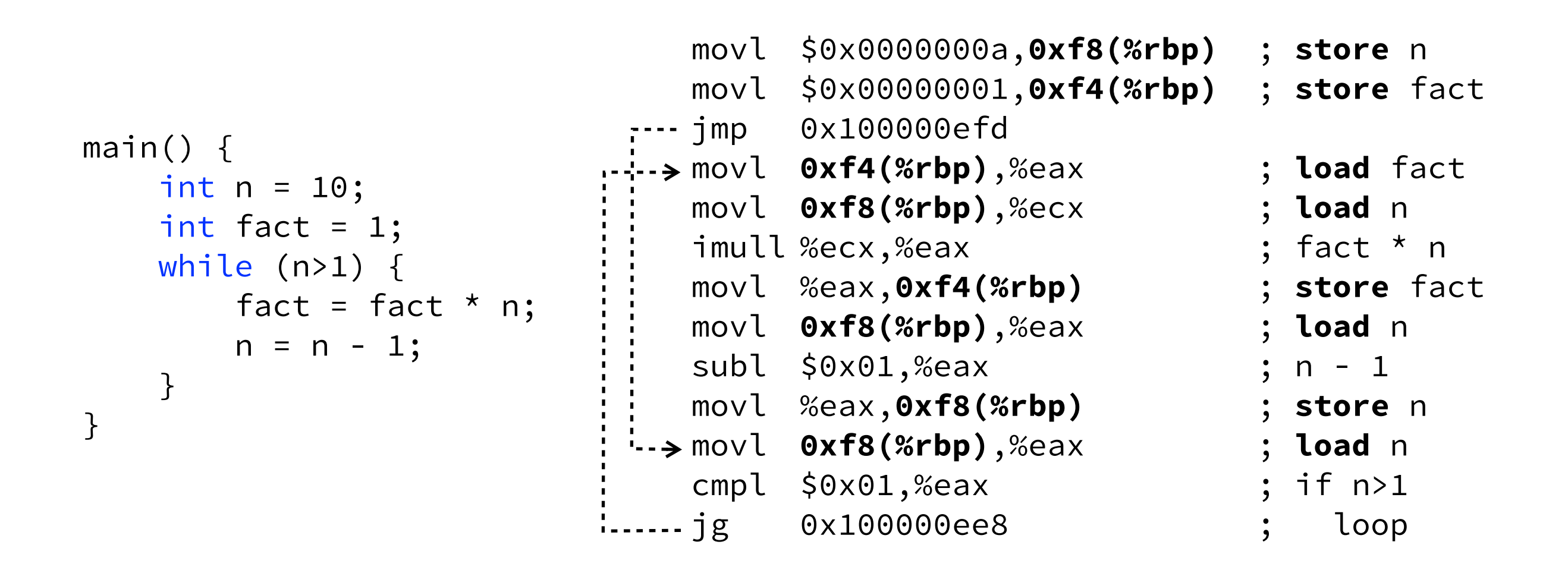

### … but this is really inefficient to begin with

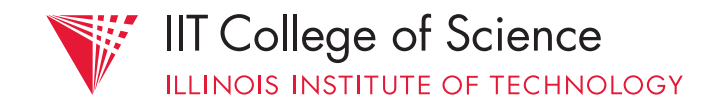

```
;; produced with gcc -O1
                              movl $0x00000001,%esi ; n 
                              movl $0x0000000a,%eax ; fact 
                           \cdot \cdot \rightarrow imull %eax,%esi ; fact \star= n
                              decl %eax ; n -= 1 
                              cmpl $0x01,%eax ; if n≠1 
                            jne 0x100000f10 ; loop
main() \{int n = 10;
   int fact = 1;
   while (n>1) {
       fact = fact * n;
       n = n - 1; } 
}
```
compiler optimization: registers as "cache" reduce/eliminate memory references *in code*

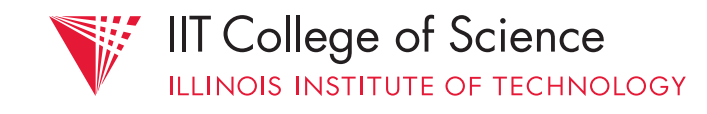

### using registers is an important technique, but doesn't scale to even moderately large data sets (e.g., arrays)

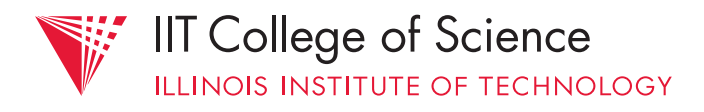

### one option: manage cache mapping directly from code ;; fictitious assembly

- 
- movl \$0x00000001,0x0000(%cache)
- movl \$0x0000000a,0x0004(%cache)
- **.** → imull 0x0004(%cache),0x0000(%cache)
	- decl 0x0004(%cache)
	- cmpl \$0x01,0x0004(%cache)
- jne 0x100000f10
	- movl 0x0000(%cache),0xf4(%rbp)
	- movl 0x0004(%cache),0xf8(%rbp)

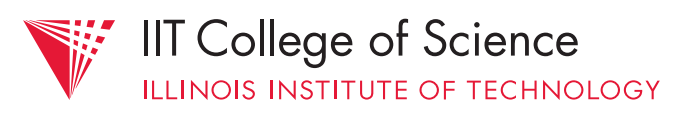

#### **Computer**

#### awful idea!

- code is tied to cache implementation; can't take advantage of hardware upgrades (e.g., larger cache)
- cache must be shared between processes (how to do this efficiently?)

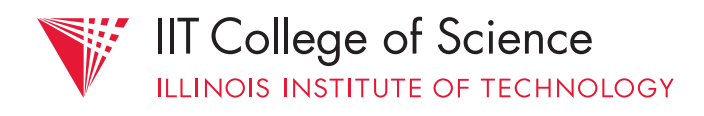
caching is a hardware-level concern job of the *memory management unit* (MMU) but it's very useful to know how it works, so we can write *cache-friendly code*!

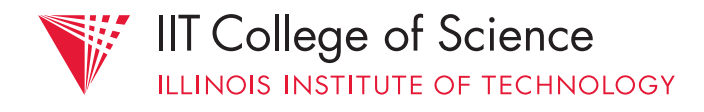

#### **Computer**

- b. **spatial** (location-based) locality:
	- after accessing data at a given address, data nearby are likely to be accessed
	- e.g., sequential control flow; array access (with *stride n*)

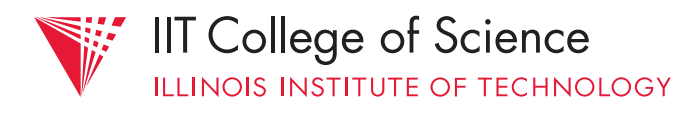

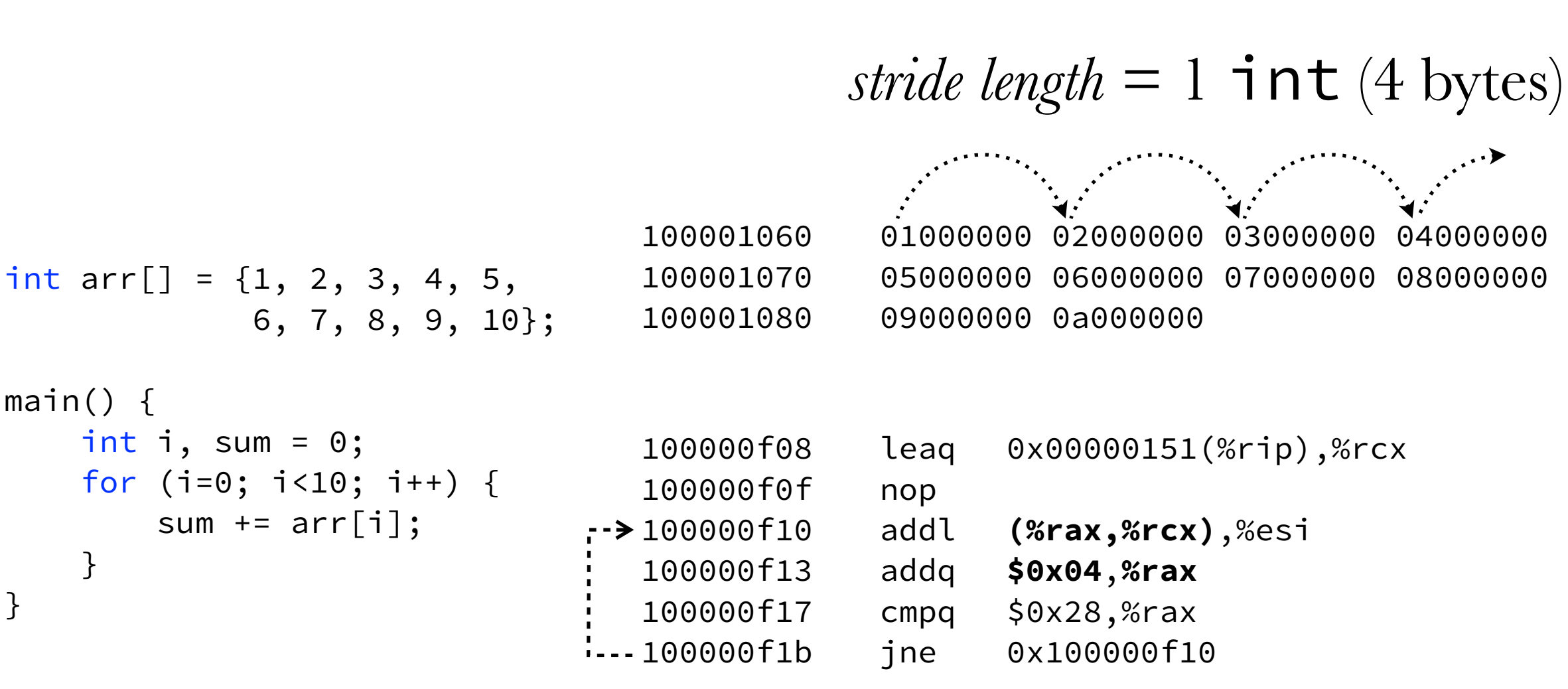

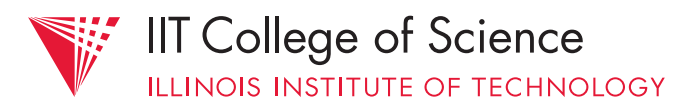

#### Modern DRAM is designed to transfer *bursts* of data  $(\sim 32{\text -}64 \text{ bytes})$  efficiently

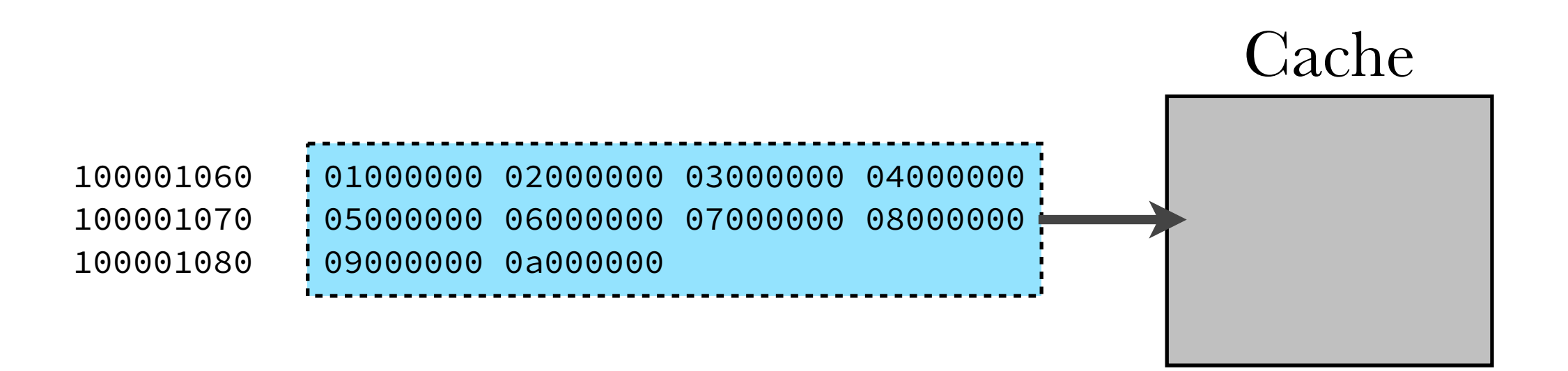

idea: transfer array from memory to cache on accessing *first item*, then only access cache!

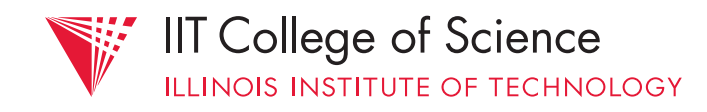

#### 2. *where* to store cached data? i.e., how to *map* address  $k \rightarrow$  cache slot

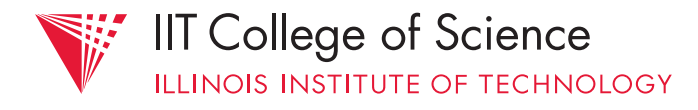

# §Cache Organization

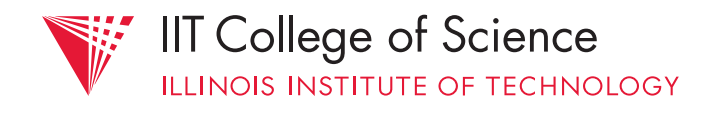

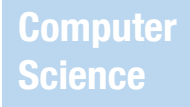

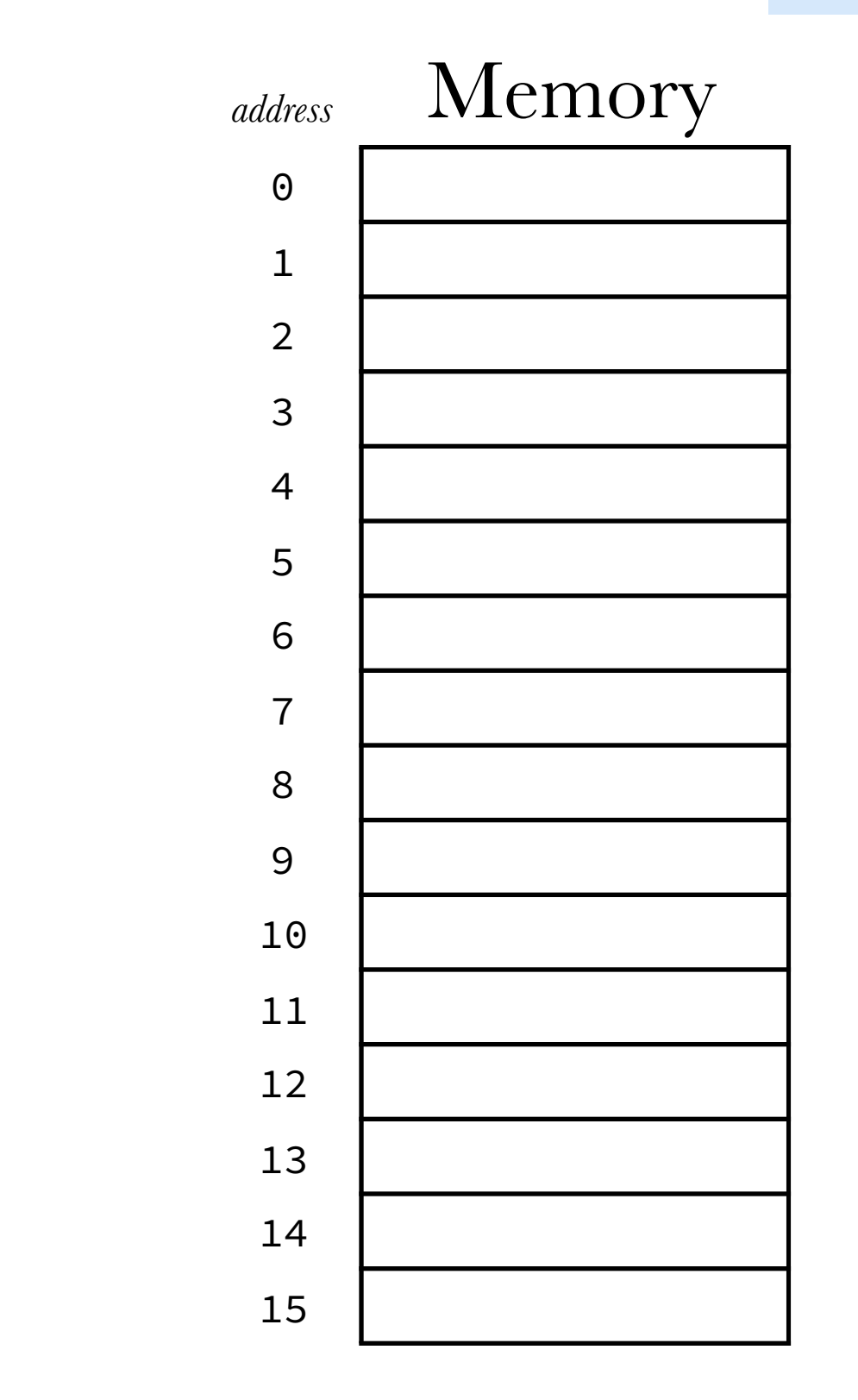

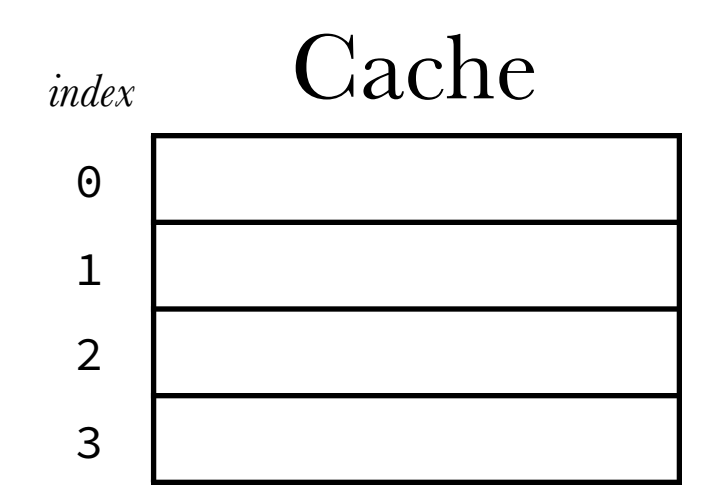

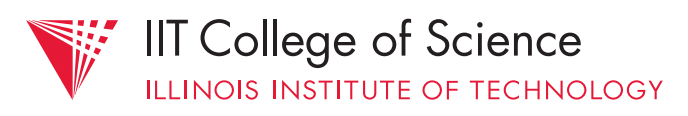

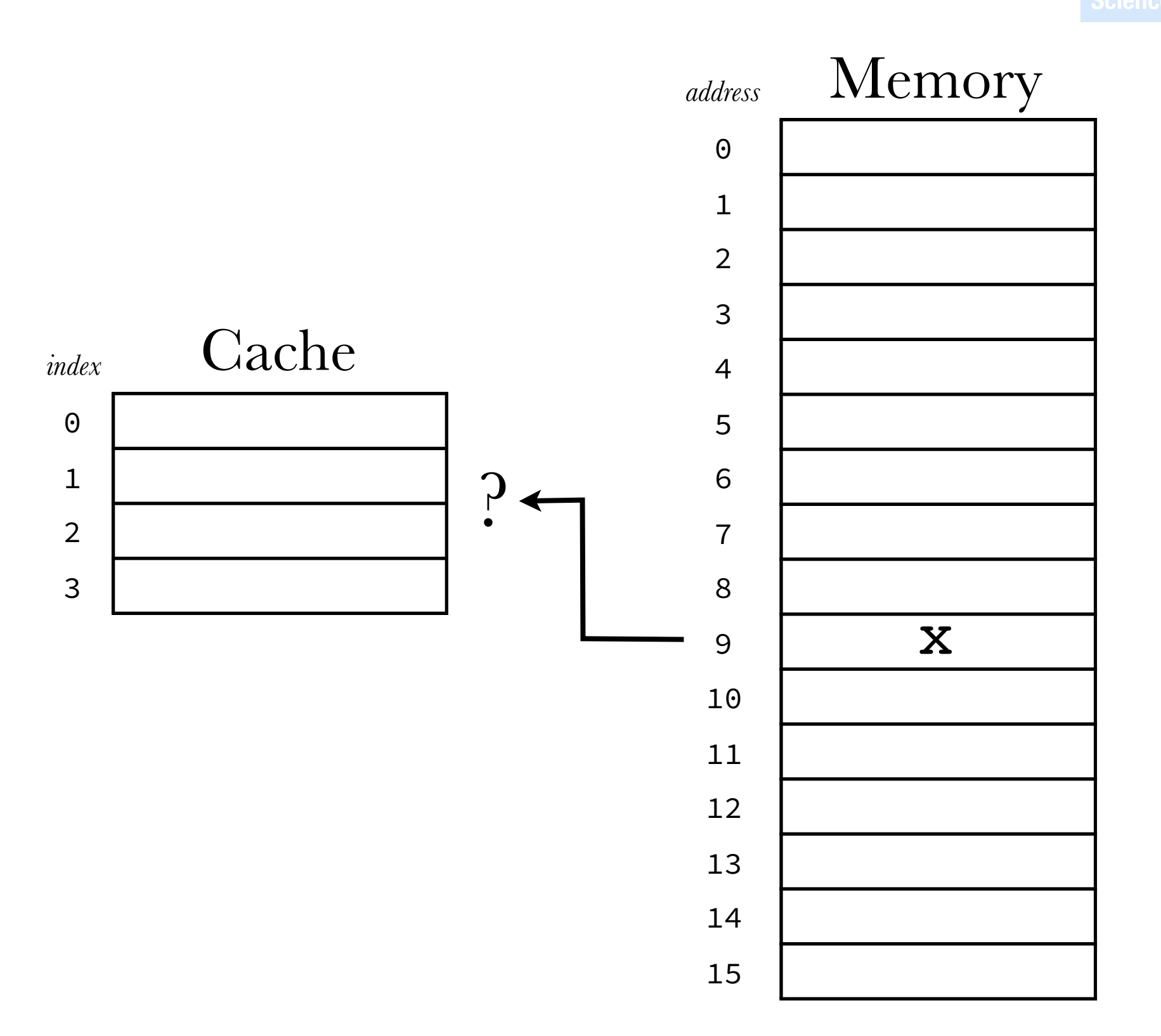

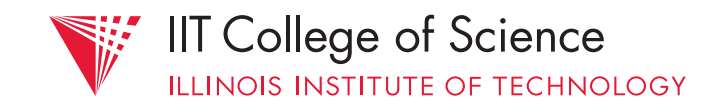

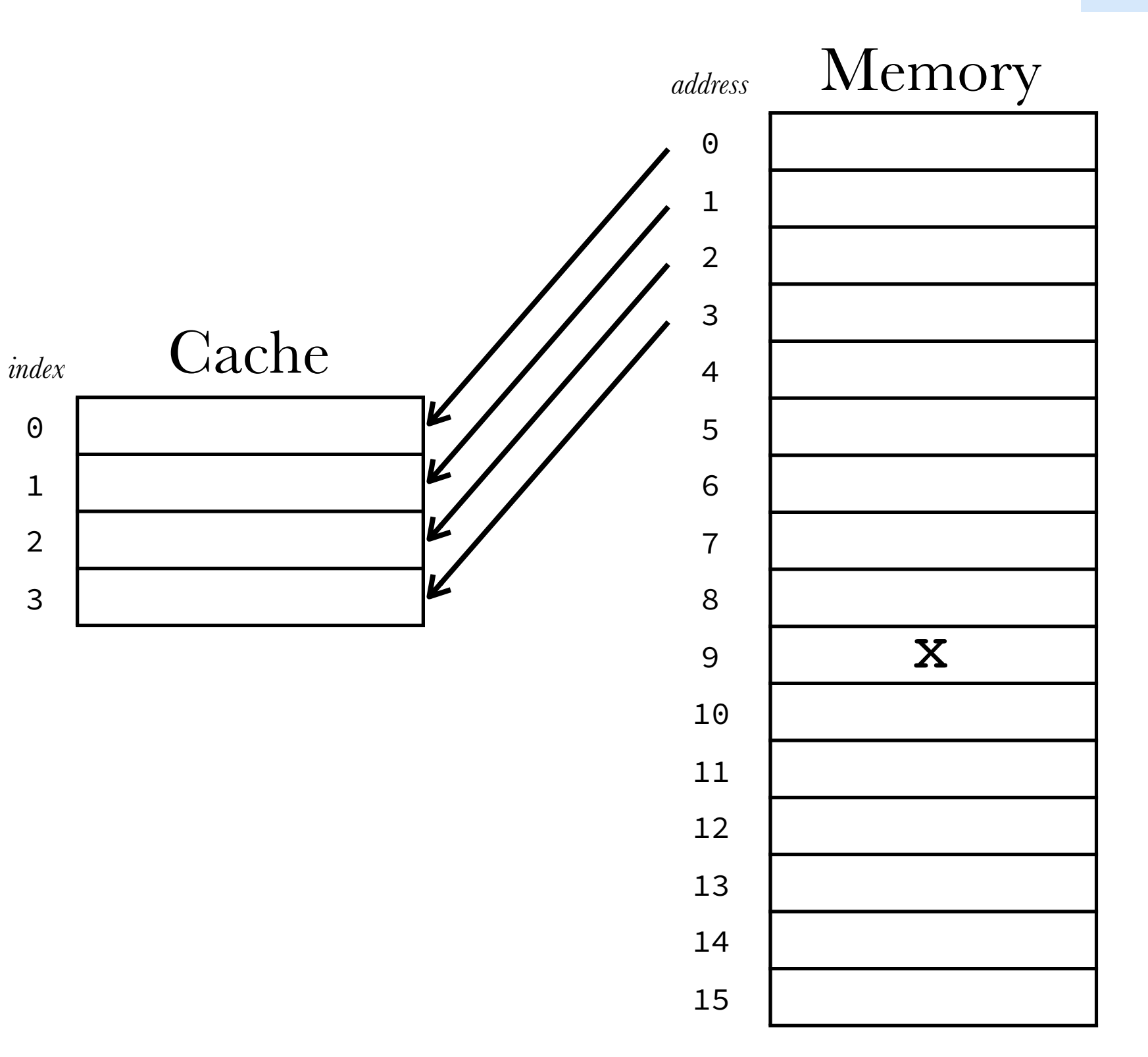

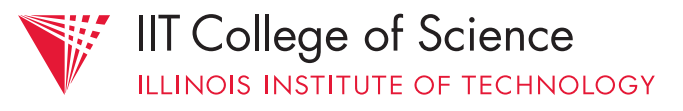

**Computer** 

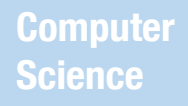

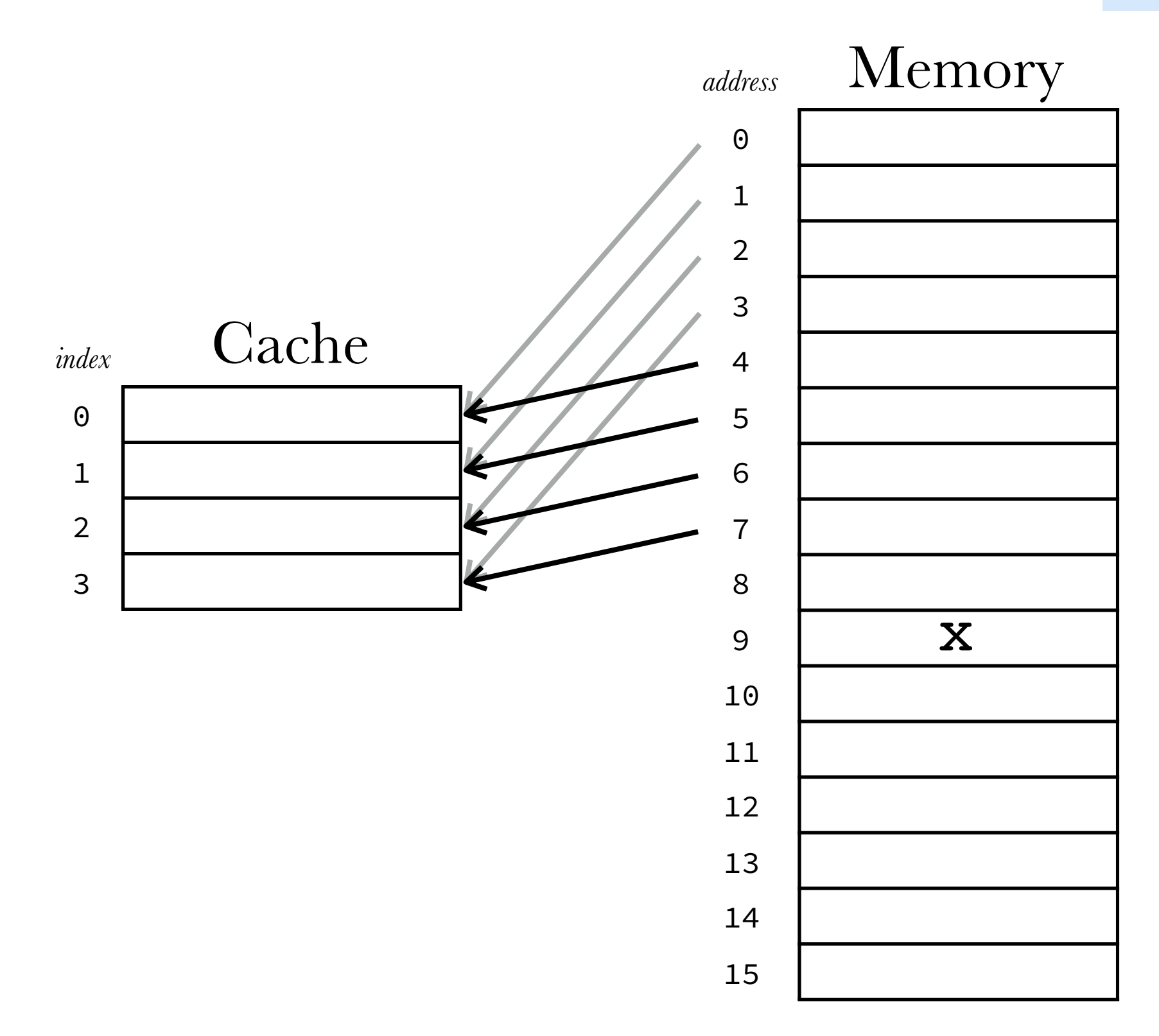

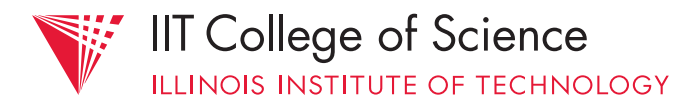

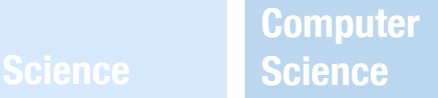

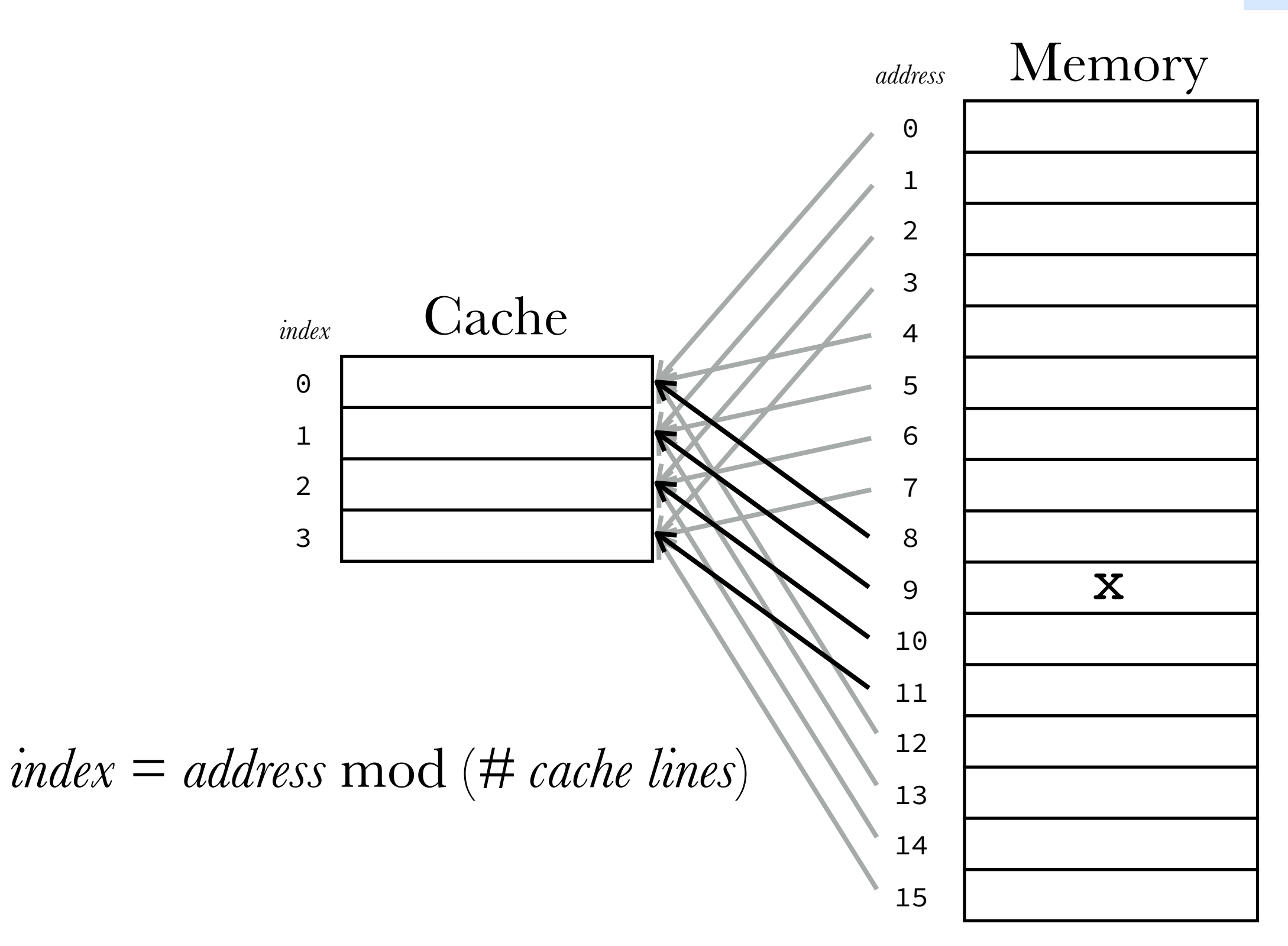

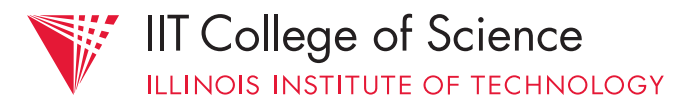

**Computer Science Science**

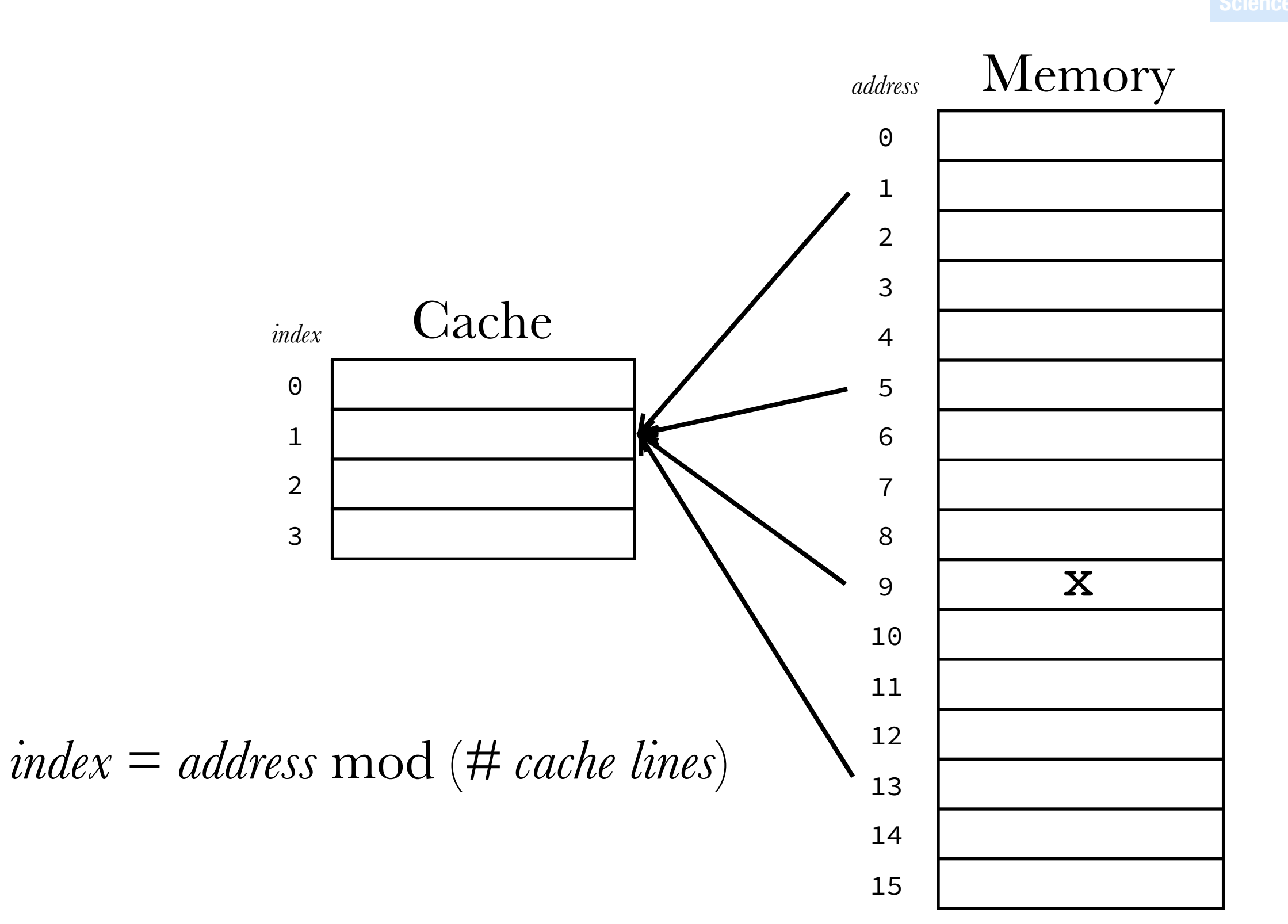

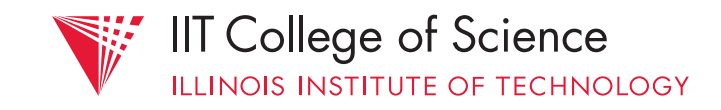

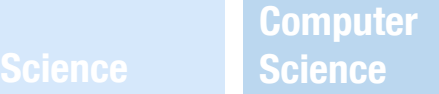

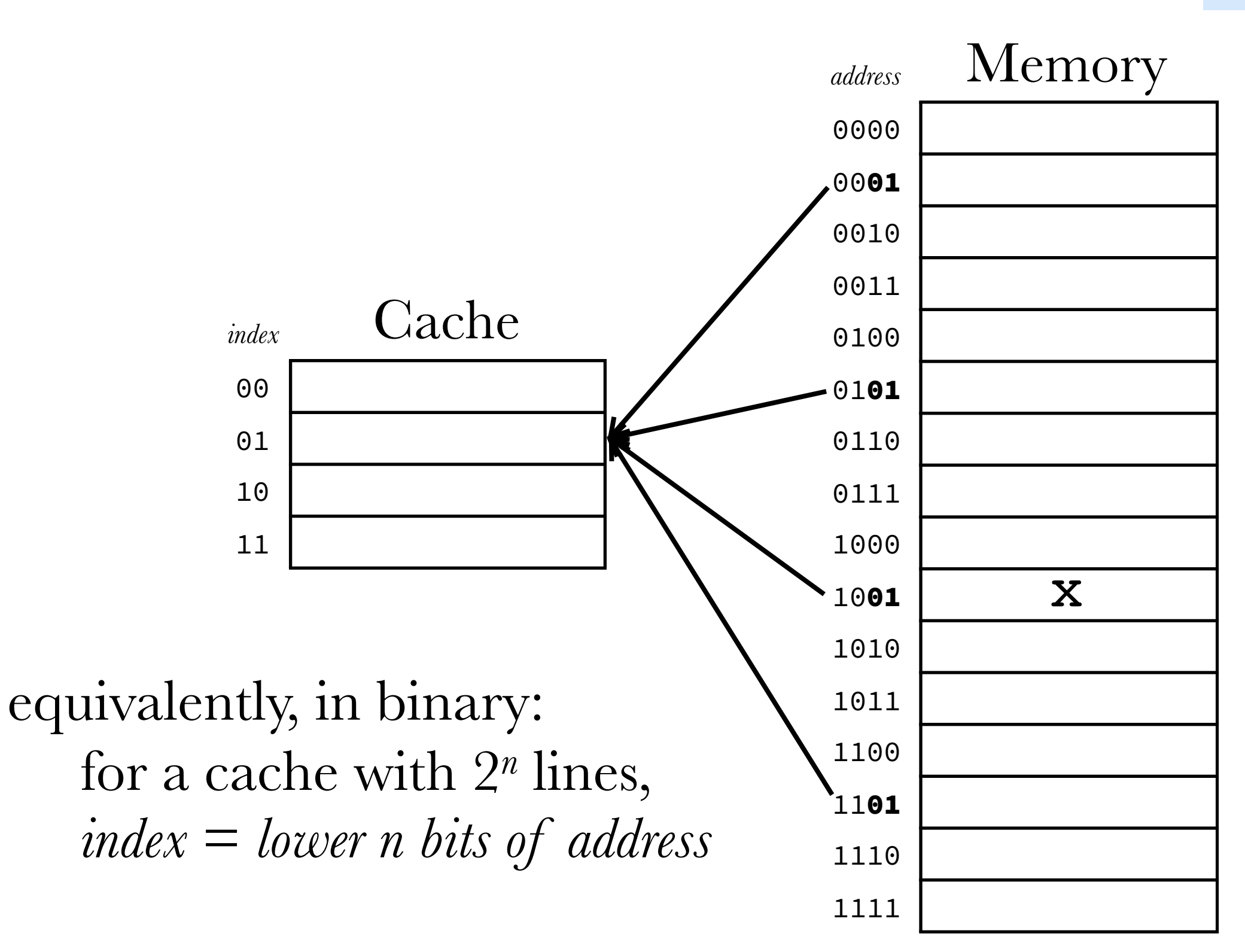

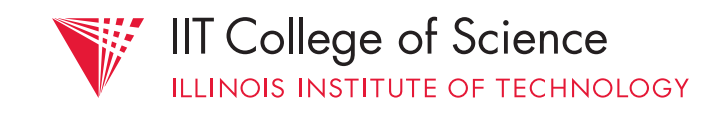

# 1) **direct** mapping

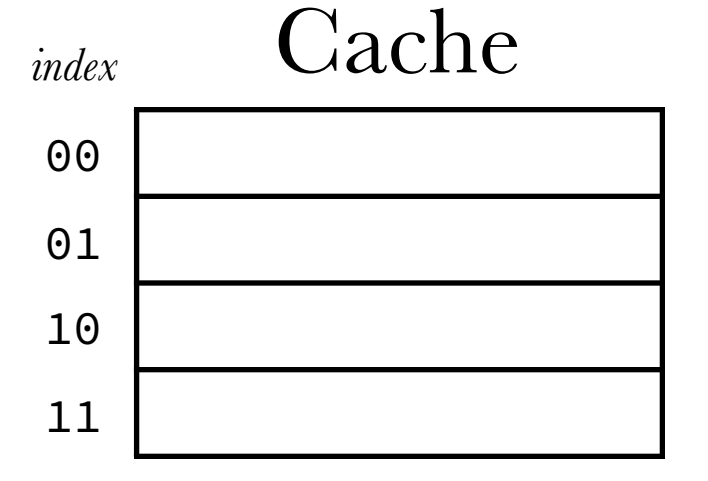

each address is mapped to a single, unique line in the cache

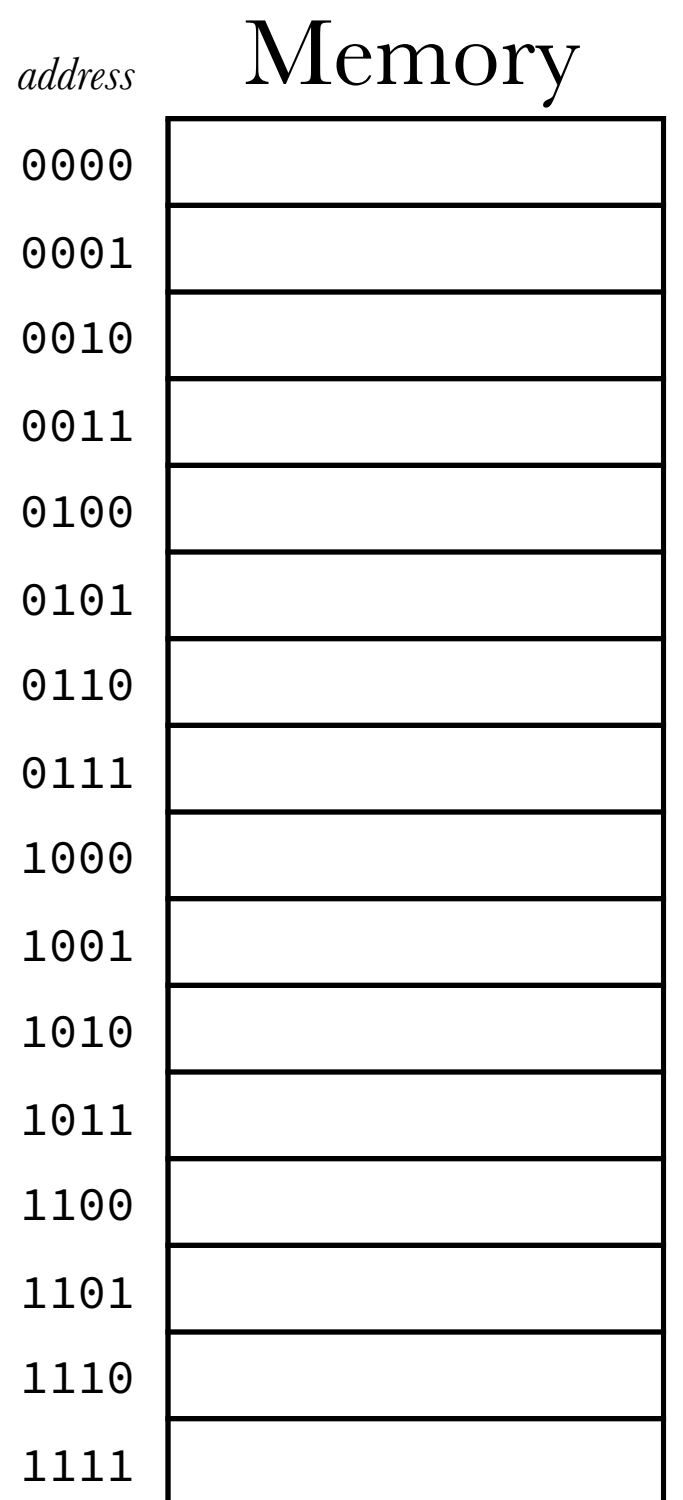

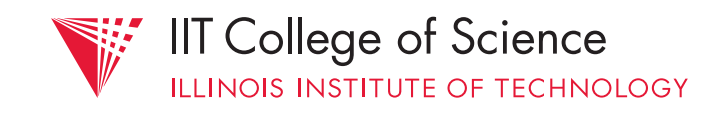

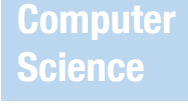

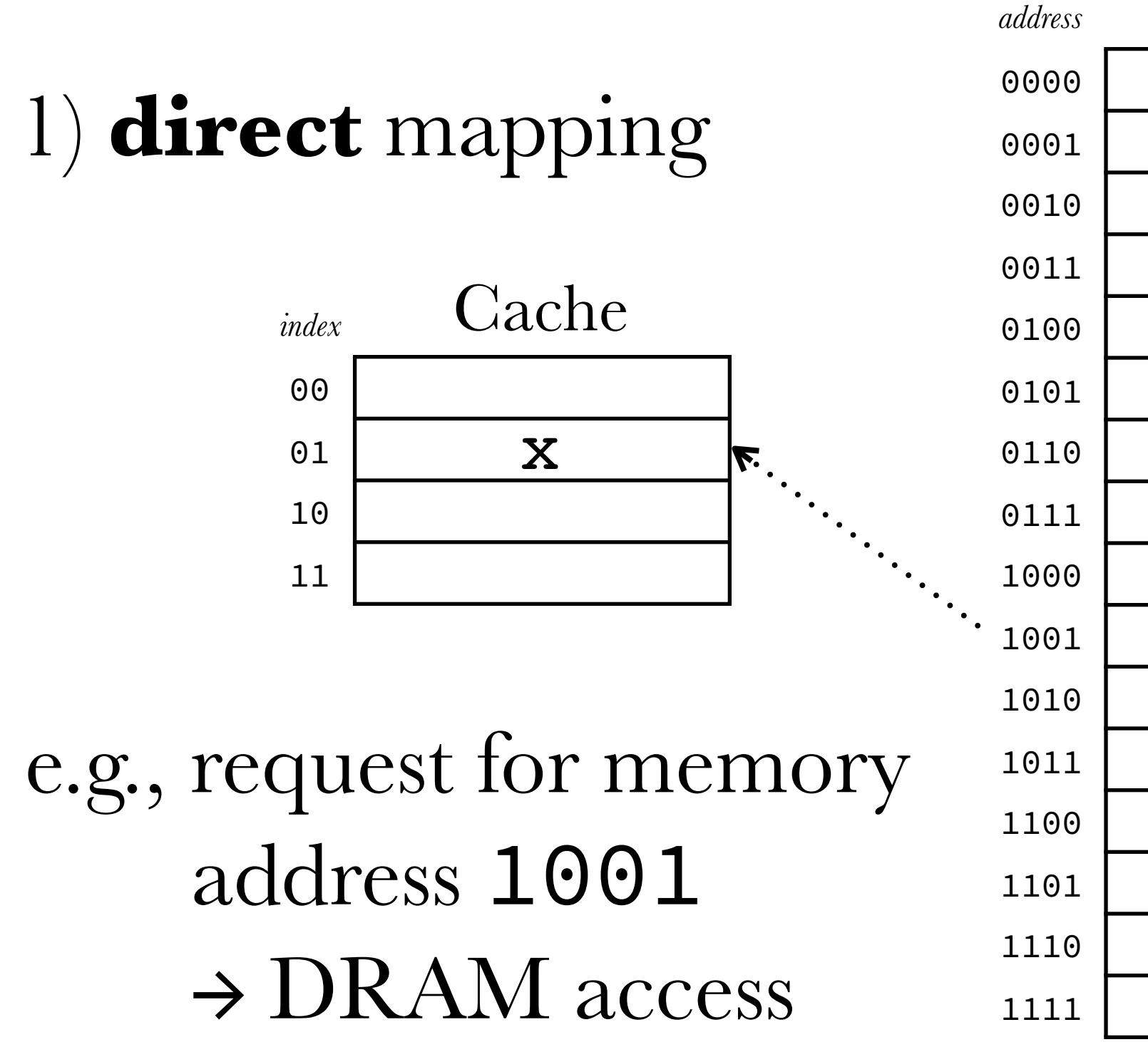

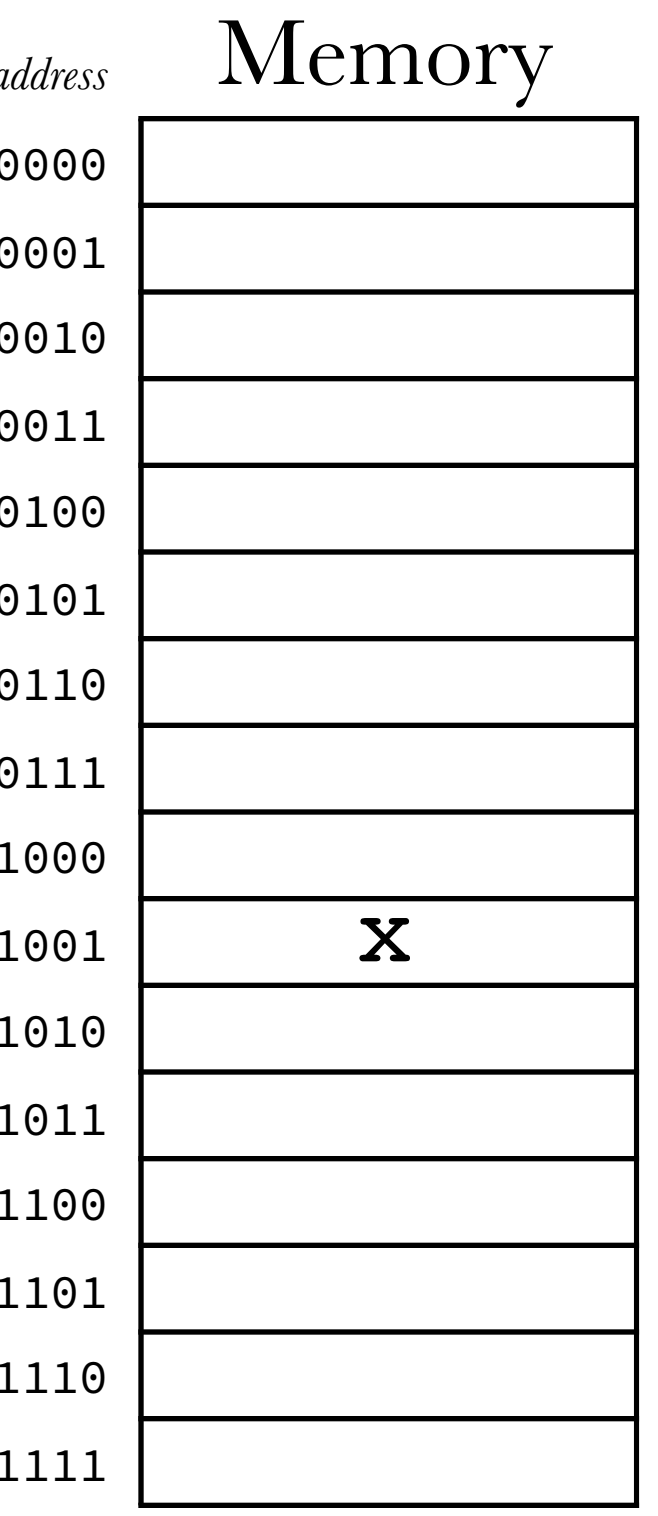

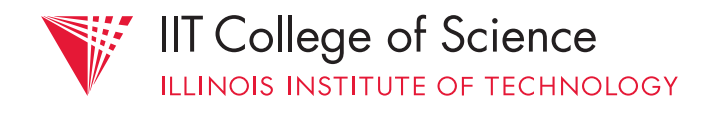

# Cache 1) **direct** mapping x

e.g., repeated request for address 1001  $\rightarrow$  cache "hit"

*index*

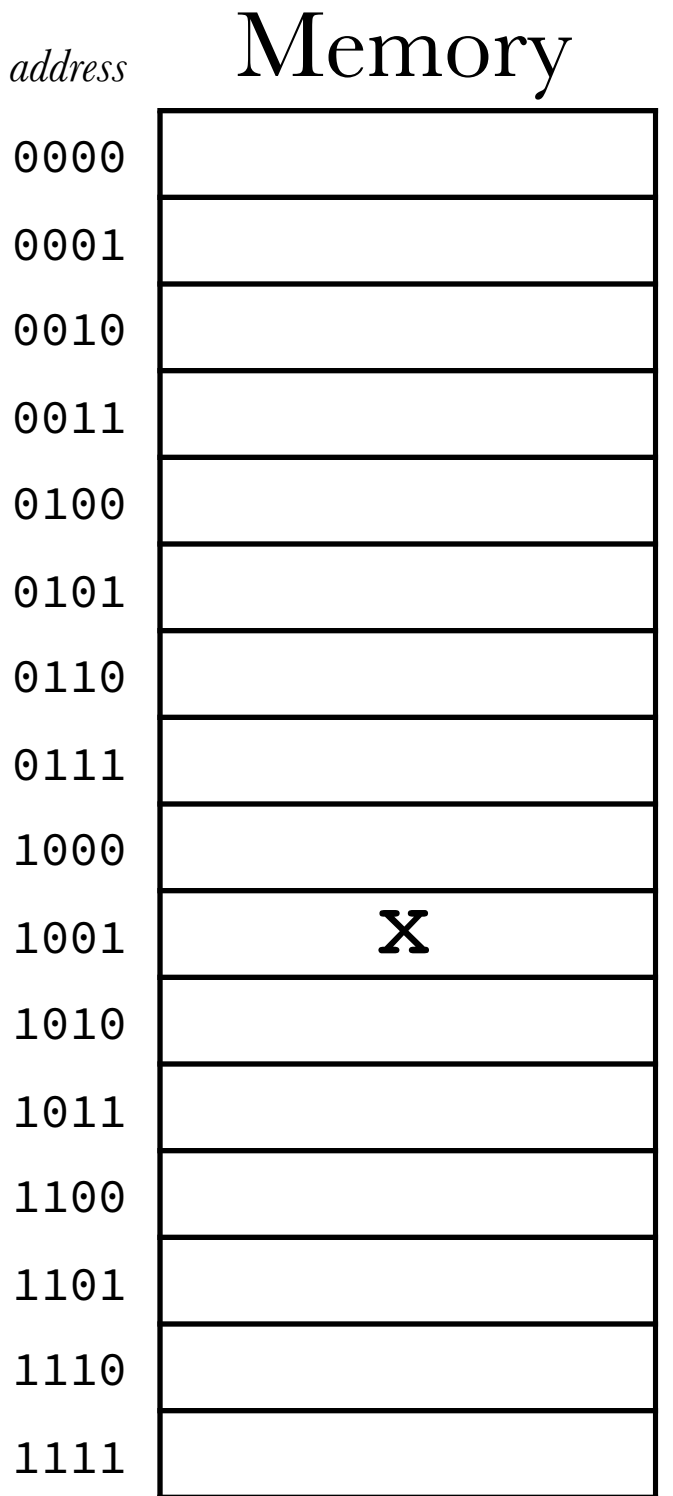

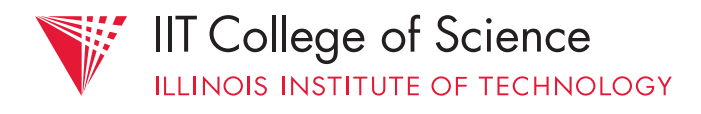

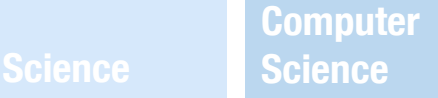

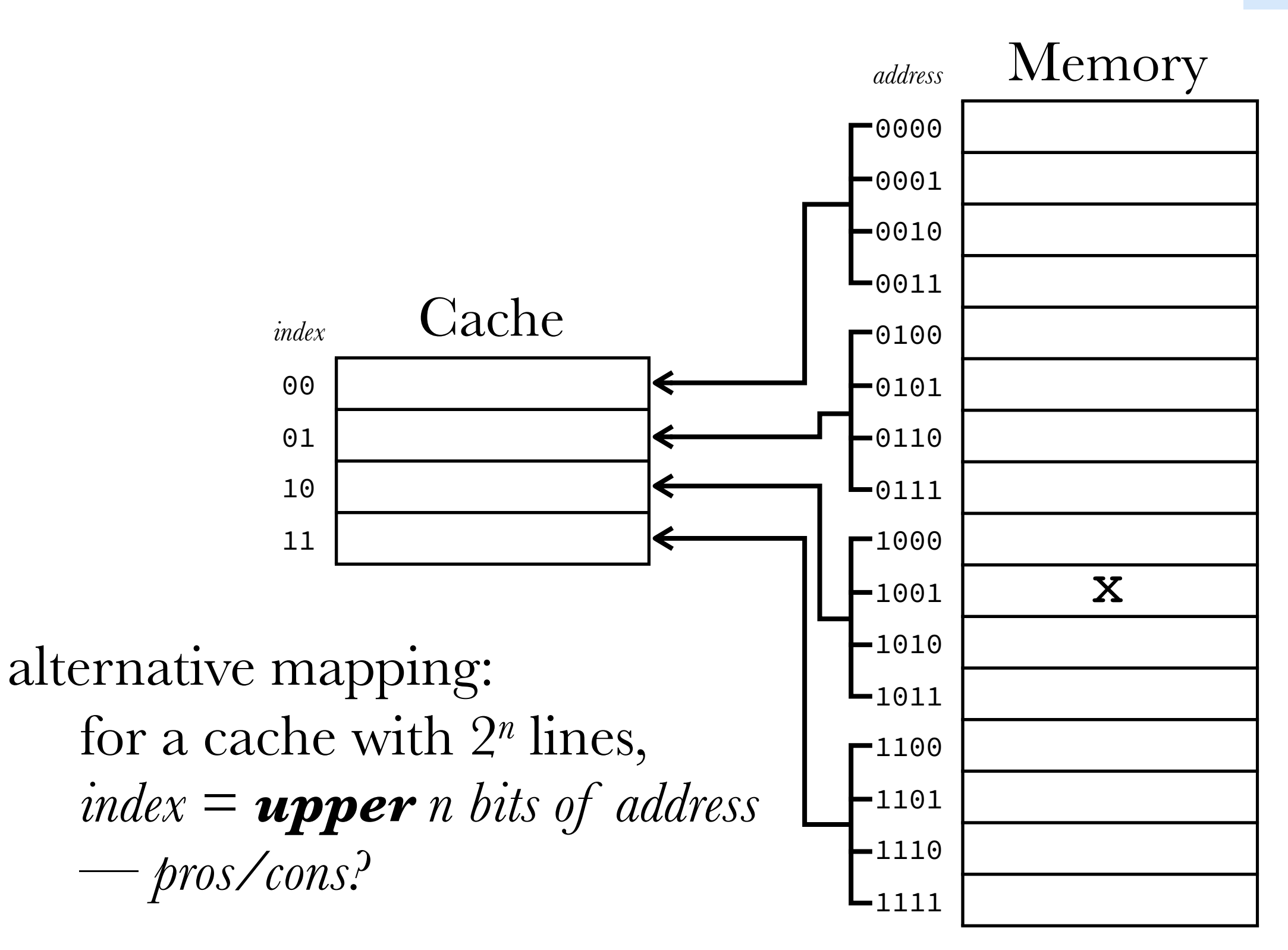

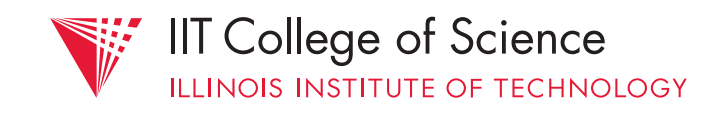

**Computer Science Science**

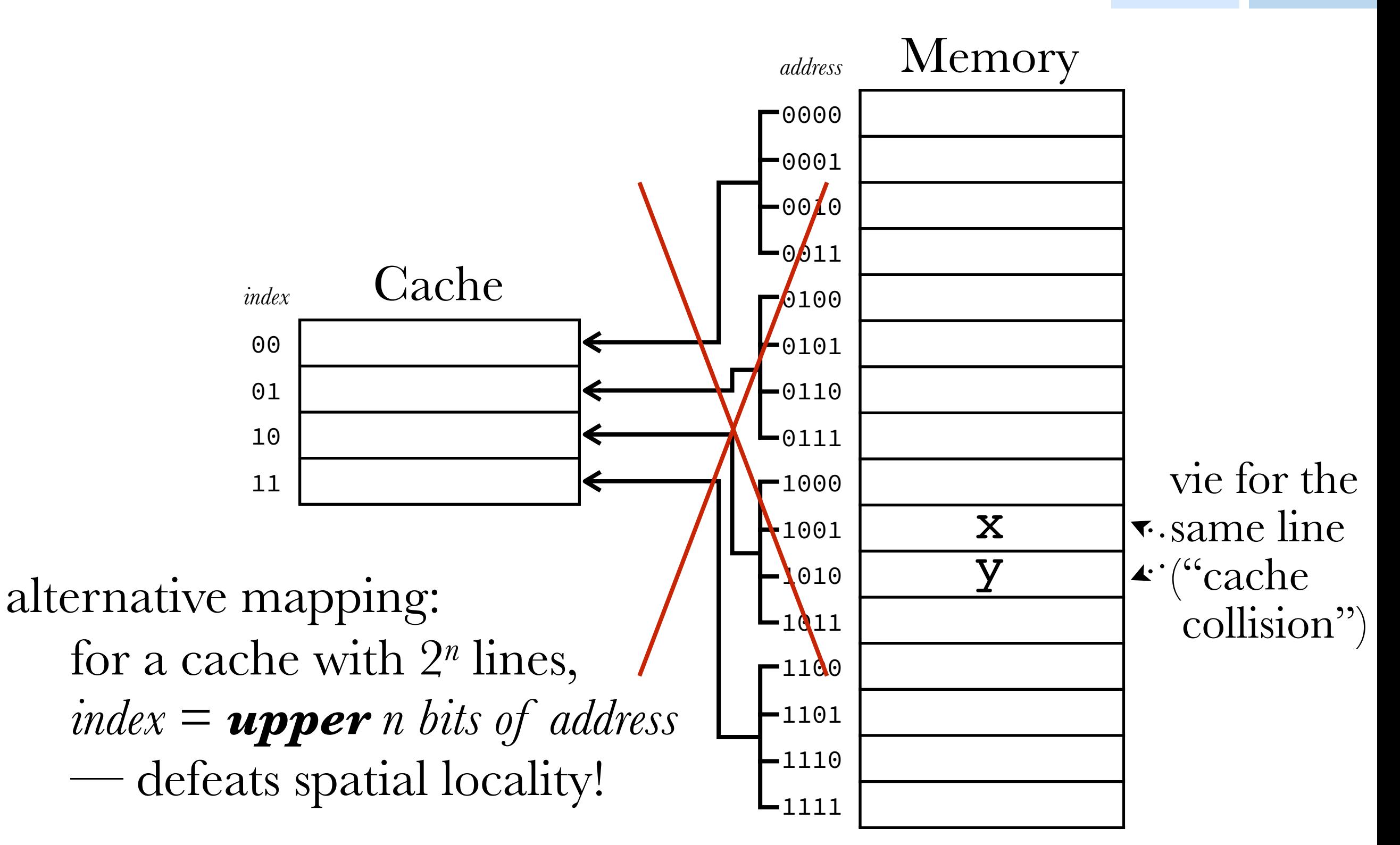

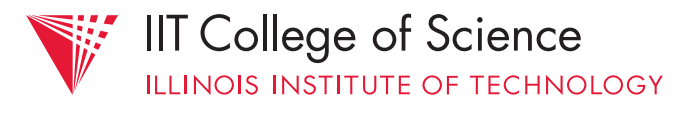

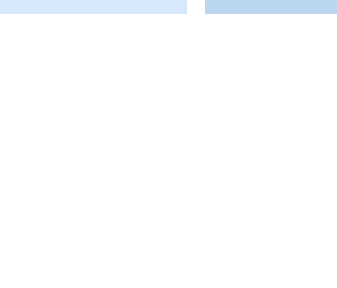

### 1) **direct** mapping

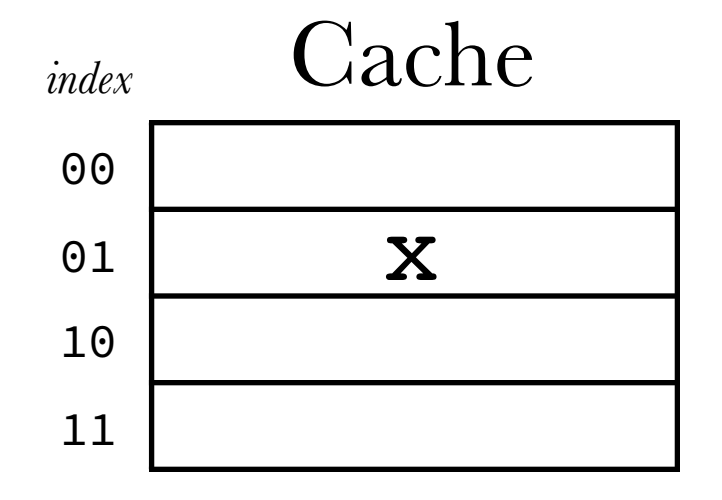

*reverse mapping*: where did x come from? (and is it valid data or garbage?)

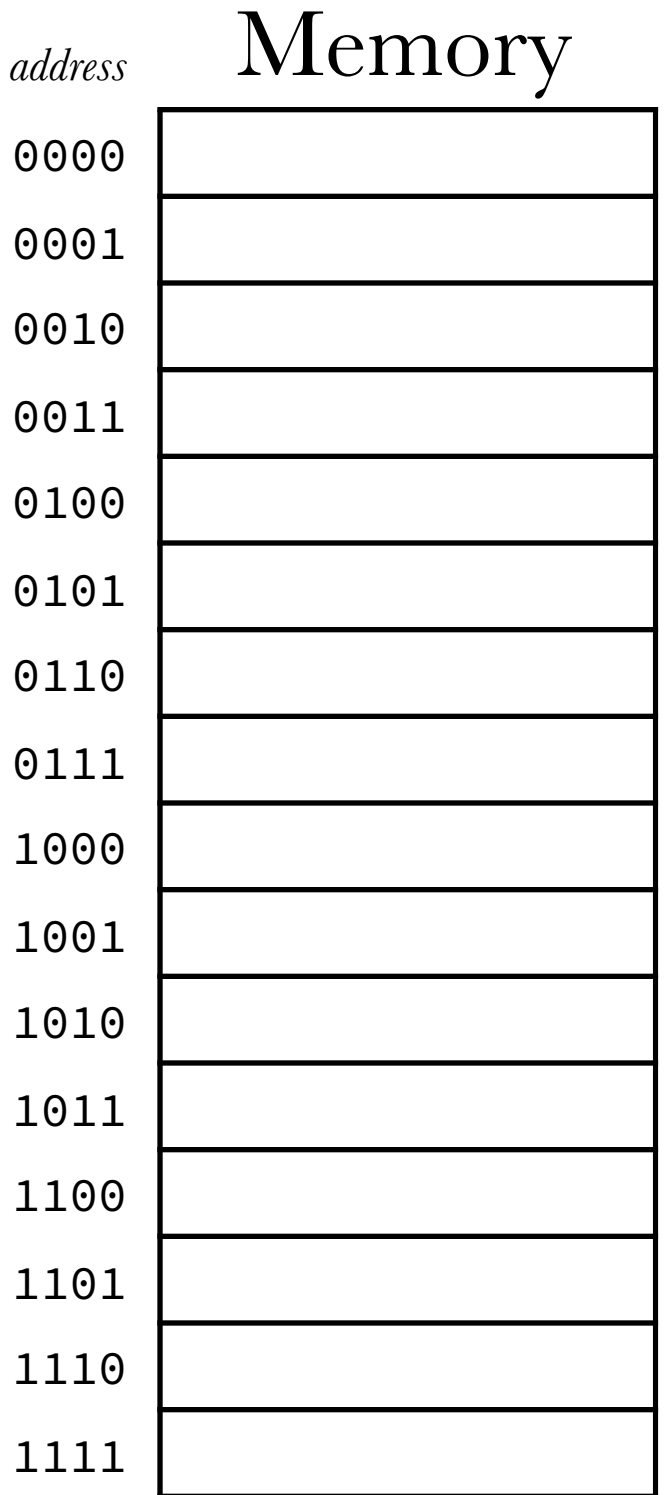

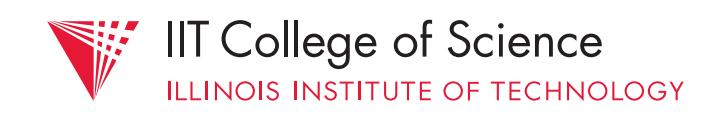

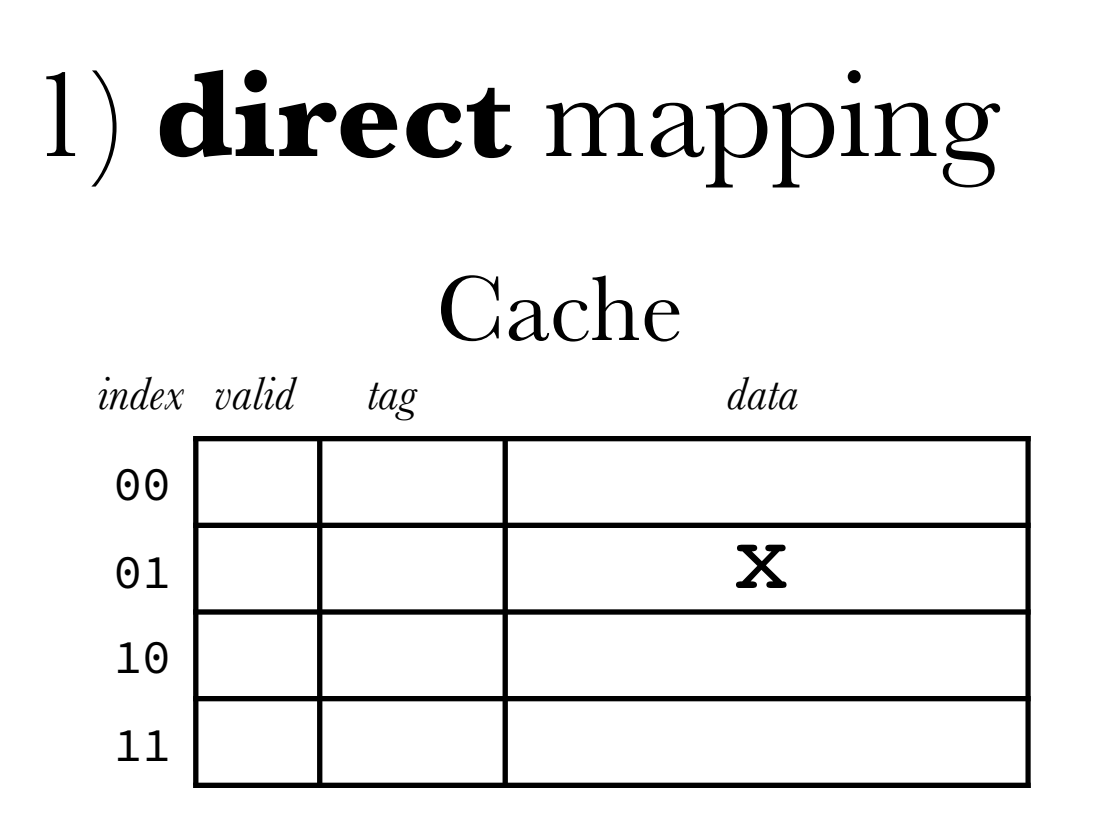

must add some fields

- *tag* field: top part of mapped address
- *valid bit*: is it valid?

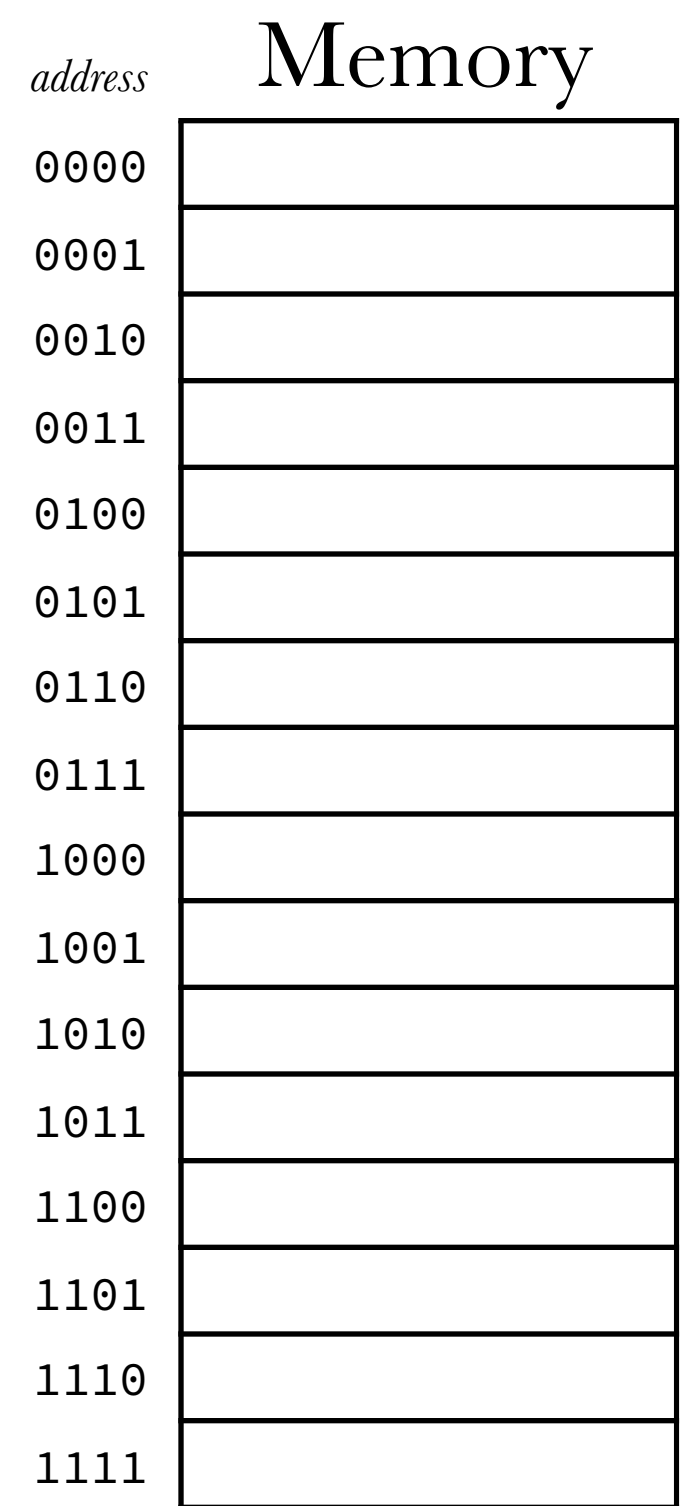

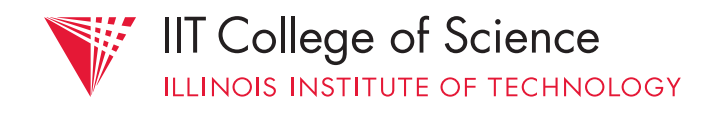

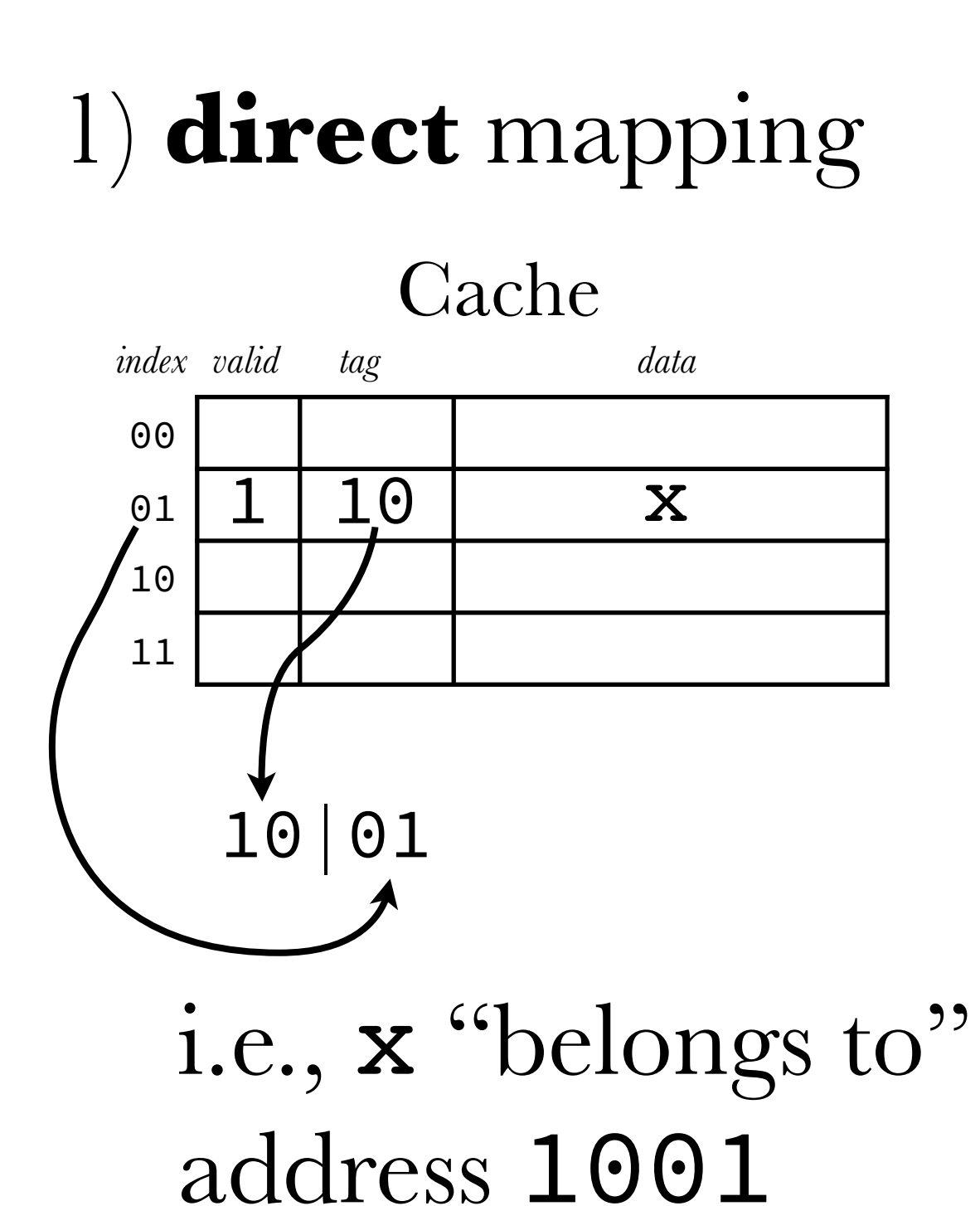

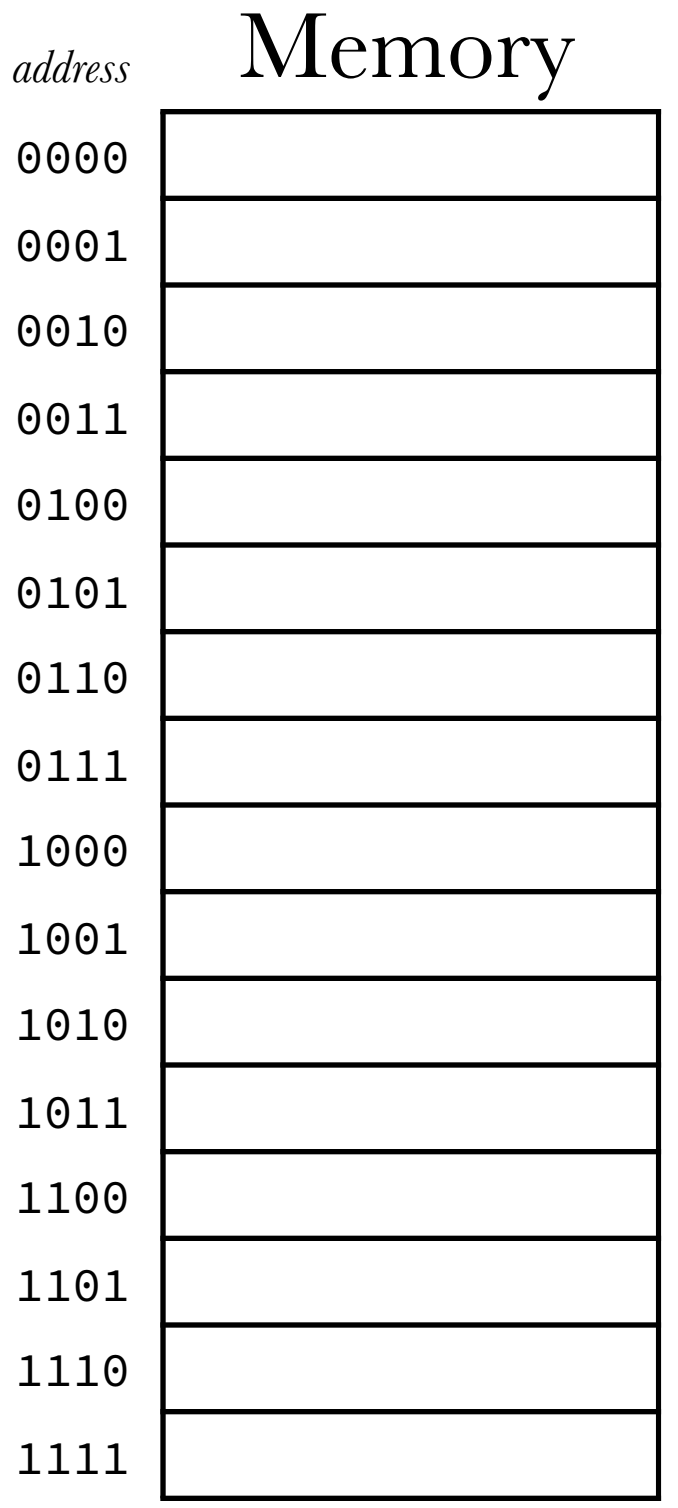

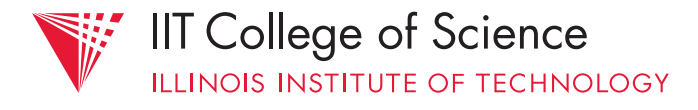

#### Cache *index valid tag data* 1) **direct** mapping x 11 1 01 W 00 y 0 0 1 | 2

#### assuming memory & cache are in sync, "fill in" memory

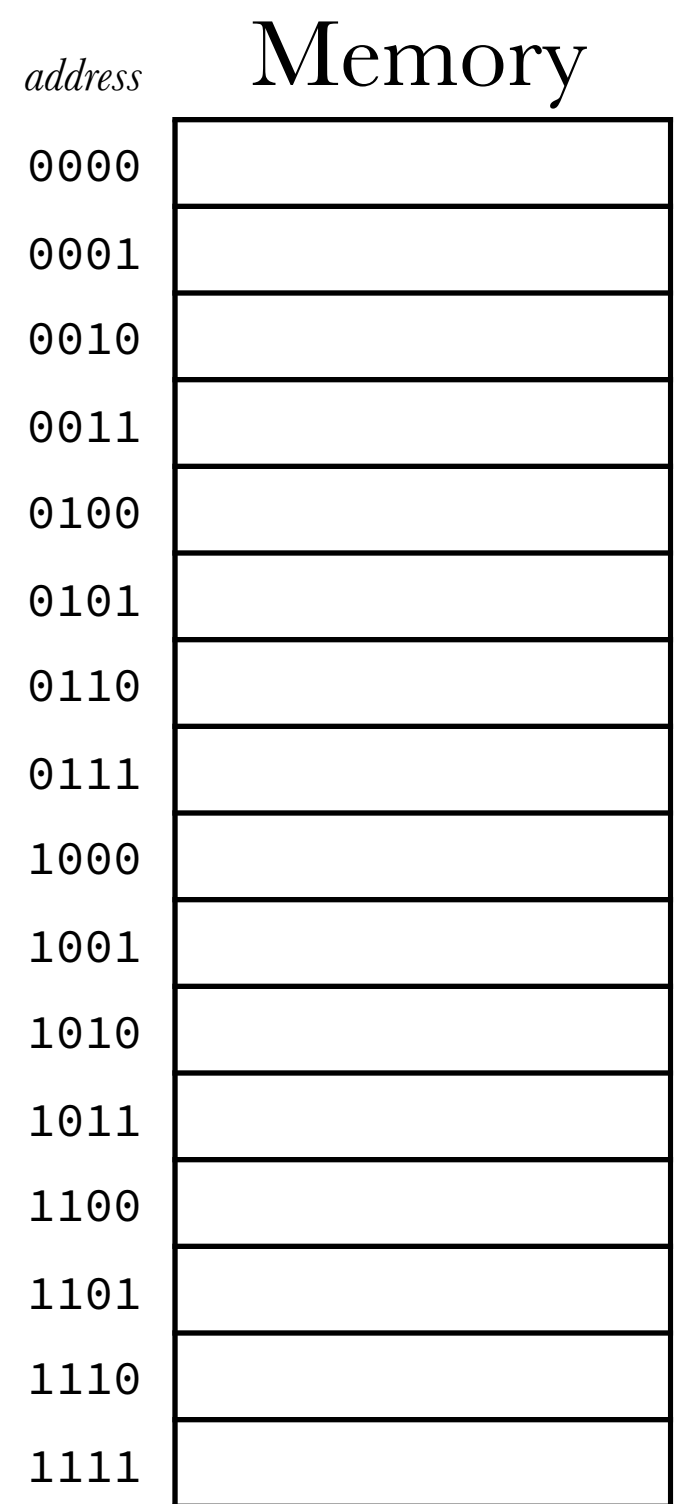

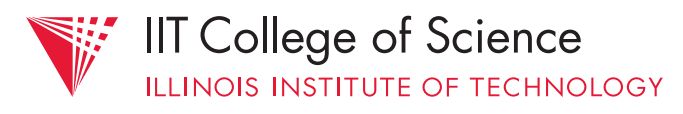

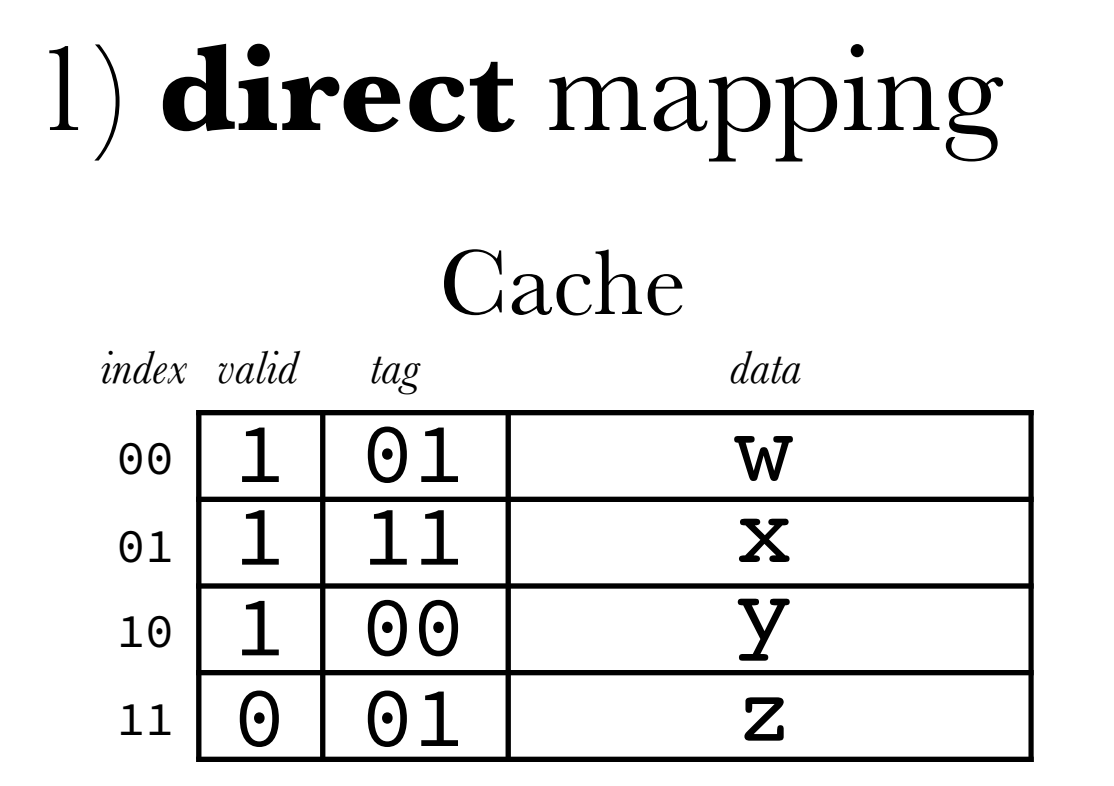

#### assuming memory & cache are in sync, "fill in" memory

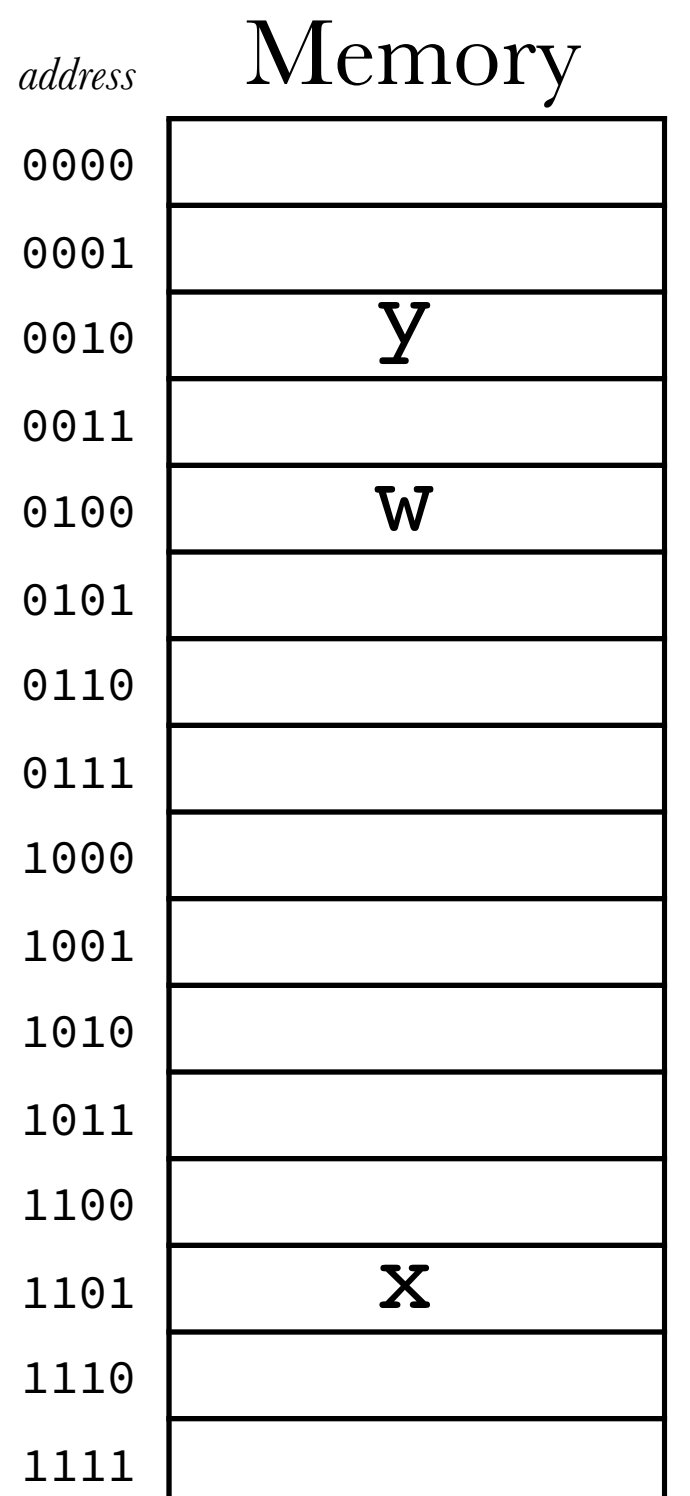

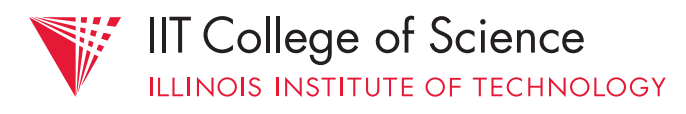

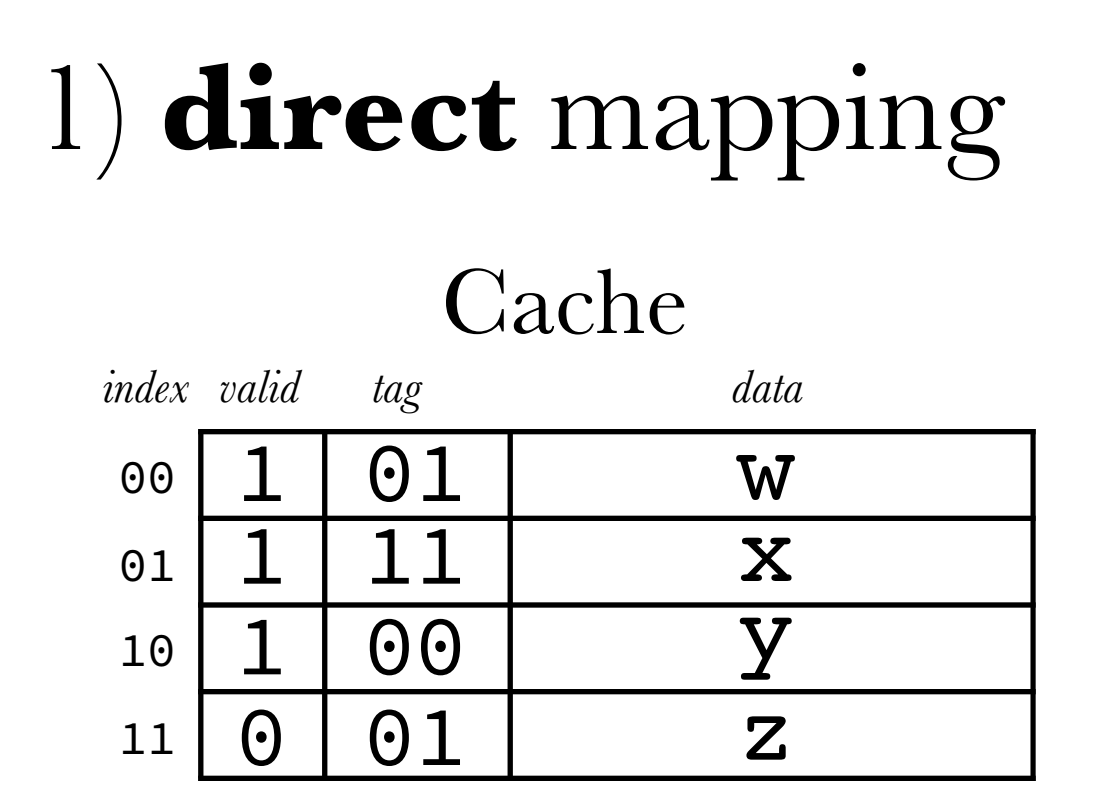

#### what if new request arrives for 1011?

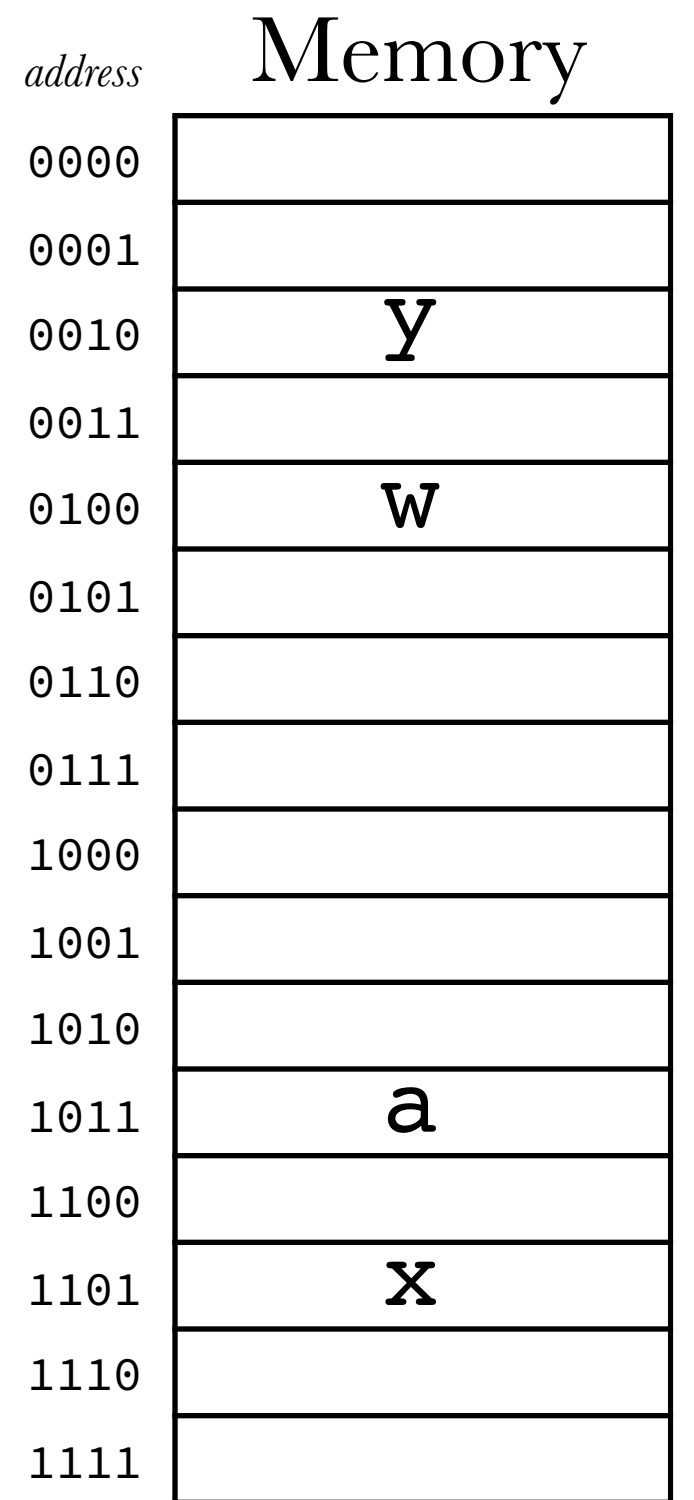

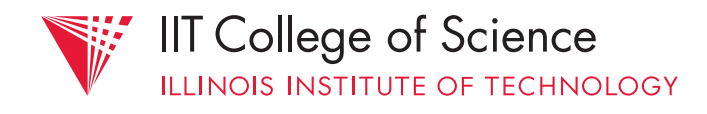

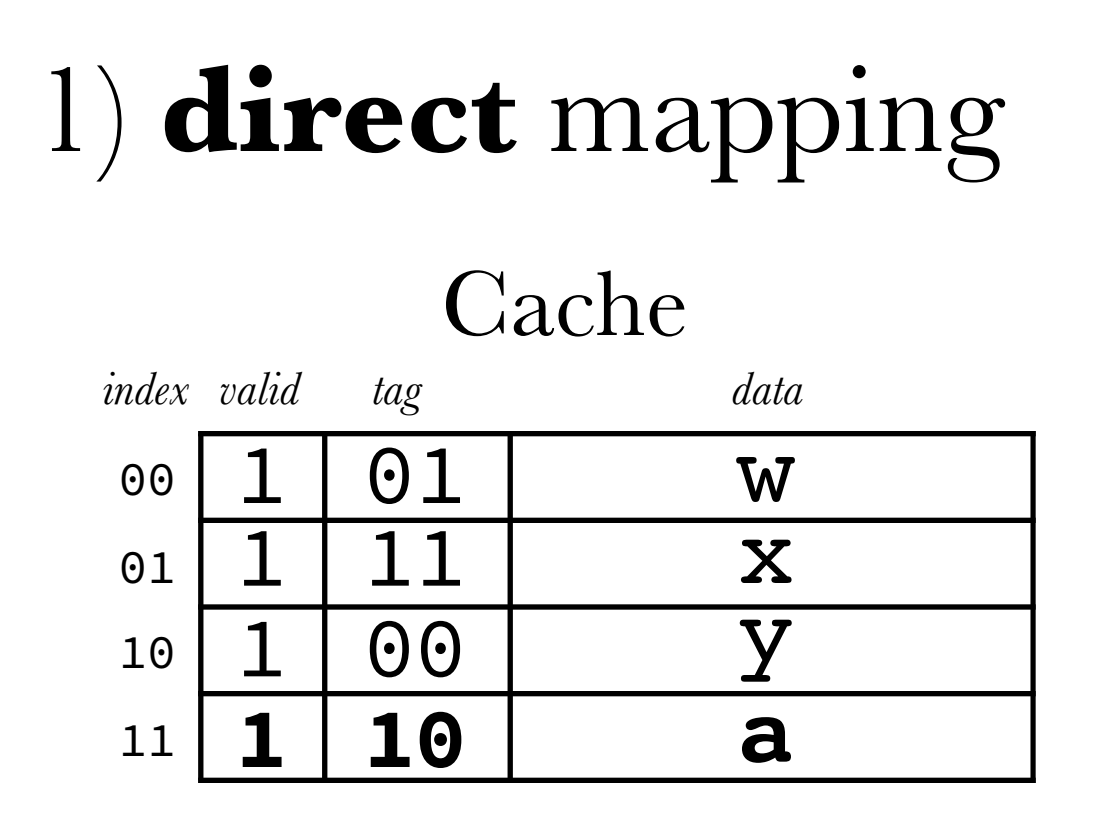

#### what if new request arrives for 1011? - *cache "miss"*: *fetch* a

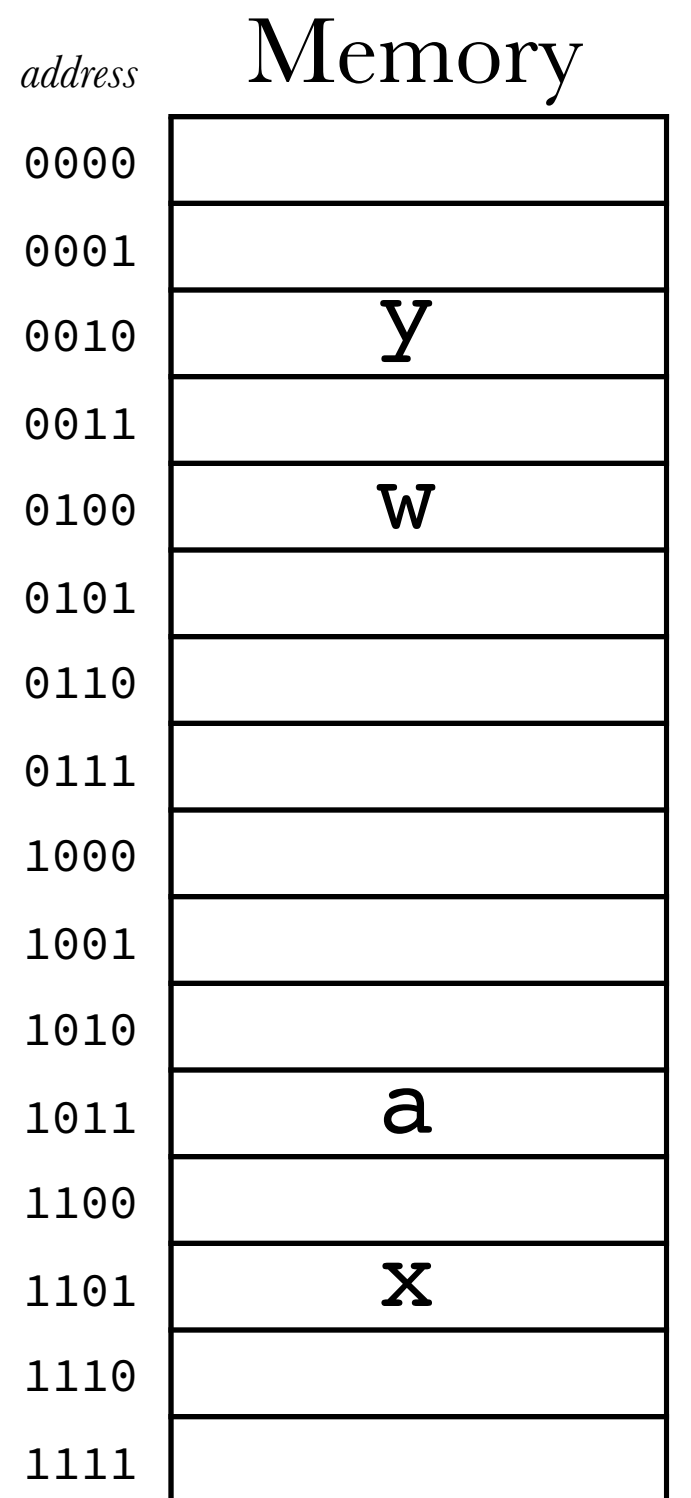

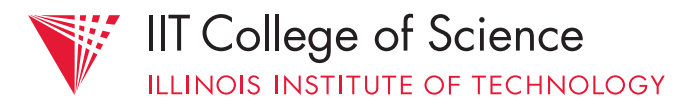

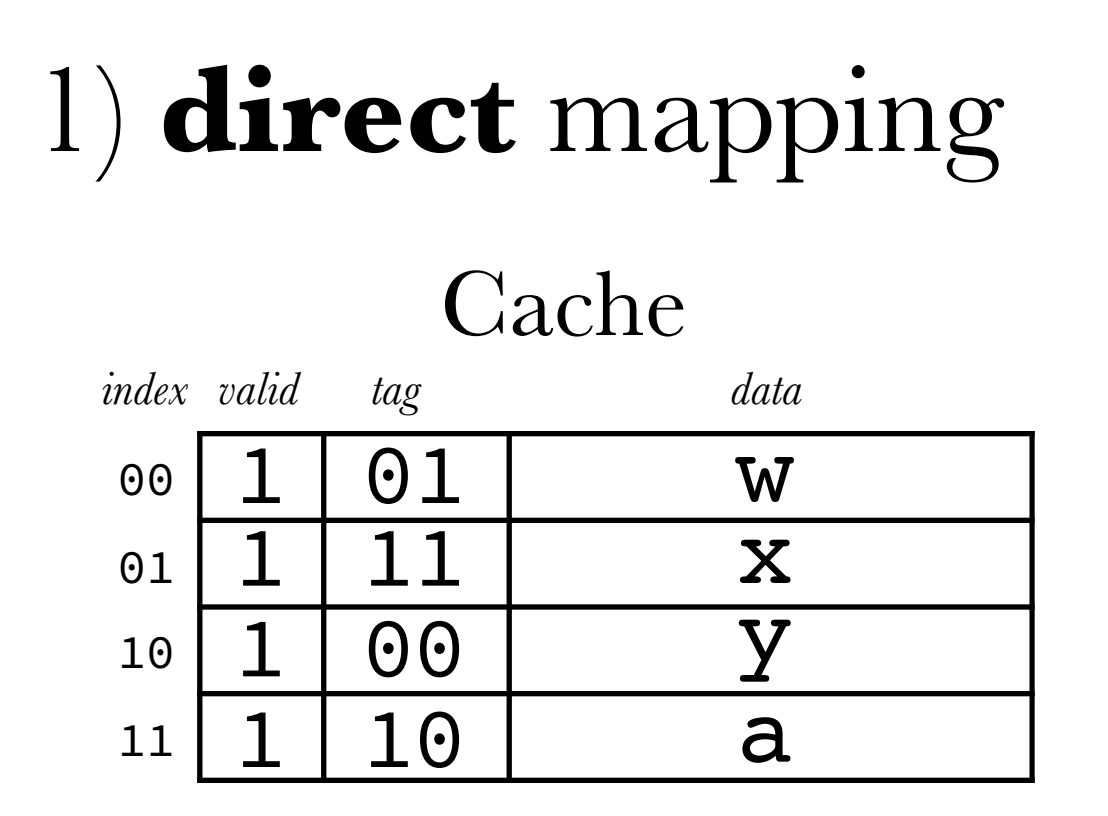

#### what if new request arrives for 0010?

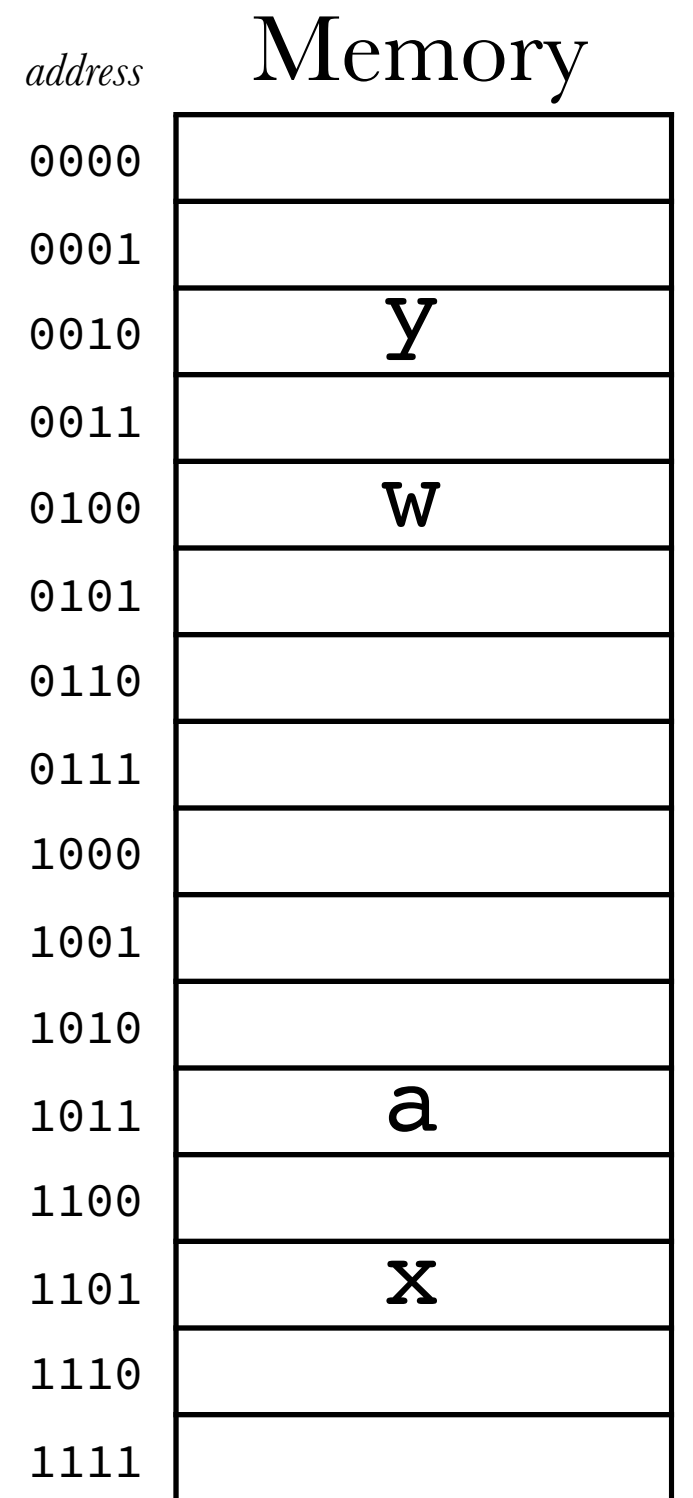

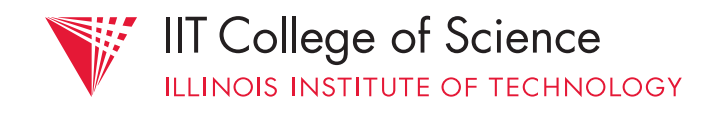

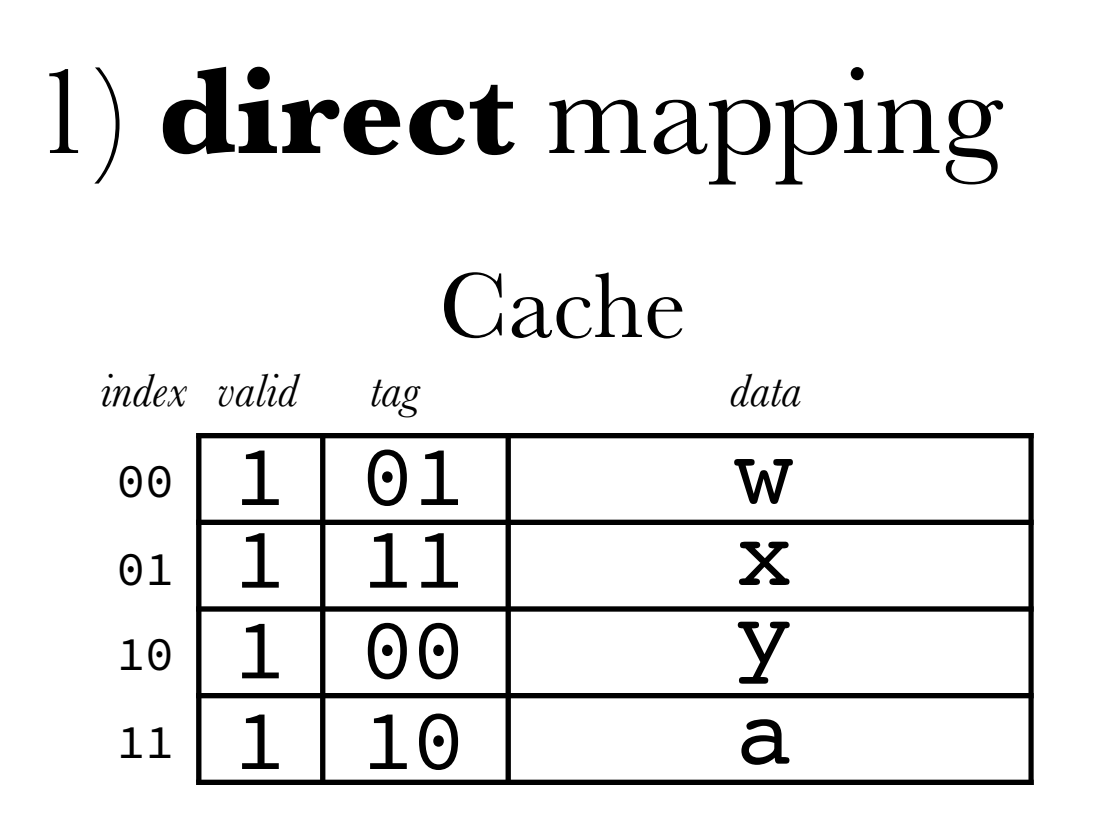

what if new request arrives for 0010? - *cache "hit"*; just return y

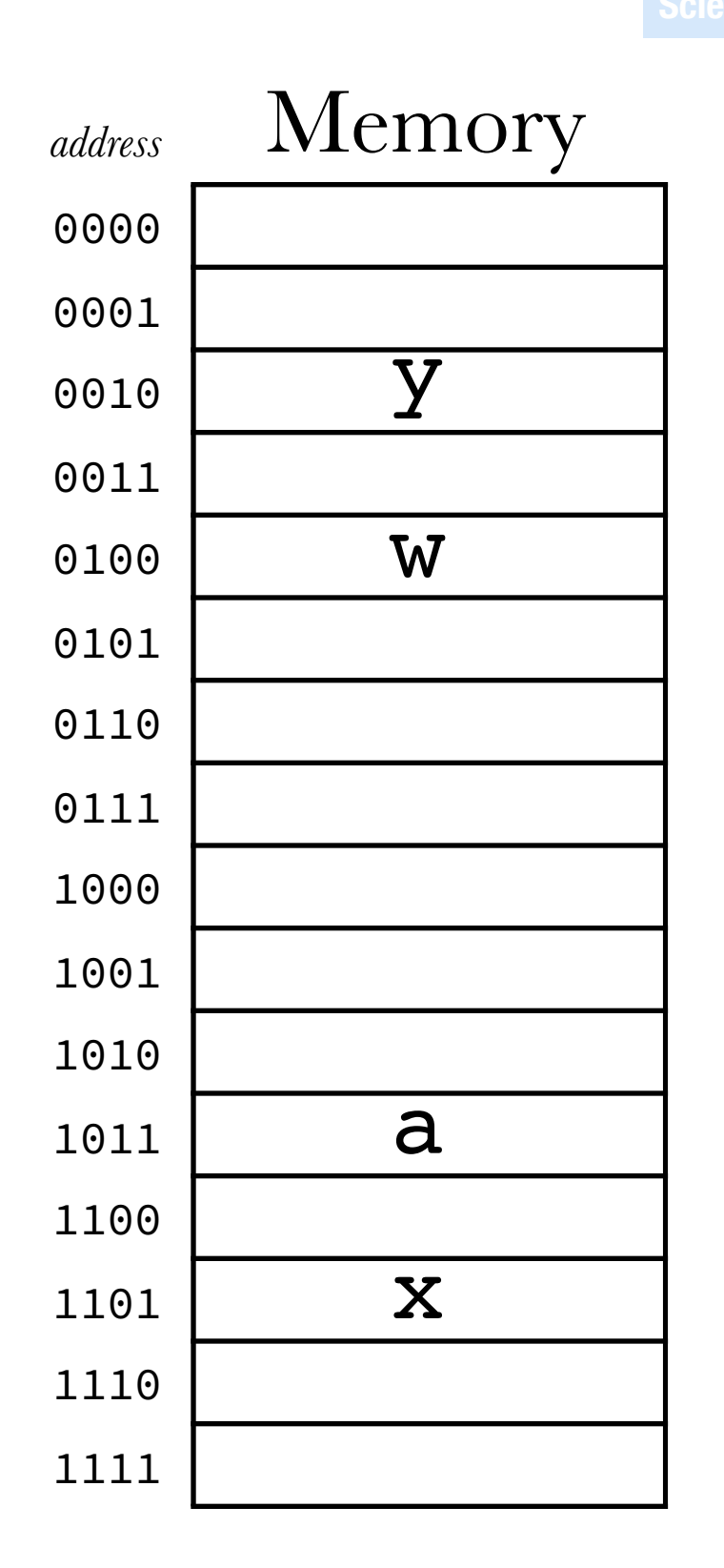

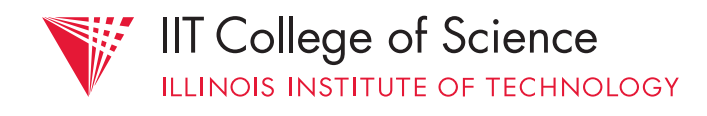

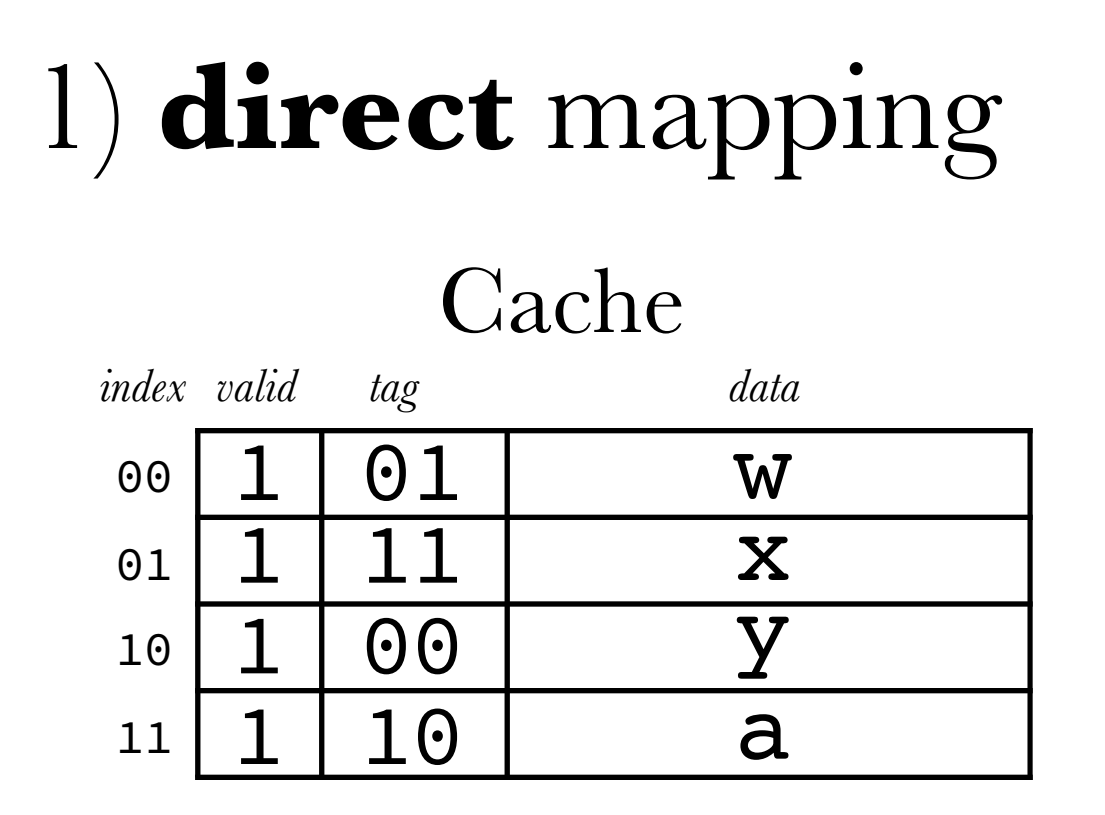

#### what if new request arrives for 1000?

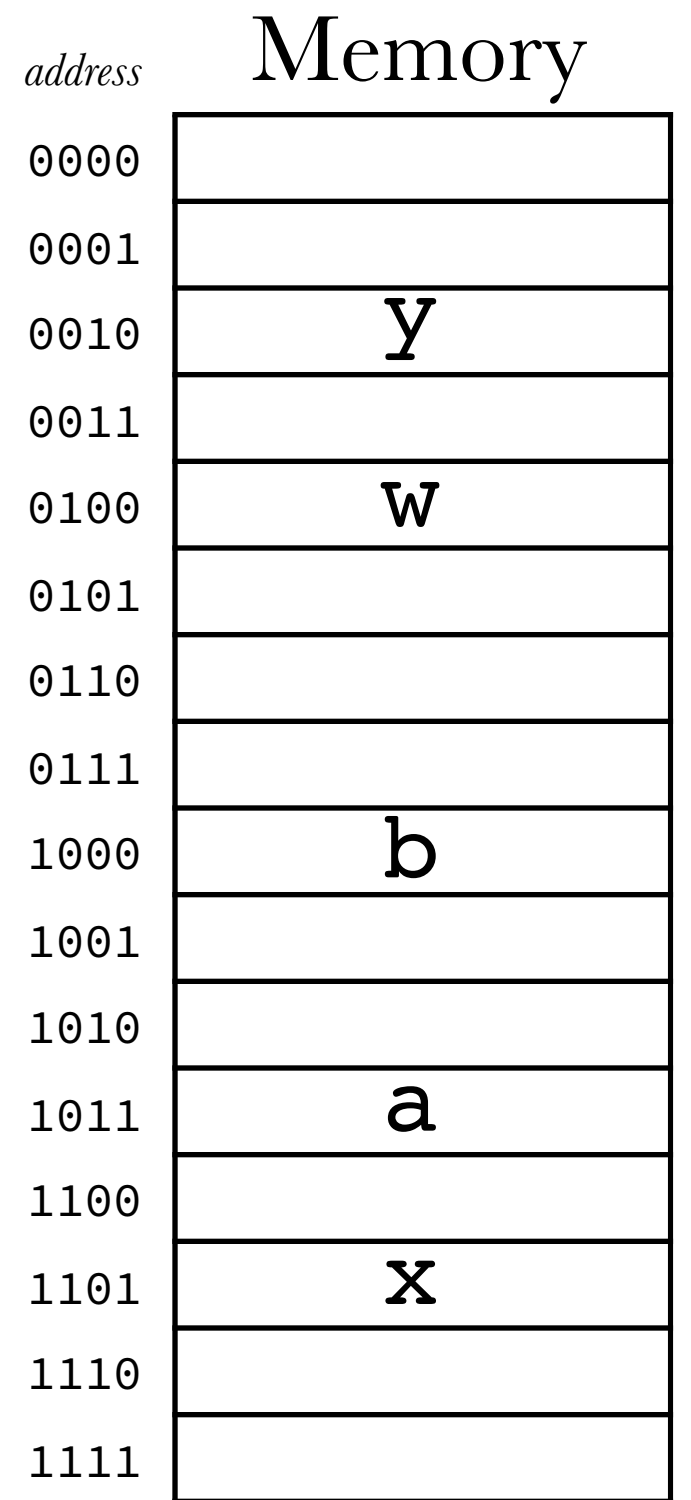

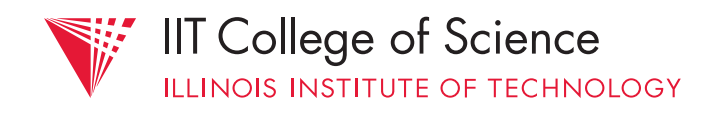

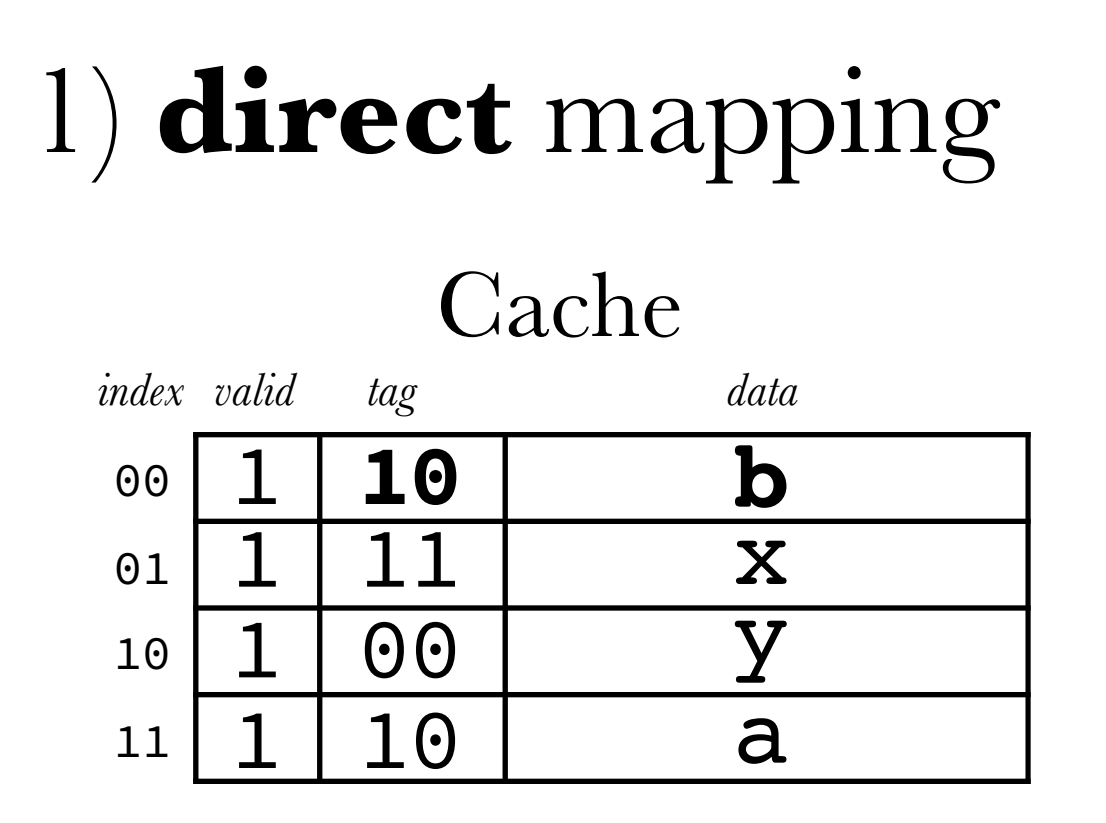

what if new request arrives for 1000? - *evict* old mapping to make room for new

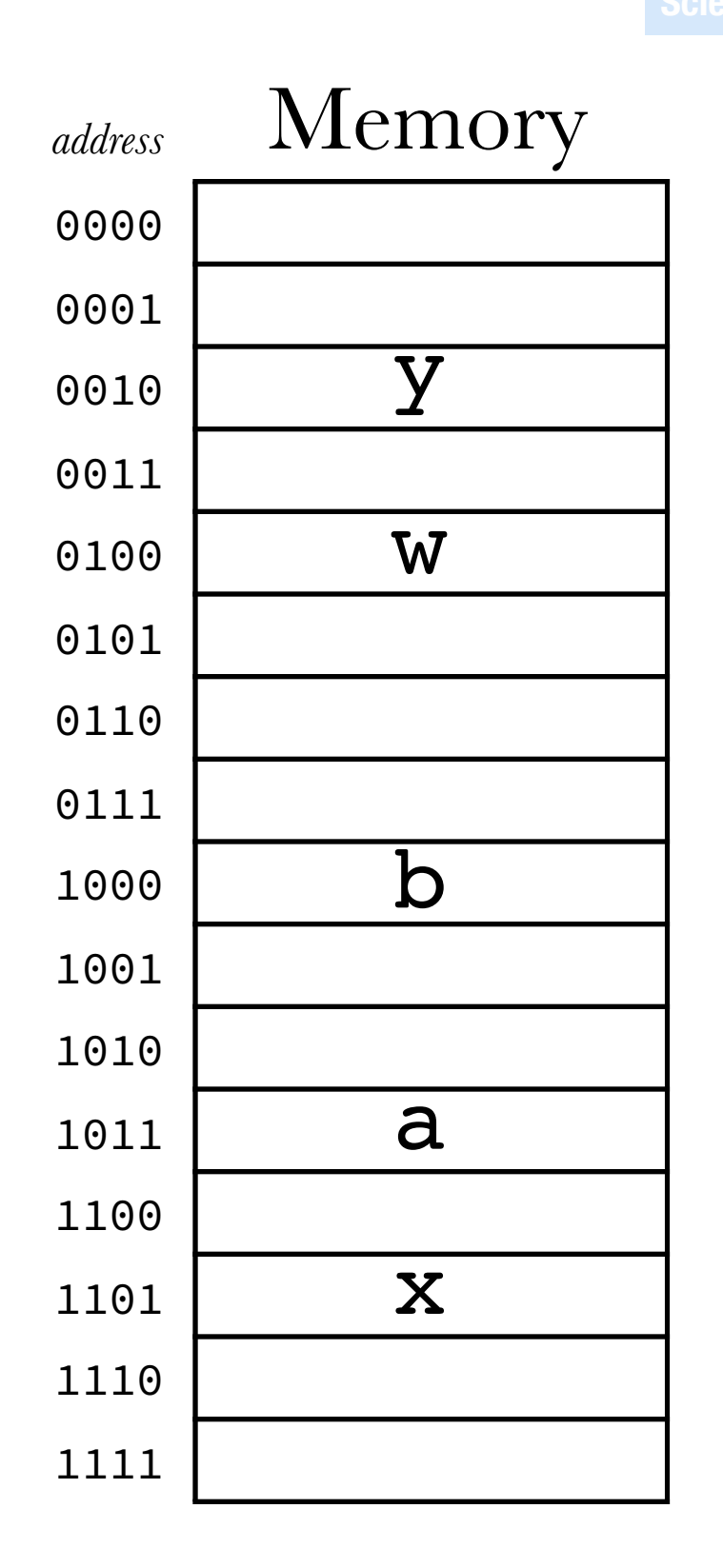

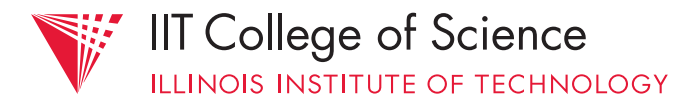

## 1) **direct** mapping

- implicit *replacement policy* always keep most recently accessed data for a given cache line
- motivated by temporal locality

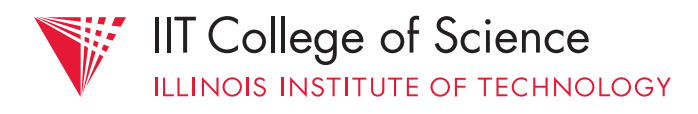

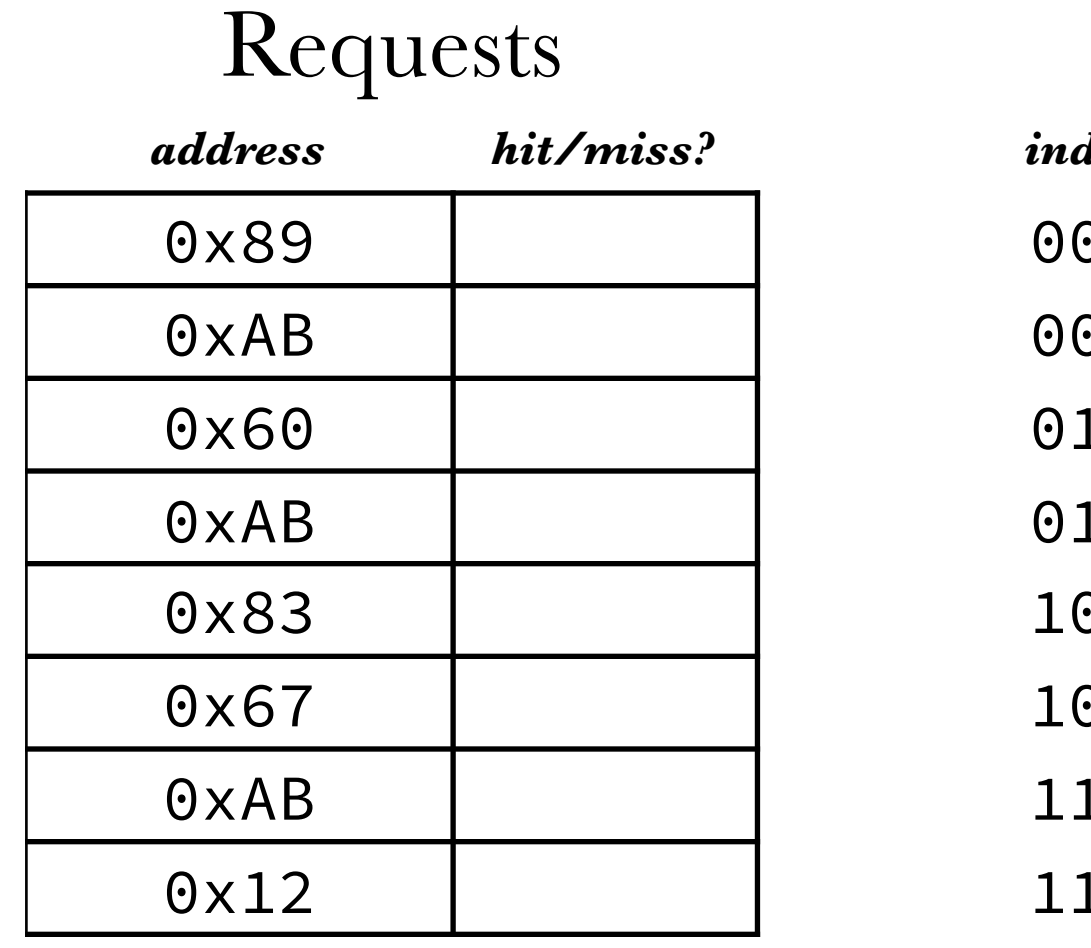

#### Initial Cache

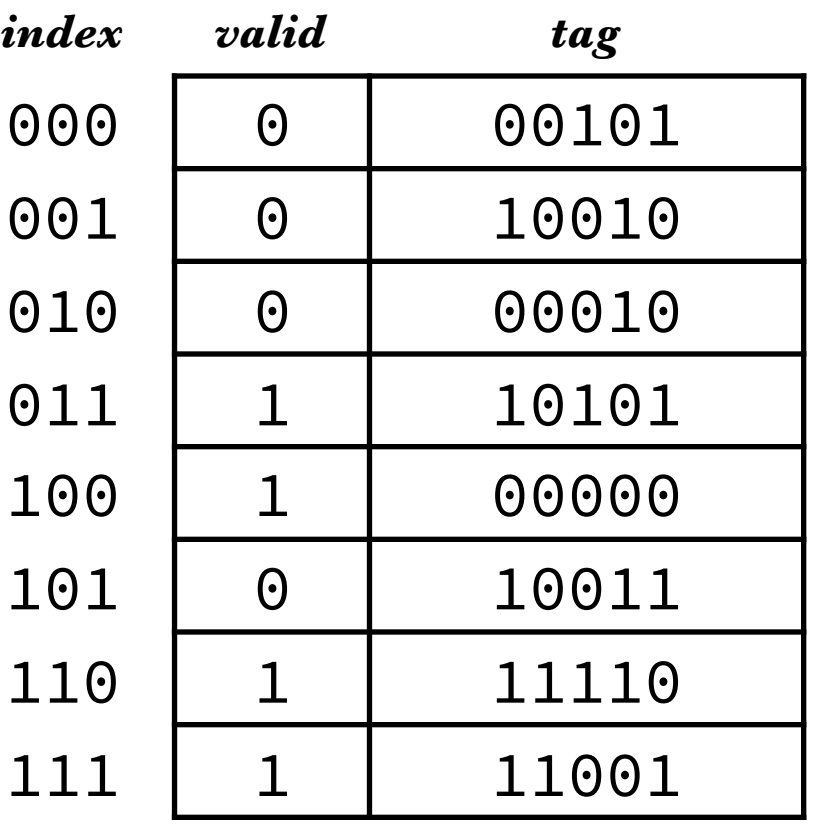

Given initial contents of a *direct-mapped*  cache, determine if each request is a *hit* or *miss*. Also, show the final cache.

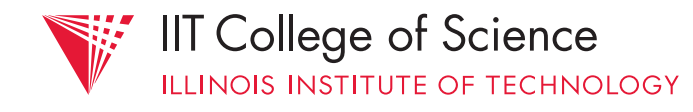

#### Problem: our cache (so far) implicitly deals with *single bytes* of data at a time

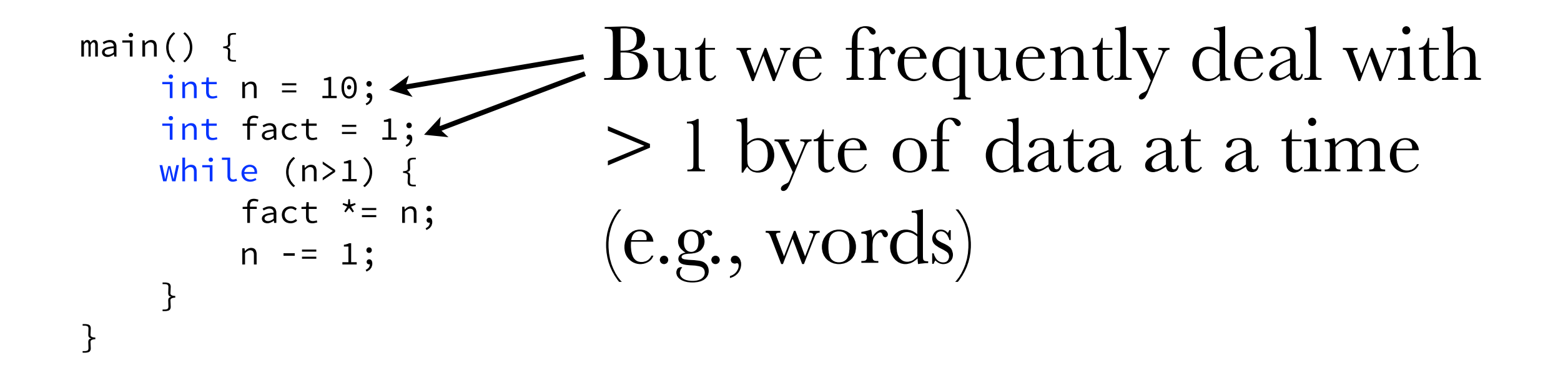

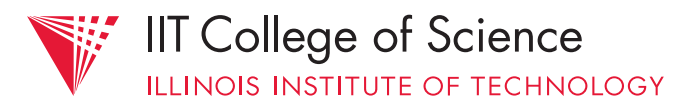

## Solution: adjust minimum granularity of memory ⇔ cache mapping Use a "cache *block*" of 2*b* bytes † memory remains byte-addressable!

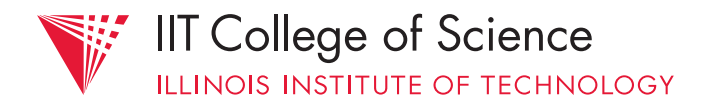

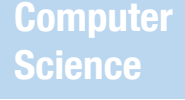

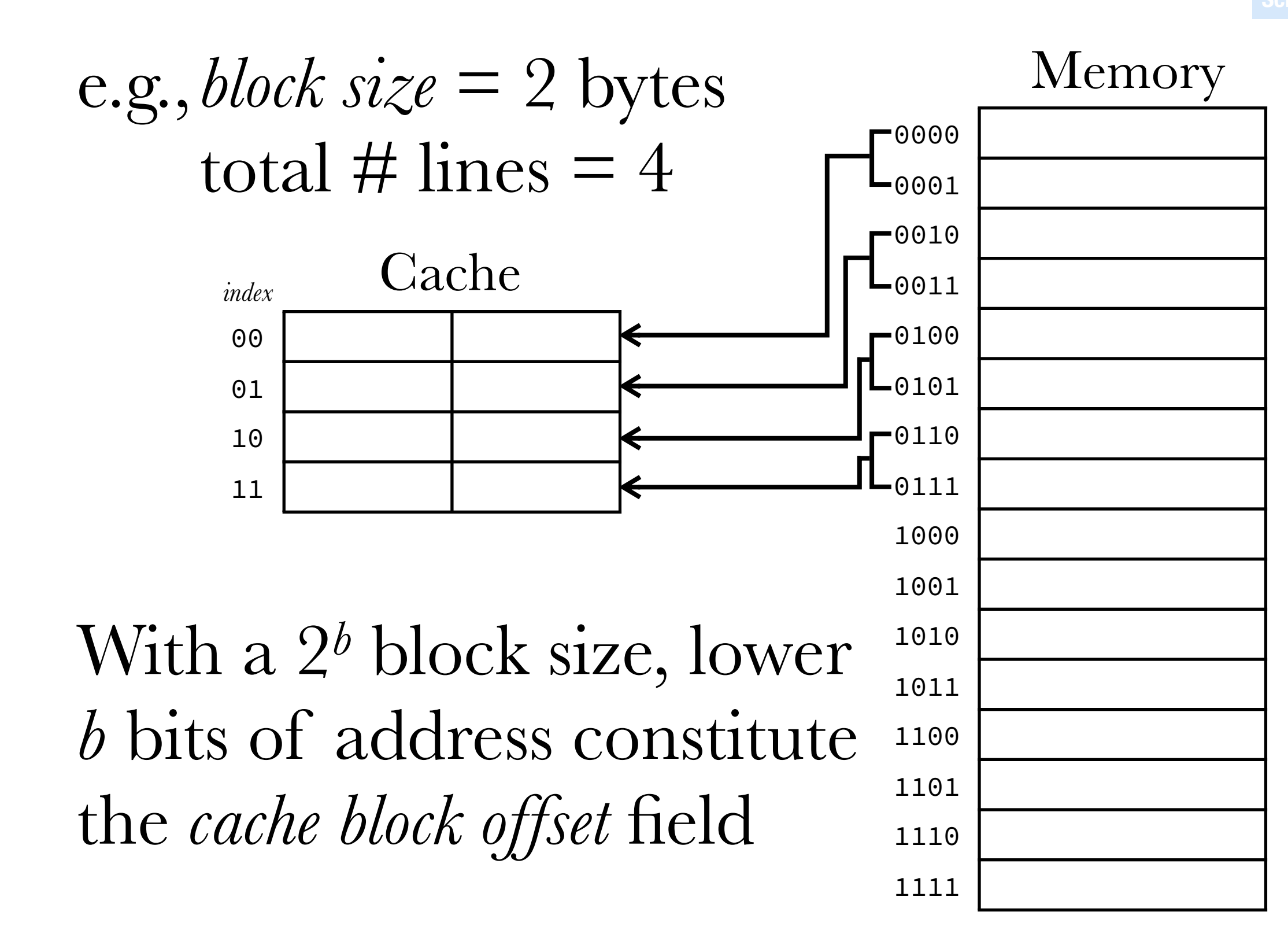

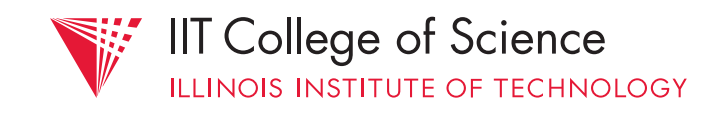

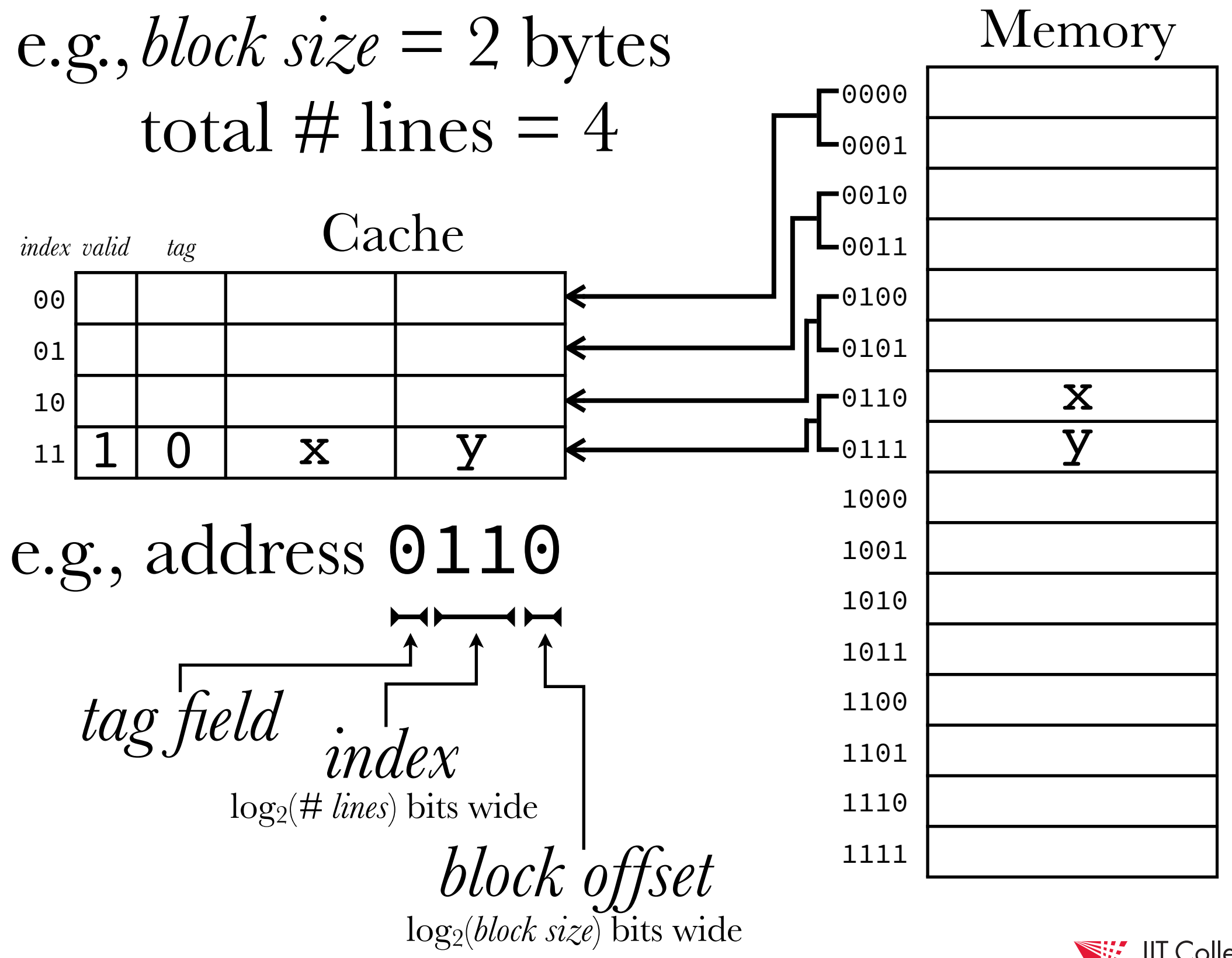

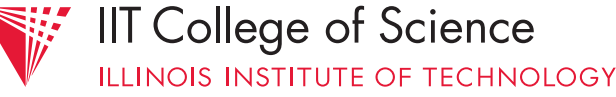

#### e.g.,cache with 210 lines of 4-byte blocks

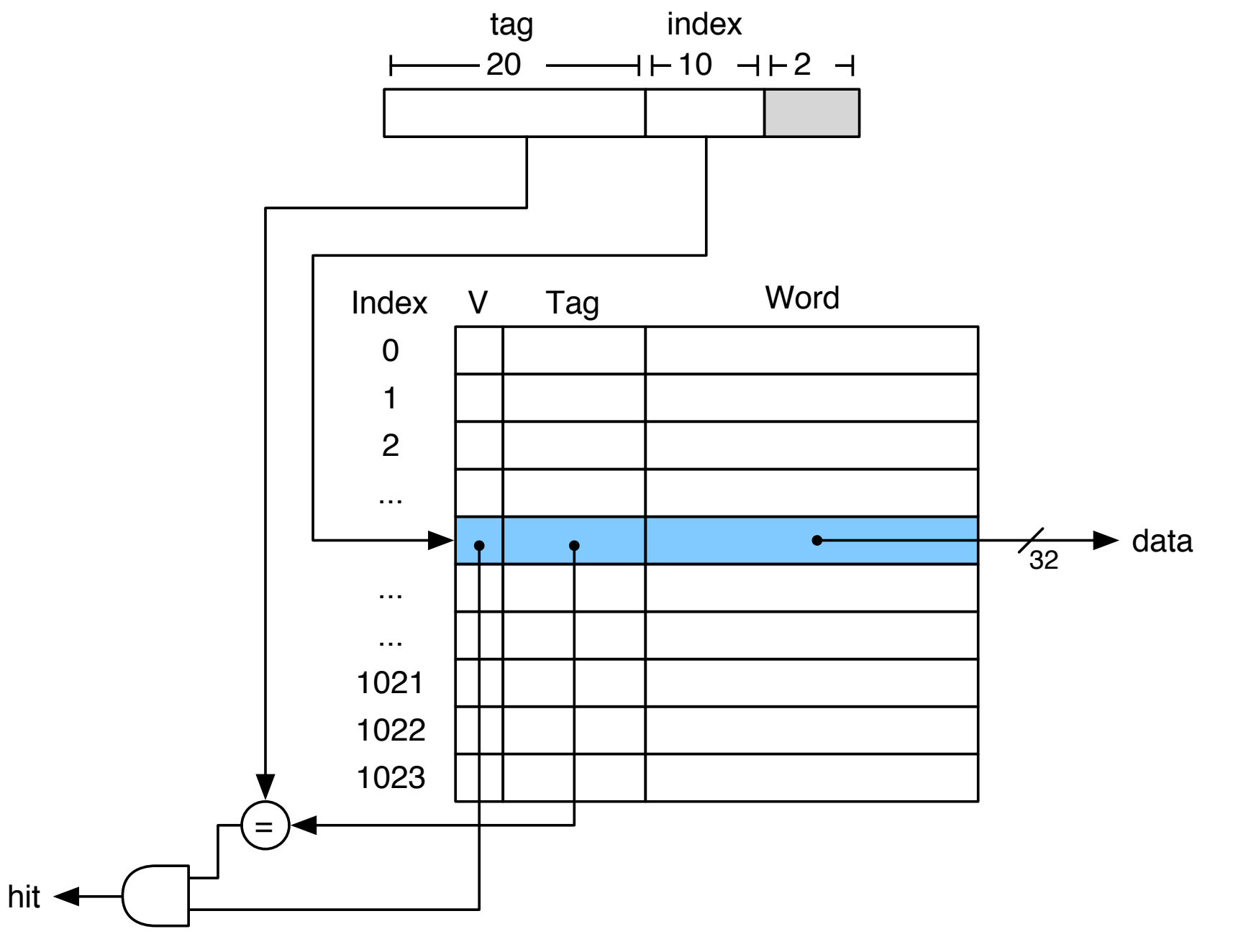

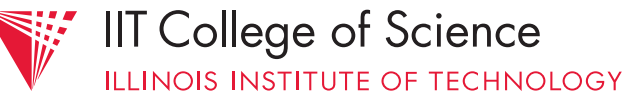
note: words in memory should be *aligned*; i.e., they start at addresses that are *multiples of the word size*

otherwise, must fetch > 1 word-sized block to access a single word!

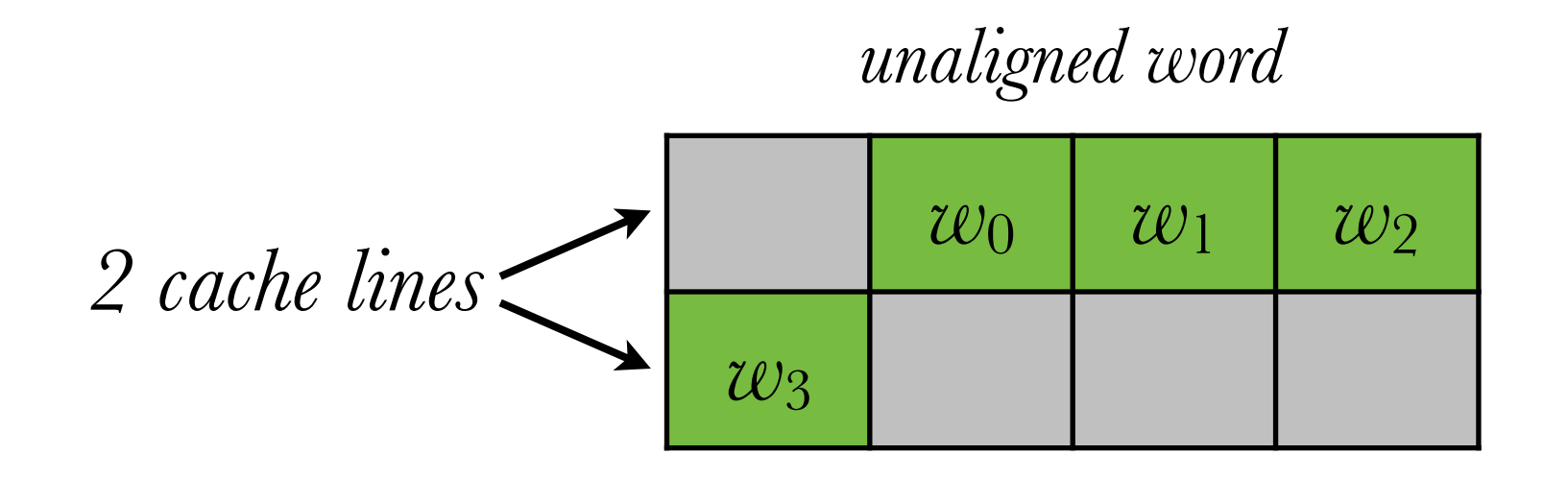

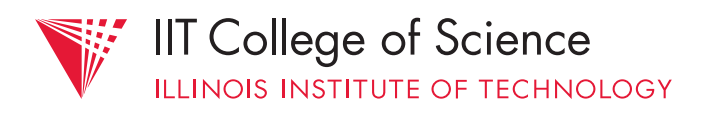

**IIT College of Science** 

**TE OF TECHNOLOGY** 

```
struct foo { 
     char c; 
     int i; 
     char buf[10]; 
     long l; 
}; 
struct foo f = \{ 'a', 0xDEADBEEF, "abcdefghi", 0x123456789DEFACED \};main() { 
     printf("%d %d %d\n", sizeof(int), sizeof(long), sizeof(struct foo)); 
}
```
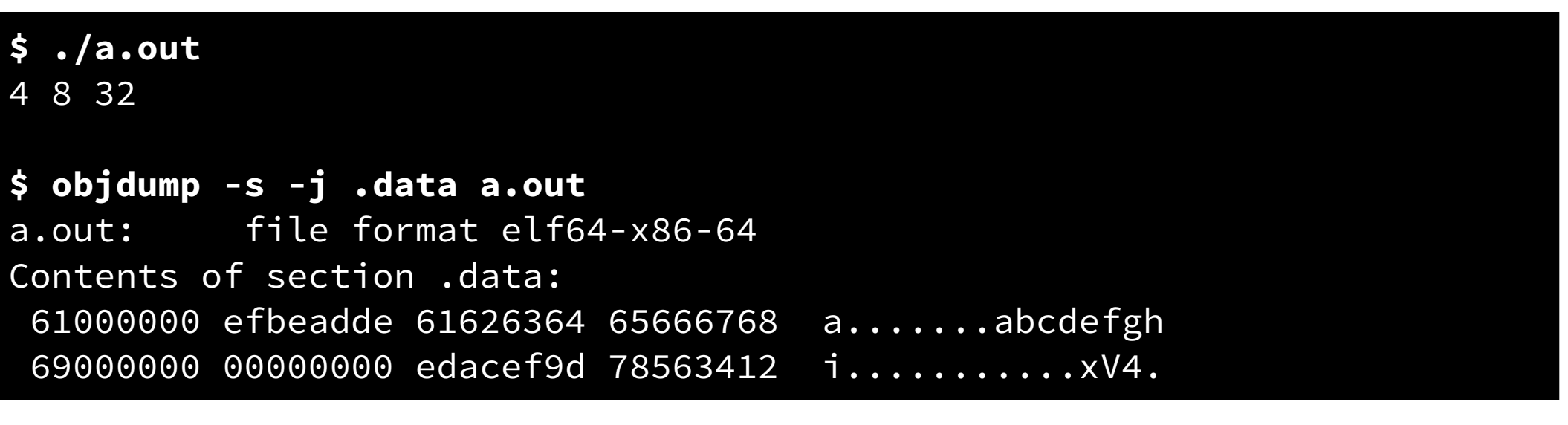

(i.e., C auto-aligns structure components)

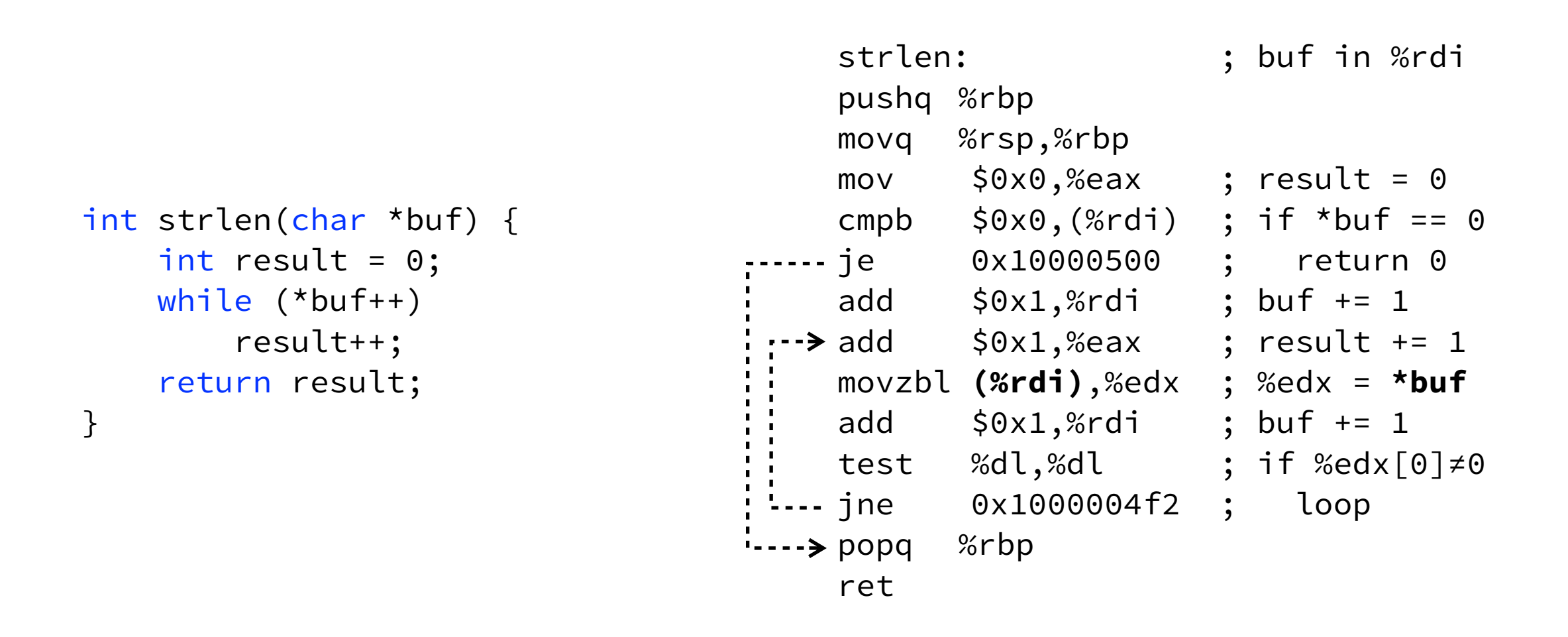

Given: *direct-mapped* cache with *4-byte blocks*. Determine the average *hit rate* of strlen (i.e., the *fraction of cache hits* to total requests)

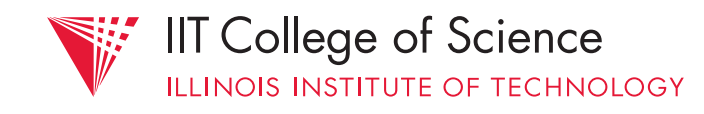

```
strlen: ; buf in %rdi 
                                      pushq %rbp 
                                      movq %rsp,%rbp 
                                      mov $0x0,%eax ; result = 0
                                      cmpb $0x0,(%rdi); if *buf == 0
                                    --- je 0x10000500 ; return 0
                                      add $0x1,%rdi ; buf += 1 
                                   \rightarrow add \frac{60x1,000x}{x}; result \pm 1
                                      movzbl (%rdi),%edx ; %edx = *buf
                                      add $0x1,%rdi ; buf += 1 
                                      test %dl,%dl ; if %edx[0]≠0 
                                   jne 0x1000004f2 ; loop 
                                   \rightarrow popq %rbp
                                      ret
int strlen(char *buf) { 
   int result = 0;
    while (*buf++) 
        result++; 
    return result; 
}
```
# Assumptions:

- ignore code caching (in separate cache)
- buf contents are not initially cached

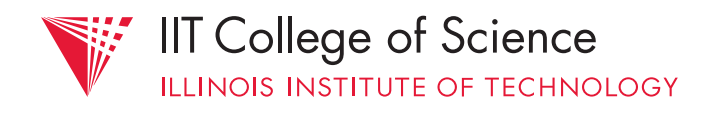

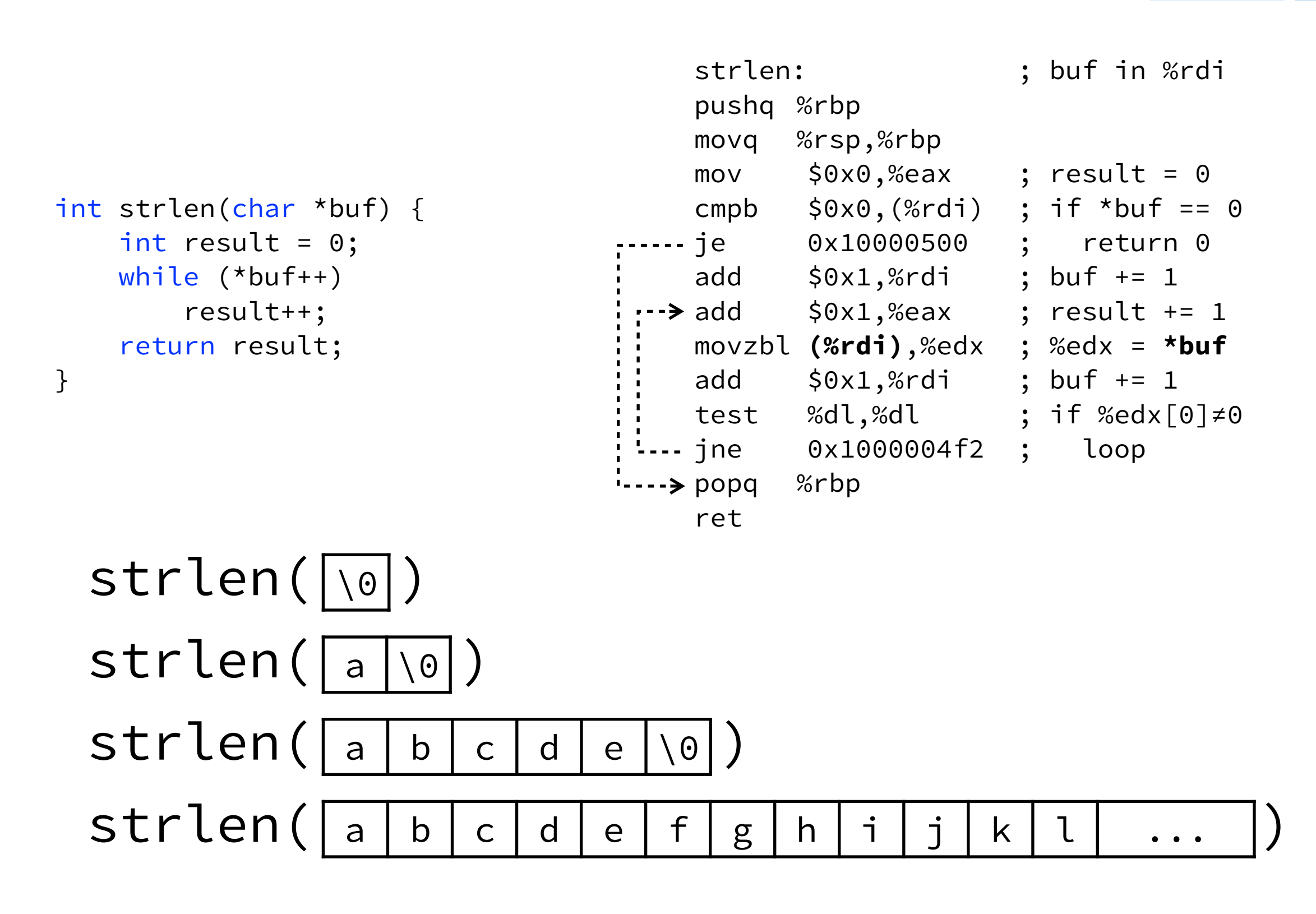

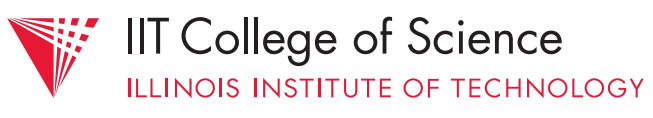

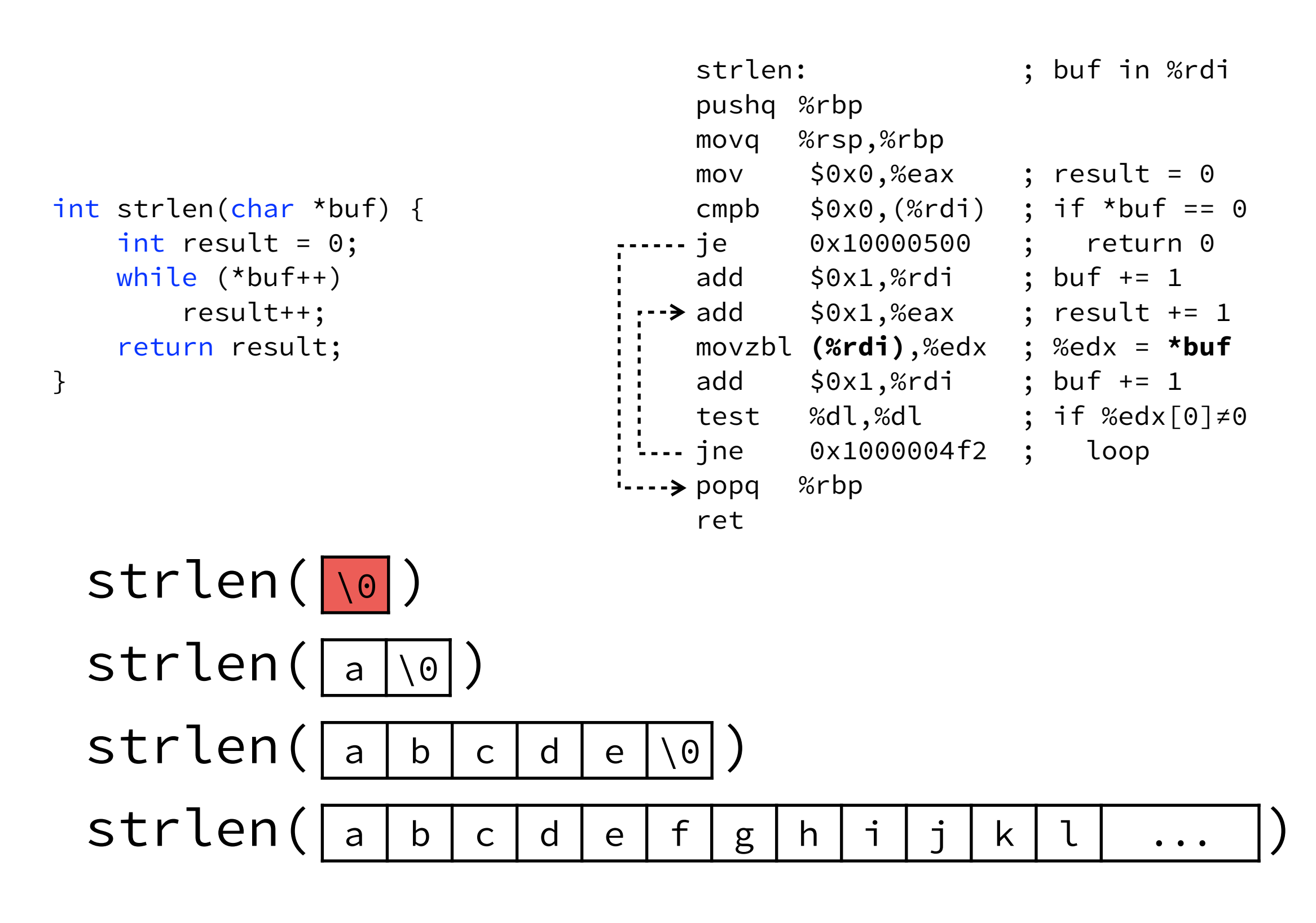

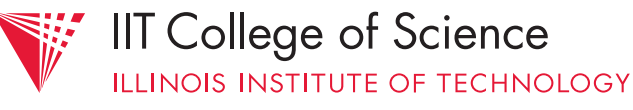

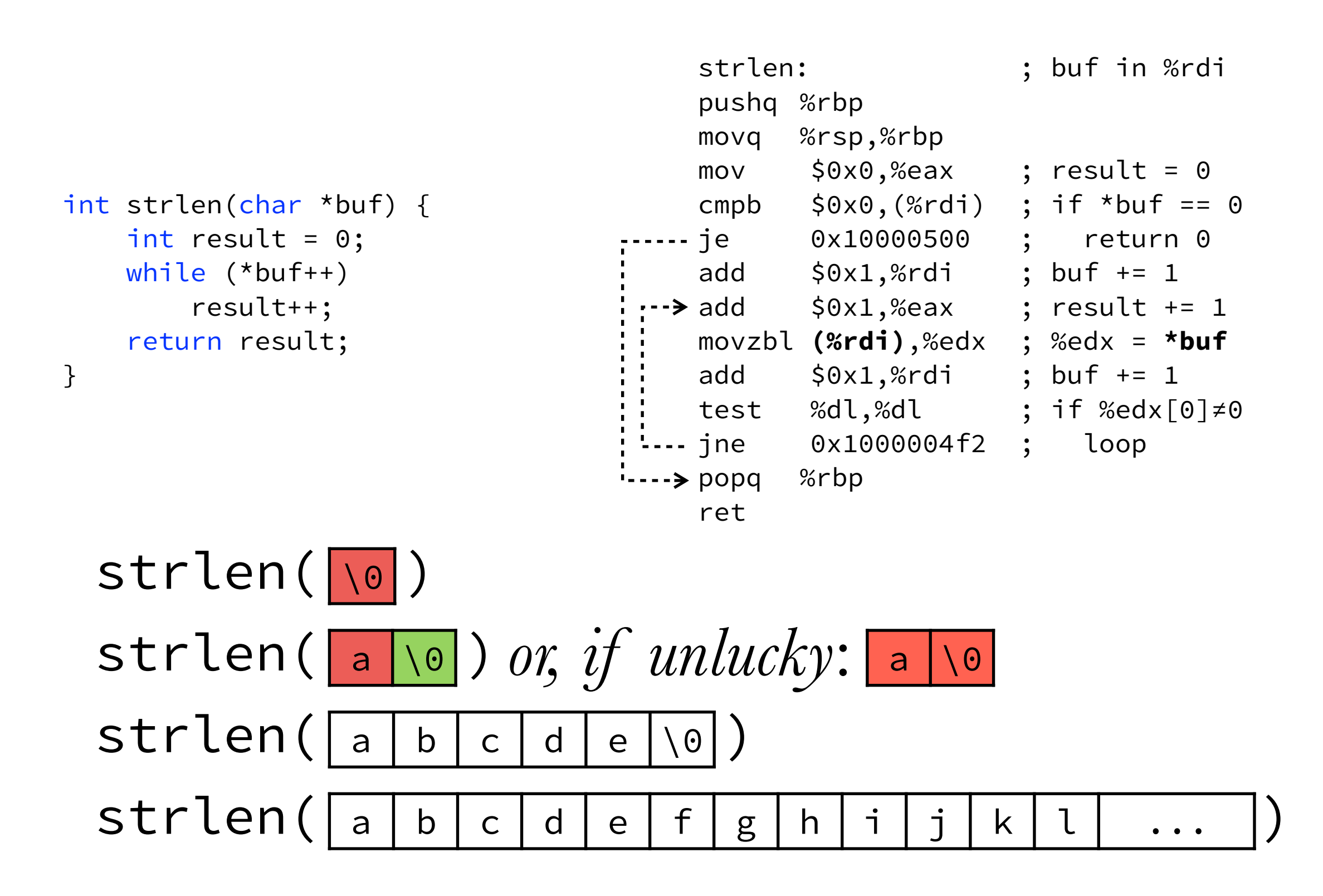

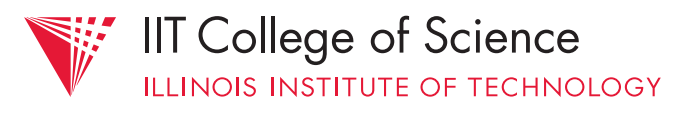

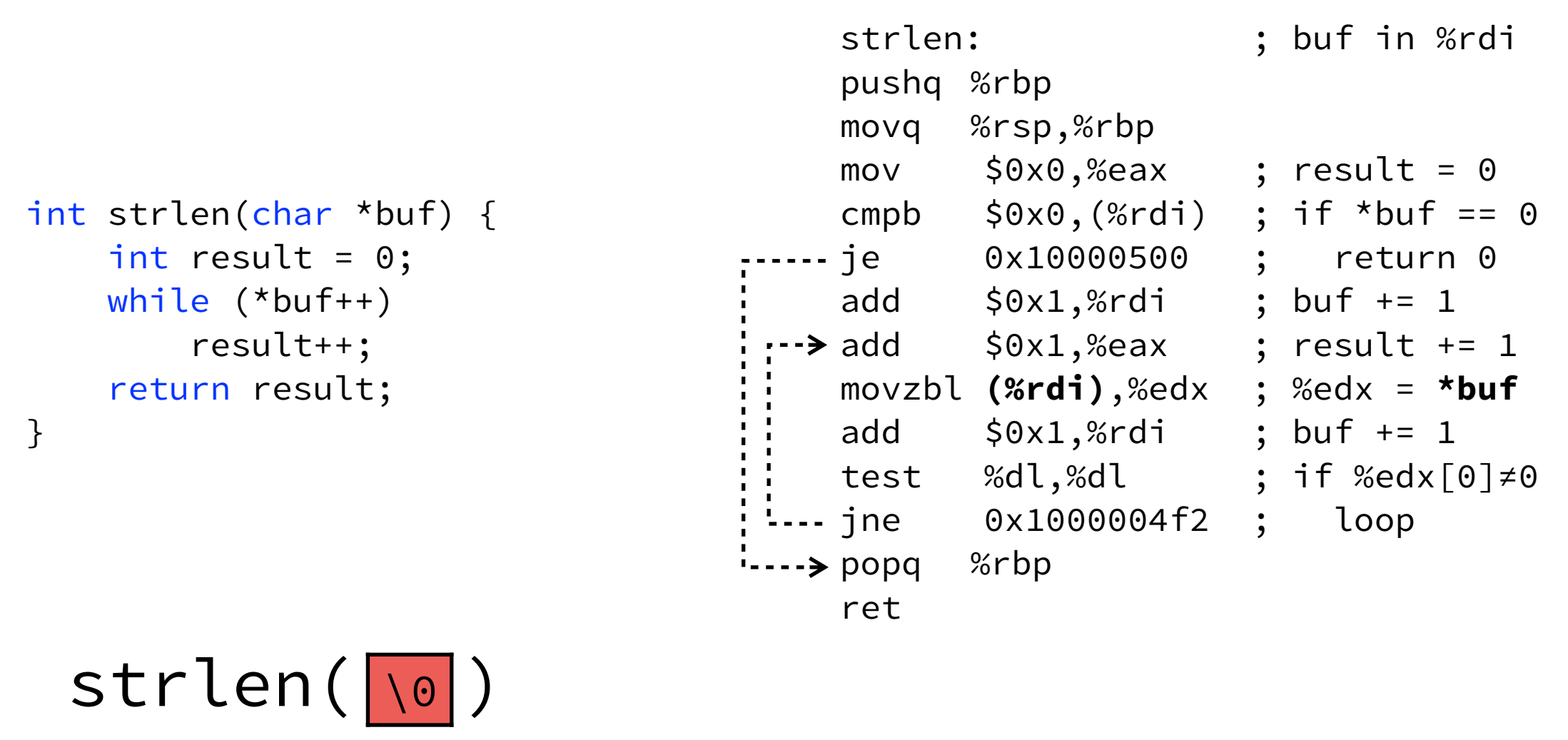

strlen( a \0) or, if unlucky: a \0

simplifying assumption: first byte of buf is aligned

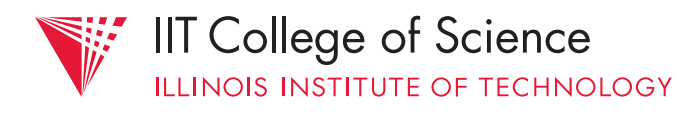

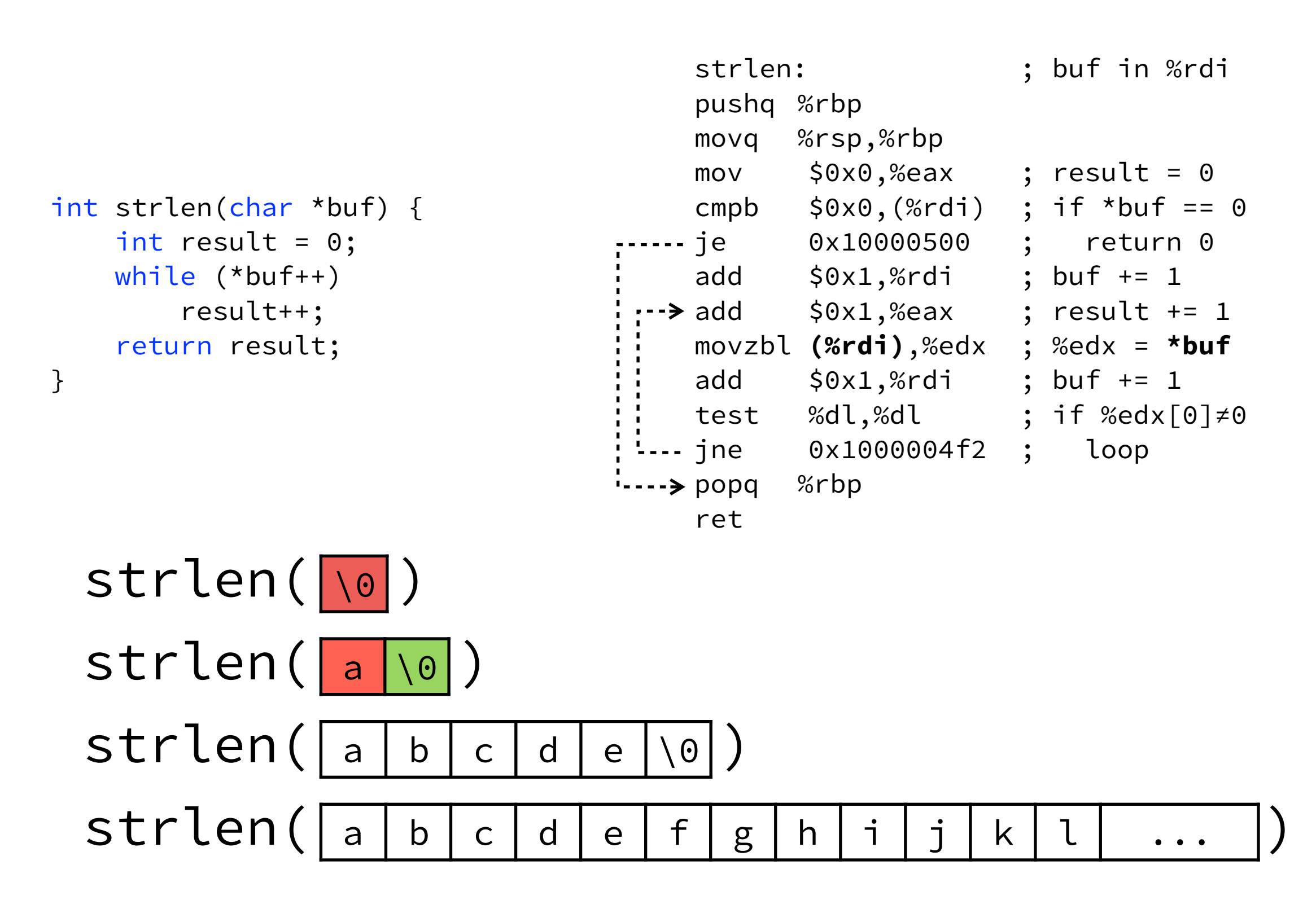

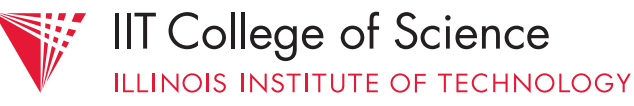

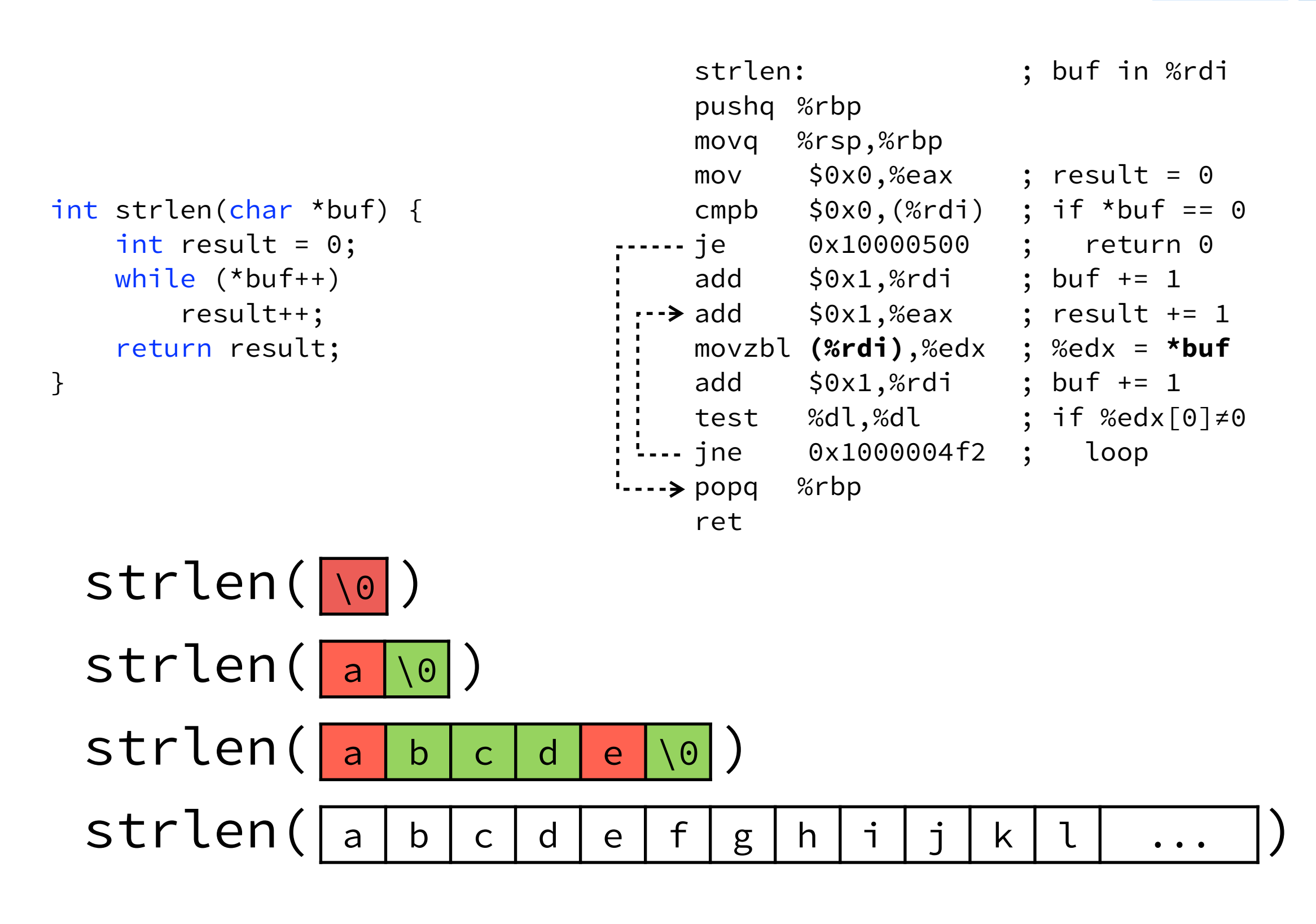

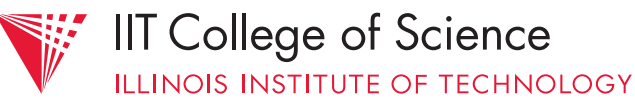

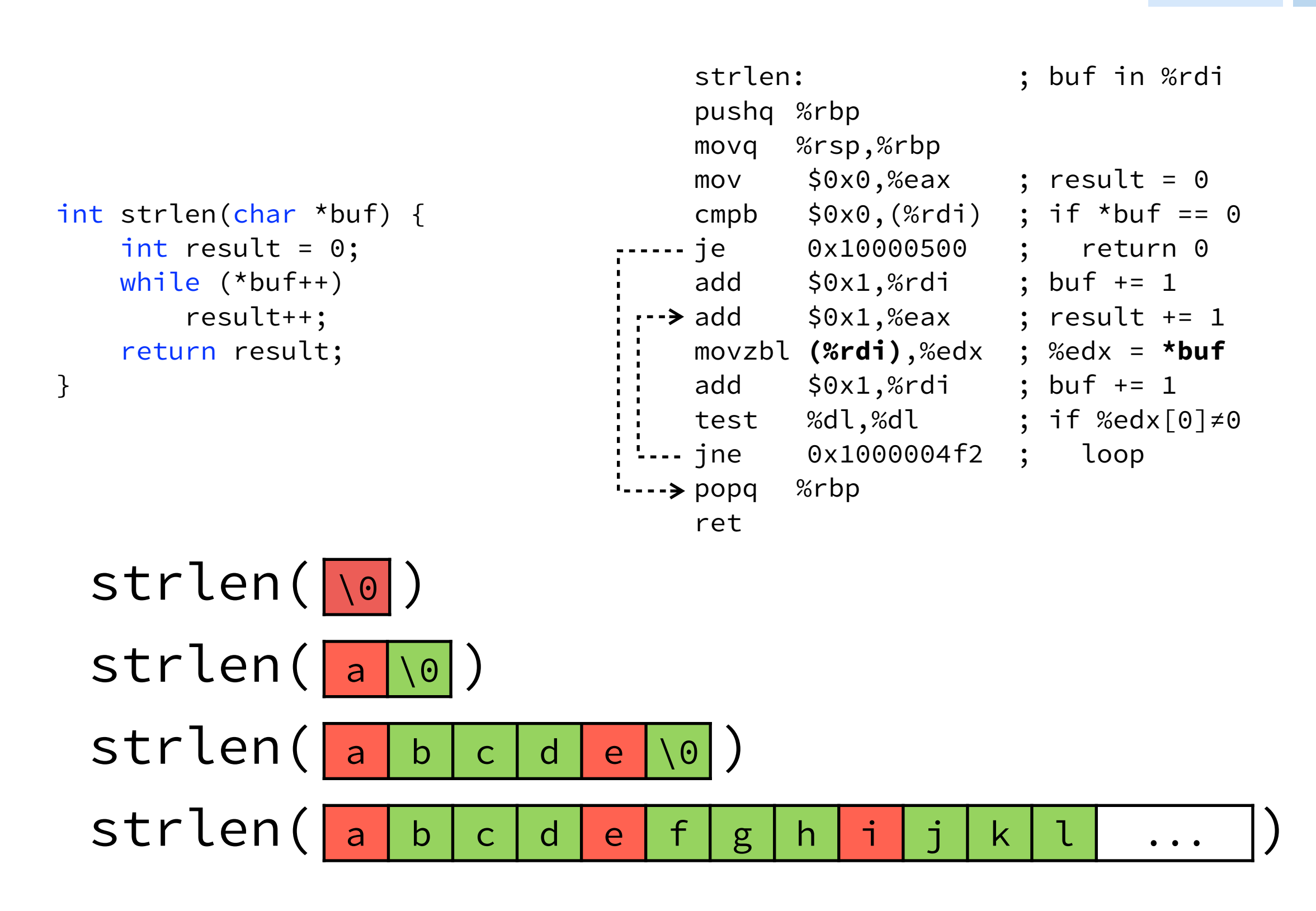

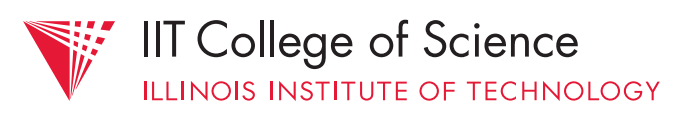

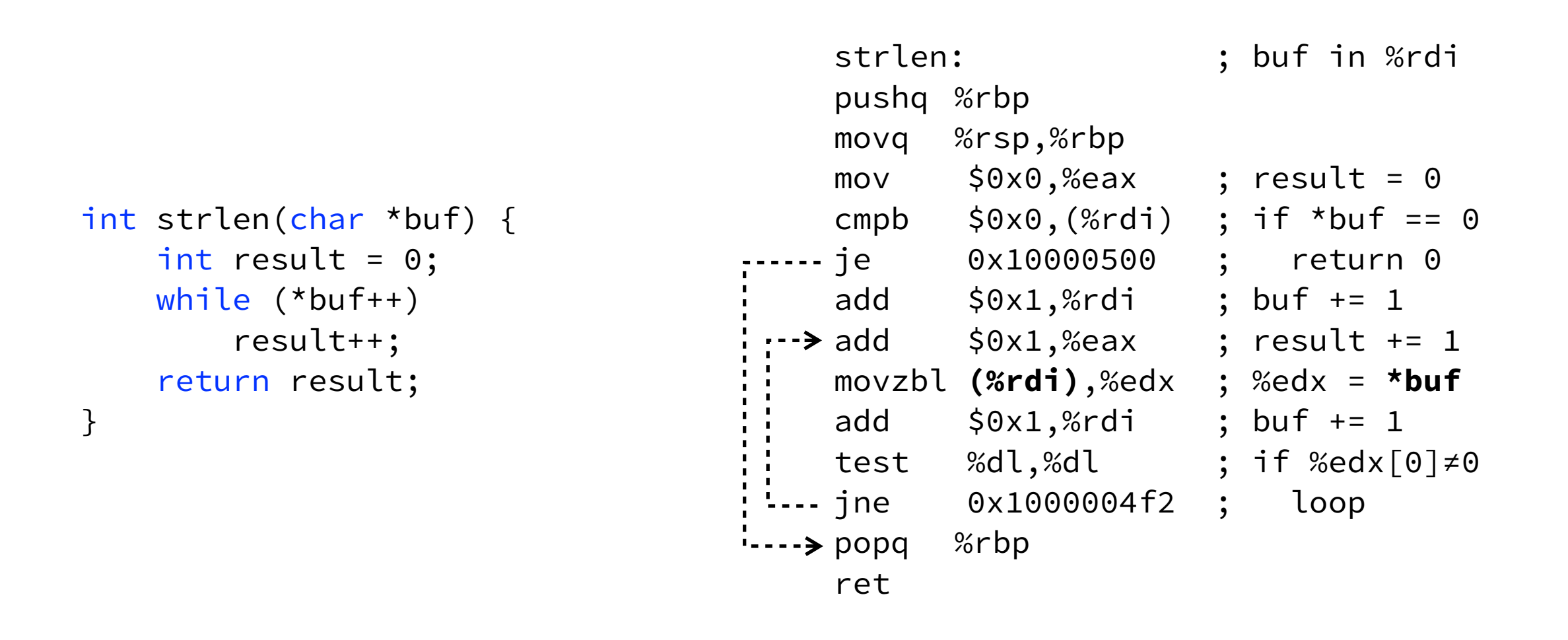

 $strlen( |a| b |c| d |e |f| g |h |i| j |k| l | ...$ 

In the long run, hit rate  $= \frac{3}{4} = 75\%$ 

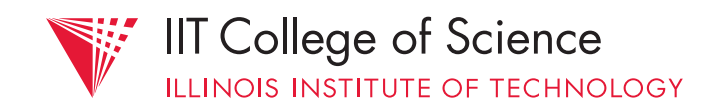

```
sum: ; arr,n in %rdi,%rsi 
                           pushq %rbp 
                           movq %rsp,%rbp 
                           mov $0x0,%eax ; r = 0test %esi,%esi ; if n == 0 
                         .... jle 0x10000527 ; return 0
                           sub $0x1,%esi ; n -= 1 
                           lea 0x4(, 8rsi, 4), 8rcx ; 8rcx = 4*n+4mov $0x0,%edx ; %rdx = 0 
                          add (%rdi,%rdx,1),%eax ; r += arr[%rdx] 
                           add $0x4,%rdx ; %rdx += 4 
                           cmp %rcx,%rdx ; if %rcx == %rdx 
                           jne 0x1000051b ; return r 
                          -> popq %rbp
                           ret
int sum(int *arr, int n) { 
   int i, r = 0;
   for (i=0; i \le n; i++)r += arr[i];
    return r; 
}
```
Again: *direct-mapped* cache with *4-byte blocks*. Average *hit rate* of sum? (arr not cached)

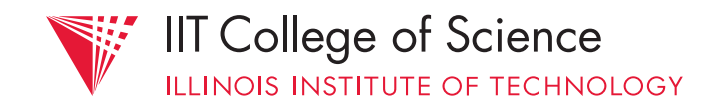

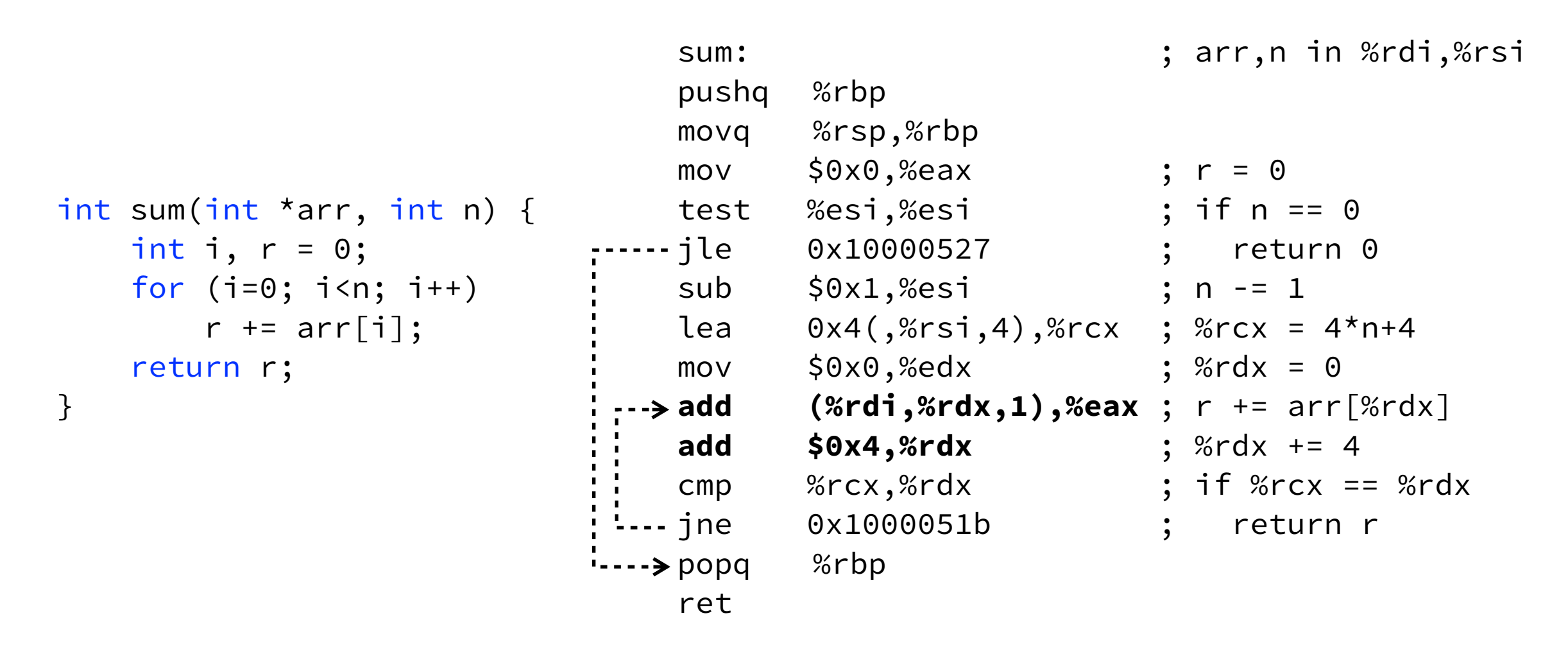

SUM ( 01 00 00 00 02 00 00 00 03 00 00 00 00 , 3)

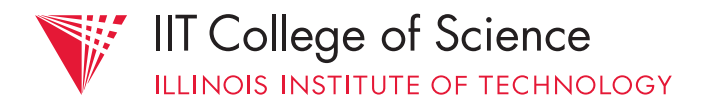

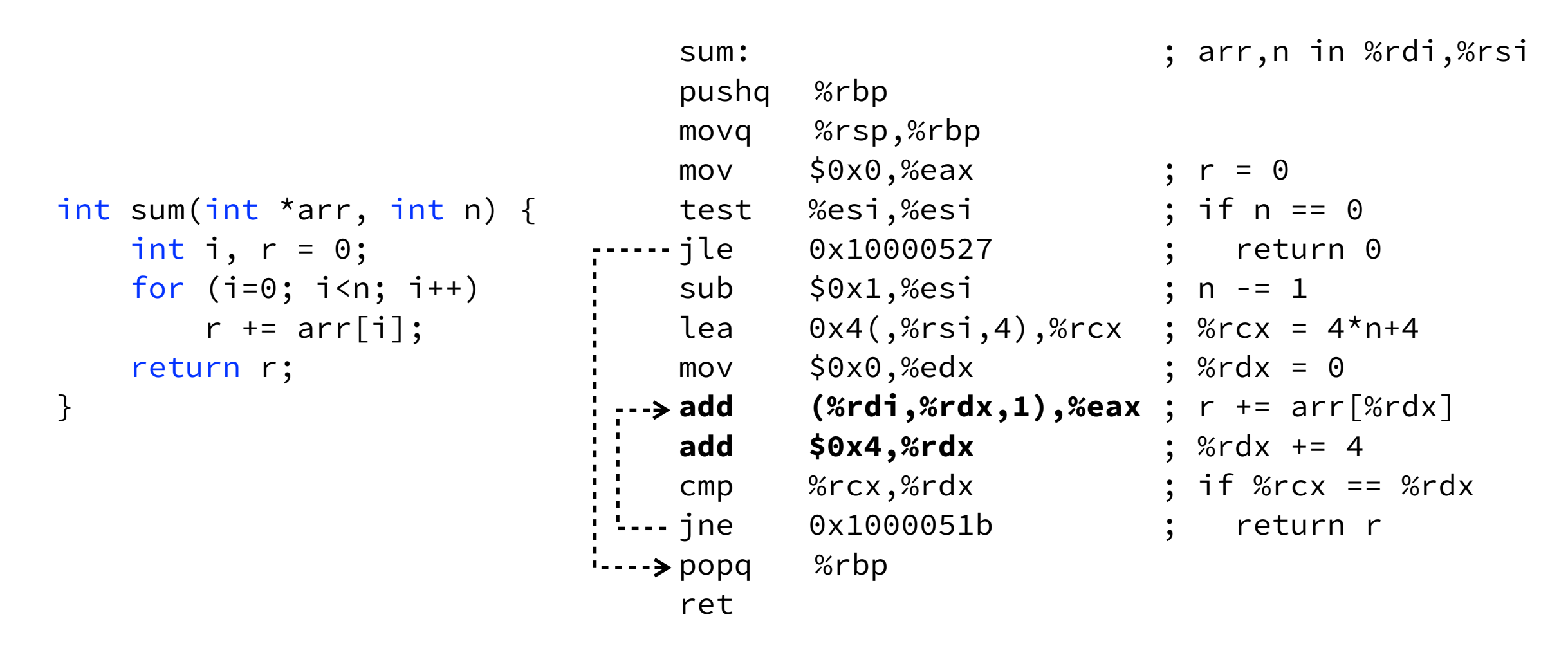

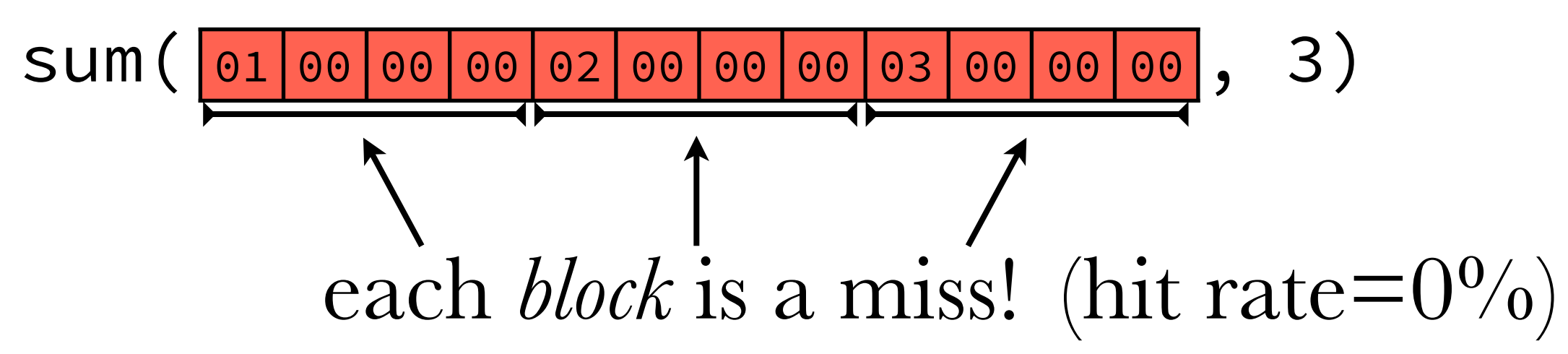

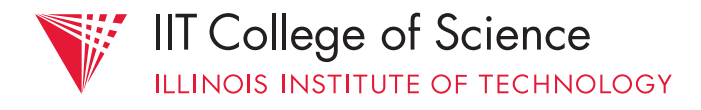

# use *multi-word* blocks to help with larger array strides (e.g., for word-sized data)

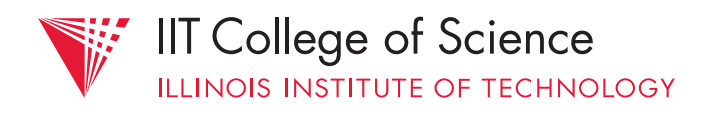

# e.g., cache with  $2^8$  lines of  $2 \times 4$  byte blocks

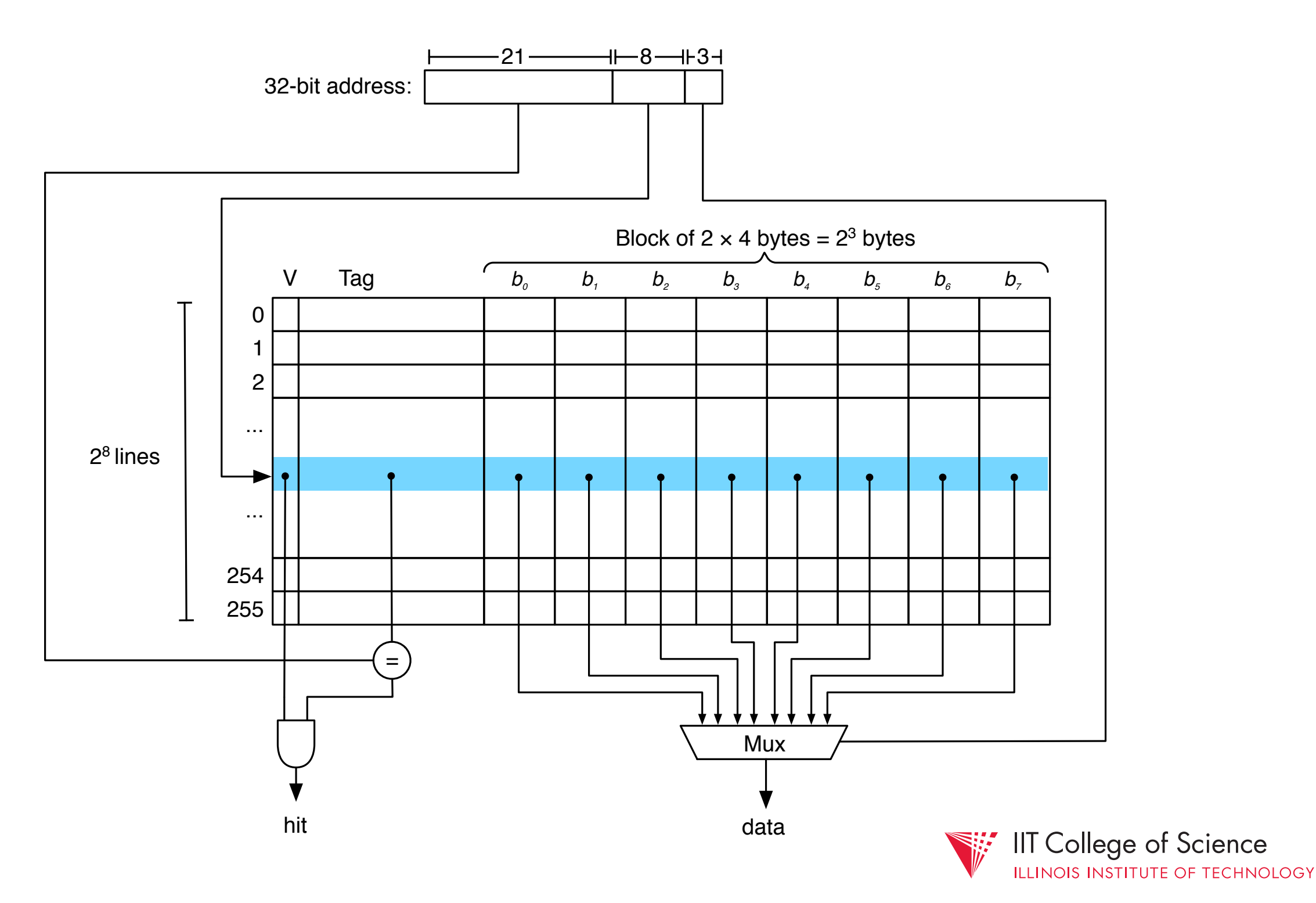

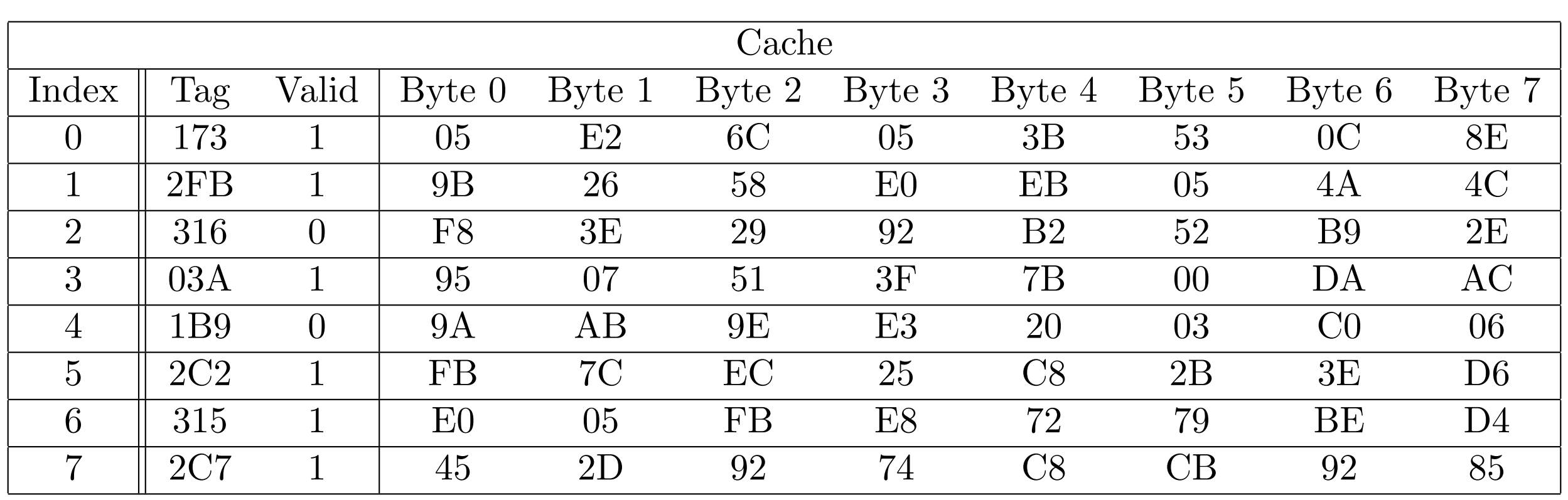

Are the following (byte) requests hits? If so, what data is returned by the cache? 1. 0x0E9C

2. 0xBEF0

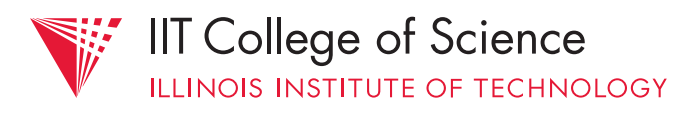

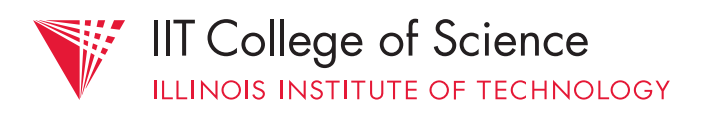

- 0x9697A, 0x3A478, 0x34839, 0x3A478, 0x9697B, 0x3483A

What happens when we receive the following sequence of requests?

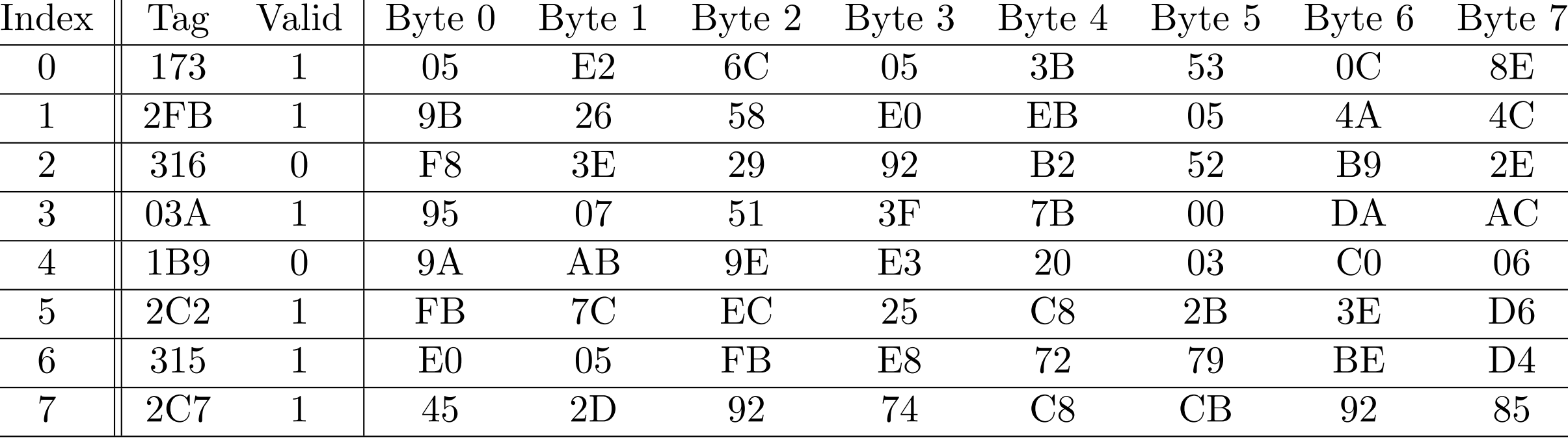

Cache

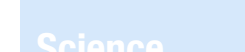

**Computer Science Science**

# problem: when a *cache collision* occurs, we must evict the old (direct) mapping — no way to use a different cache slot

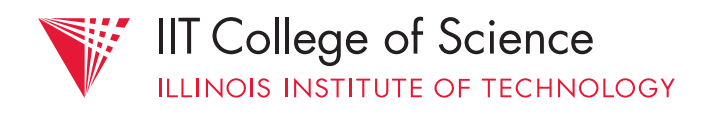

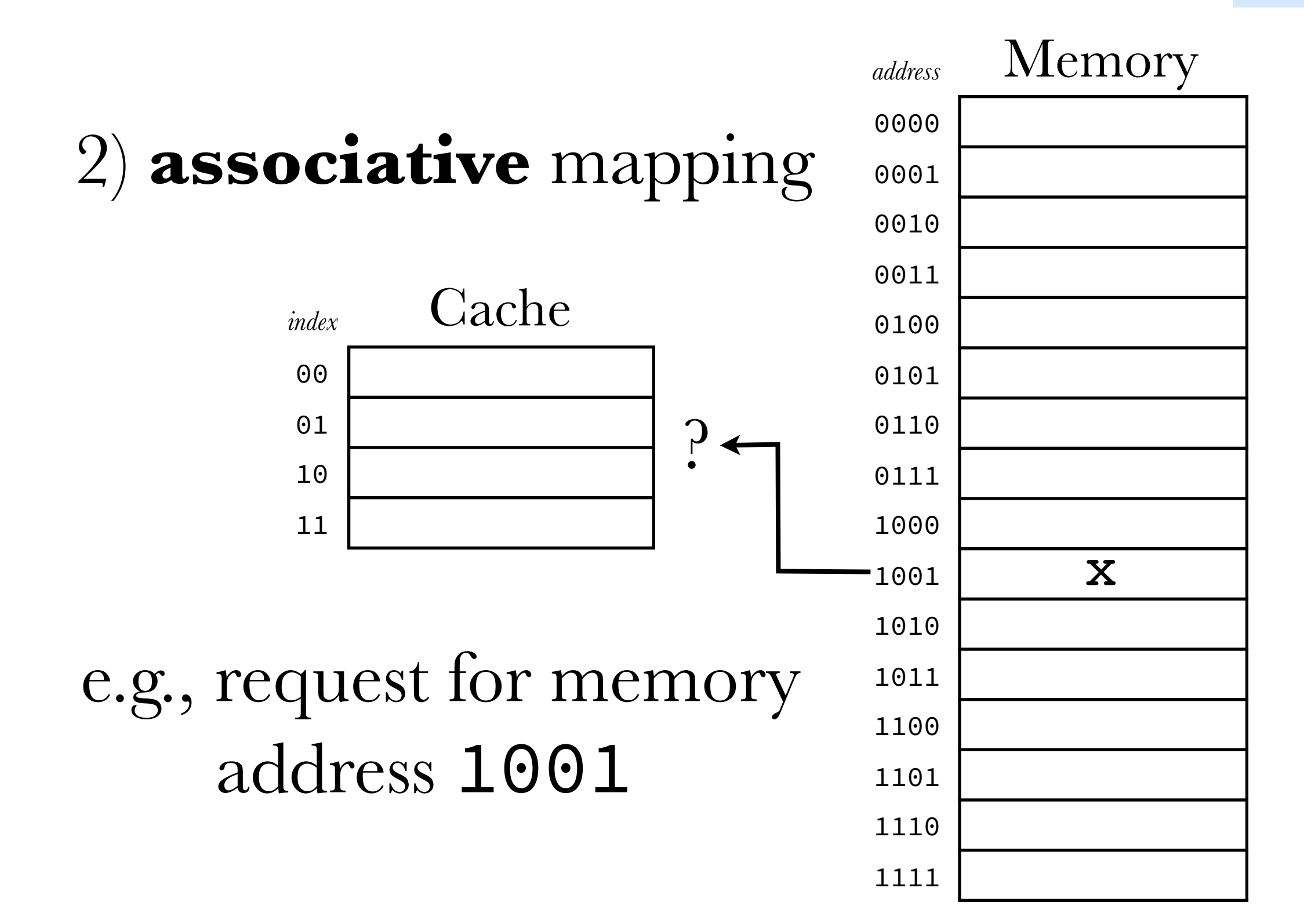

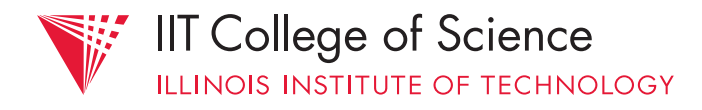

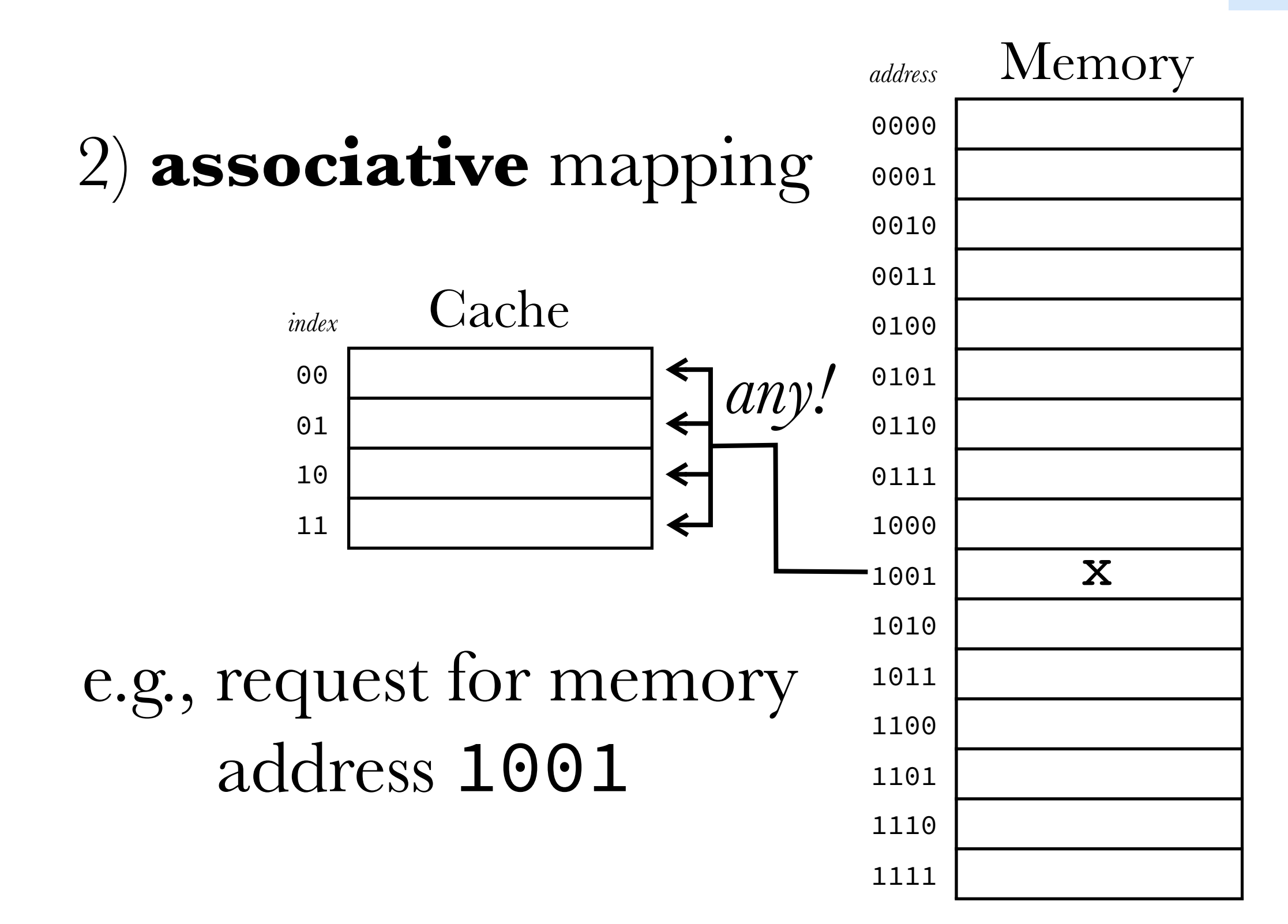

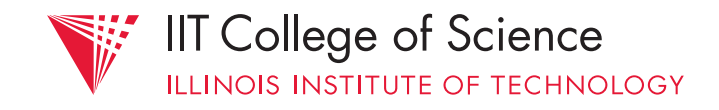

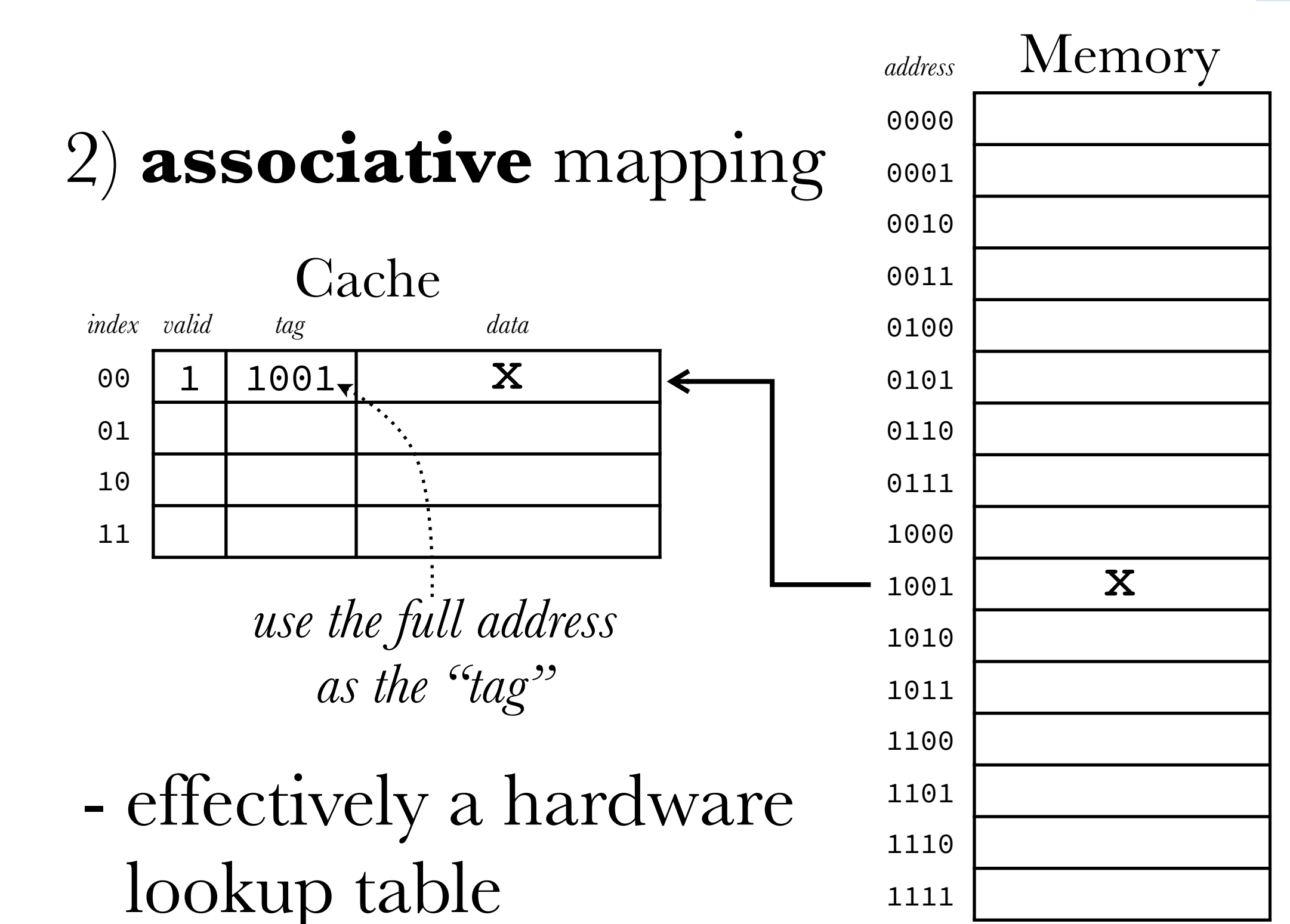

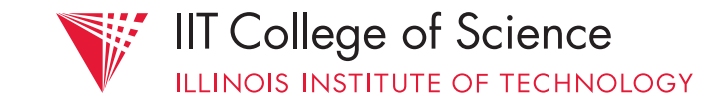

#### 2) **associative** mapping

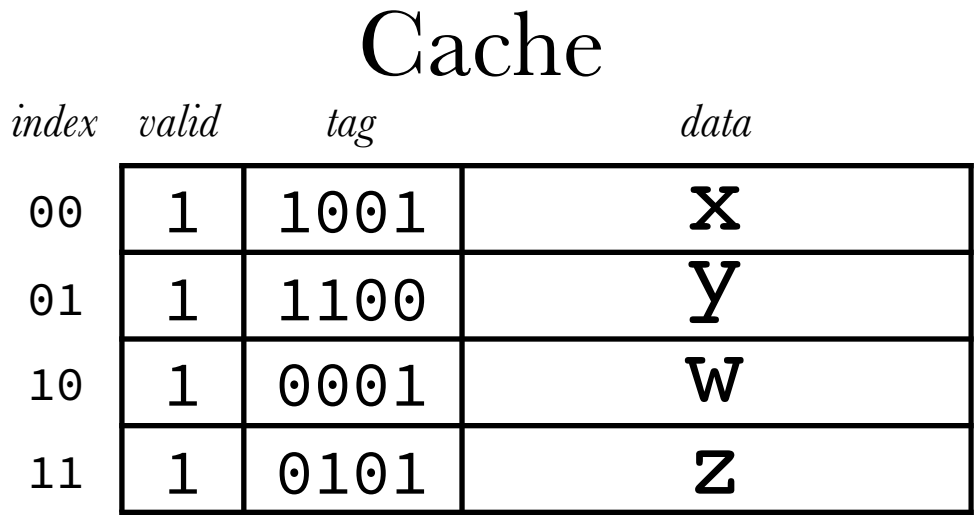

- can accommodate requests  $=$  # lines without conflict

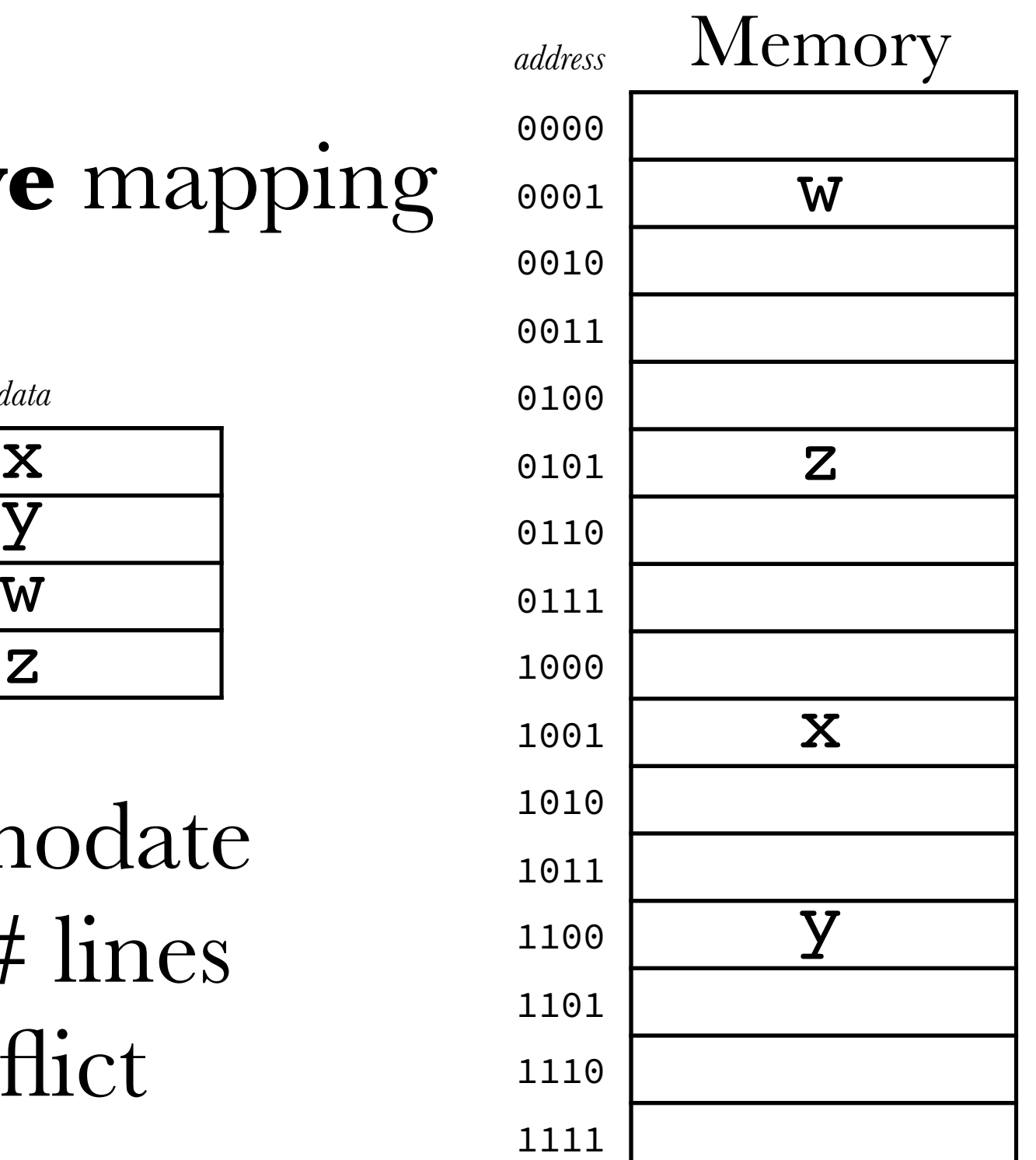

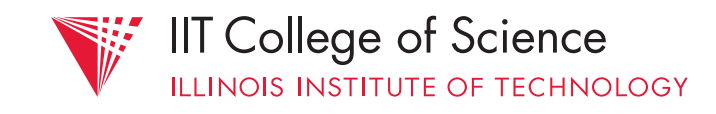

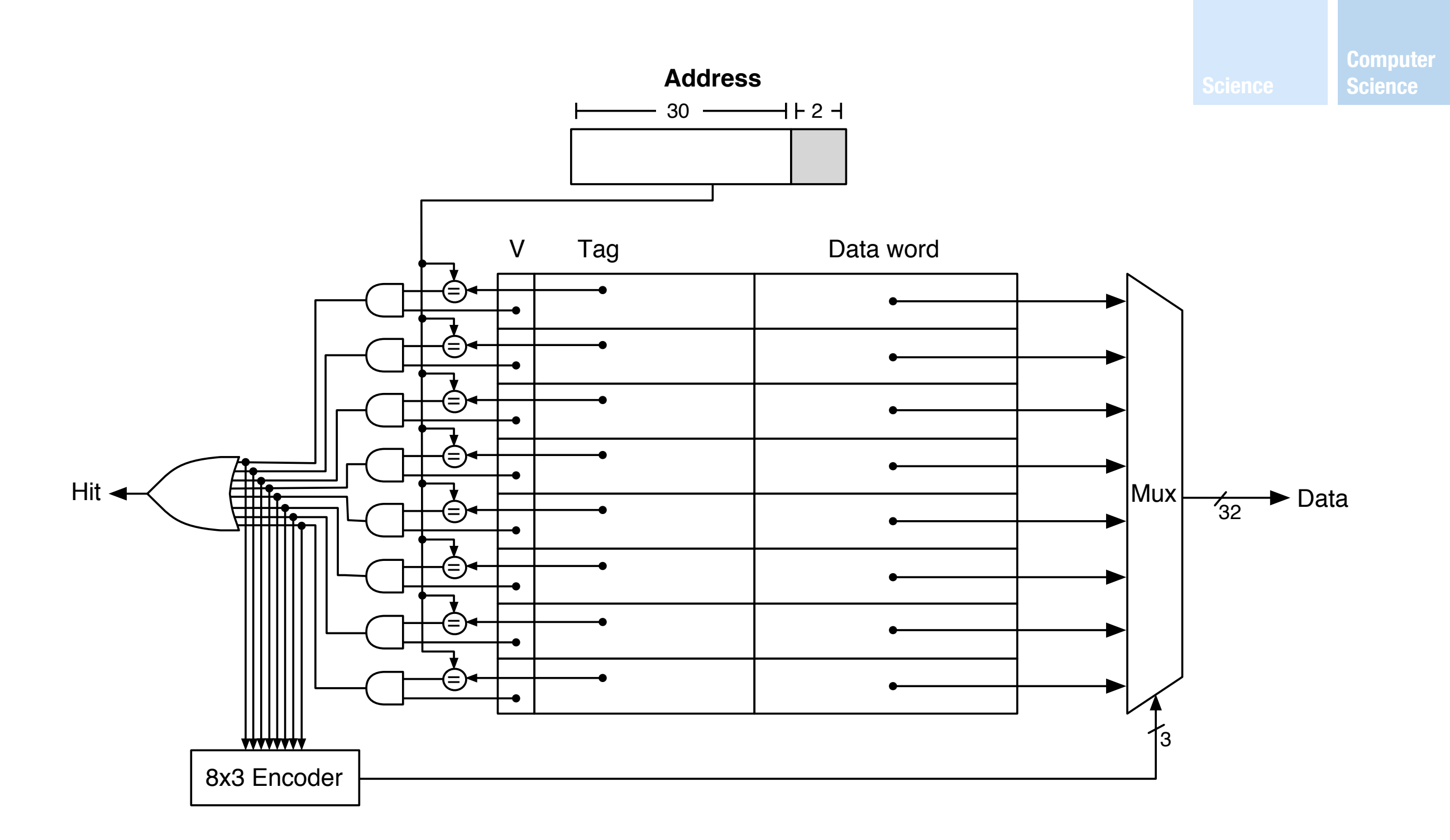

# comparisons done in parallel (h/w): fast!

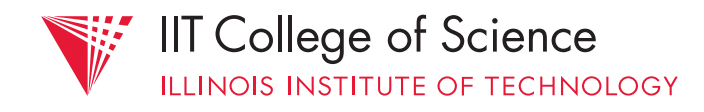

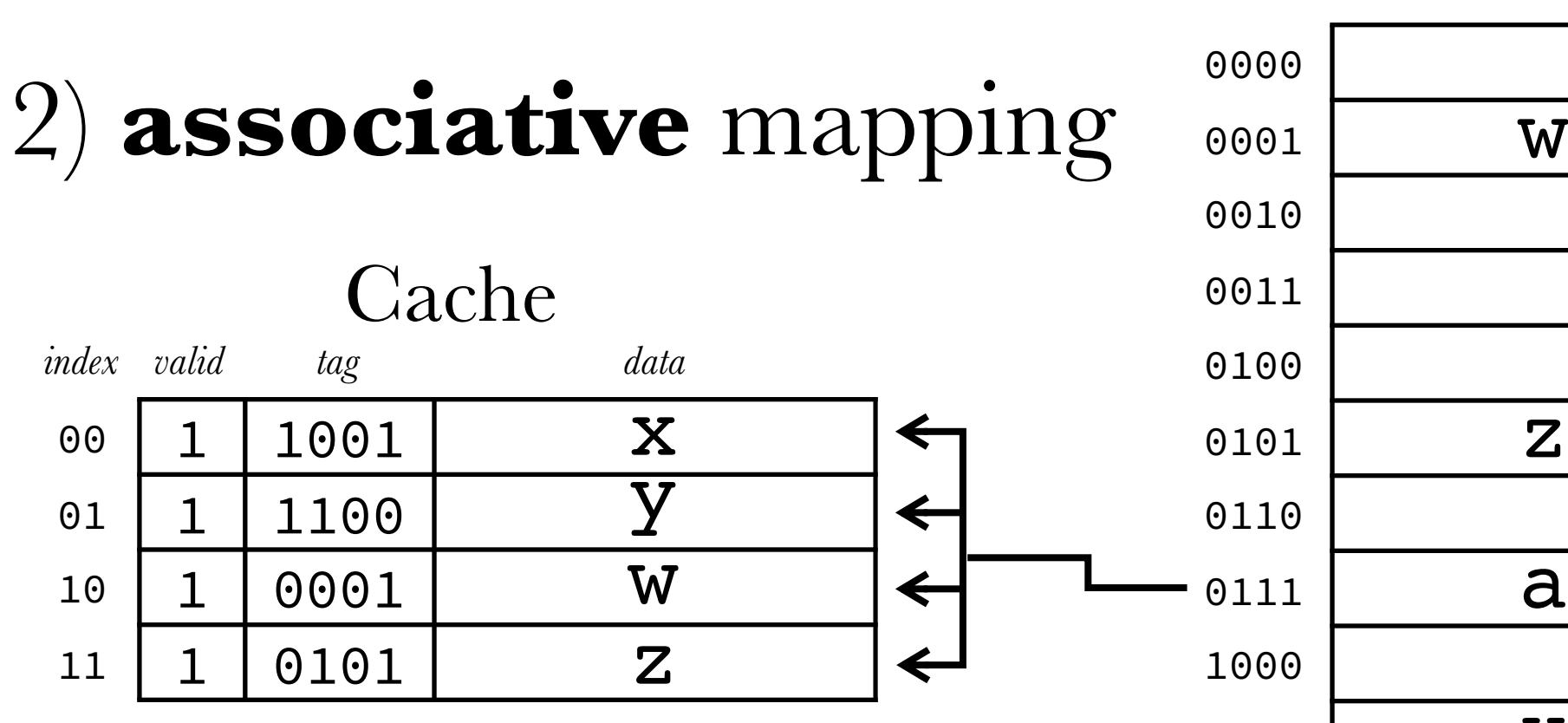

- resulting ambiguity: what to do with a new request? (e.g., 0111)

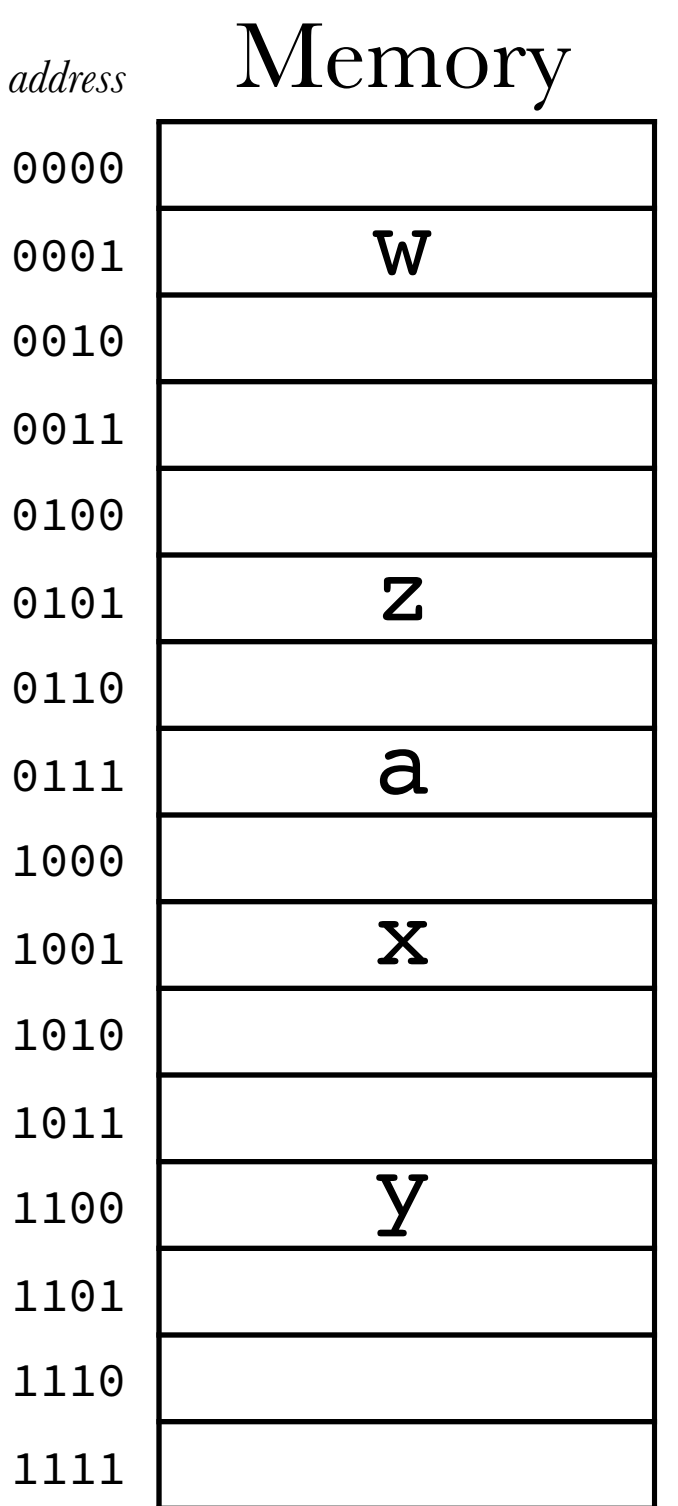

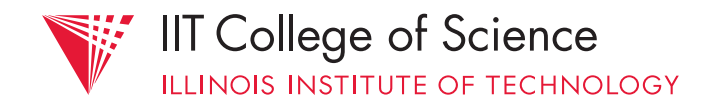

associative caches require a *replacement policy* to decide which slot to evict, e.g.,

- FIFO (oldest is evicted)
- least frequently used (LFU)
- least recently used (LRU)

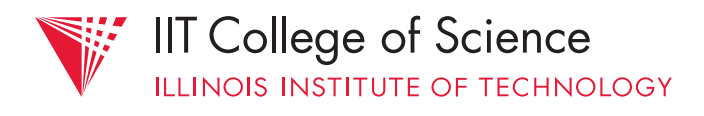

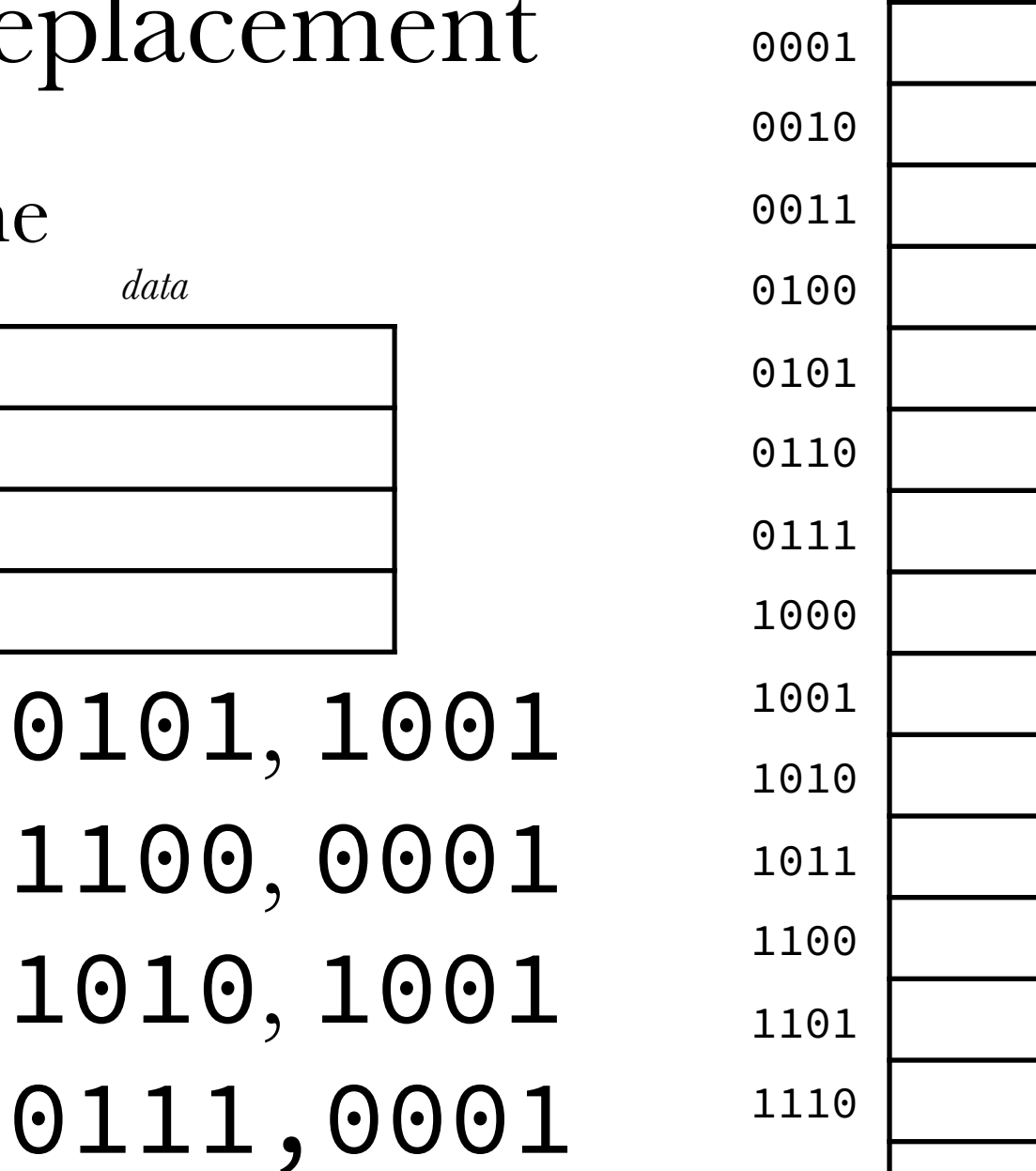

*address* Memory

**W** 

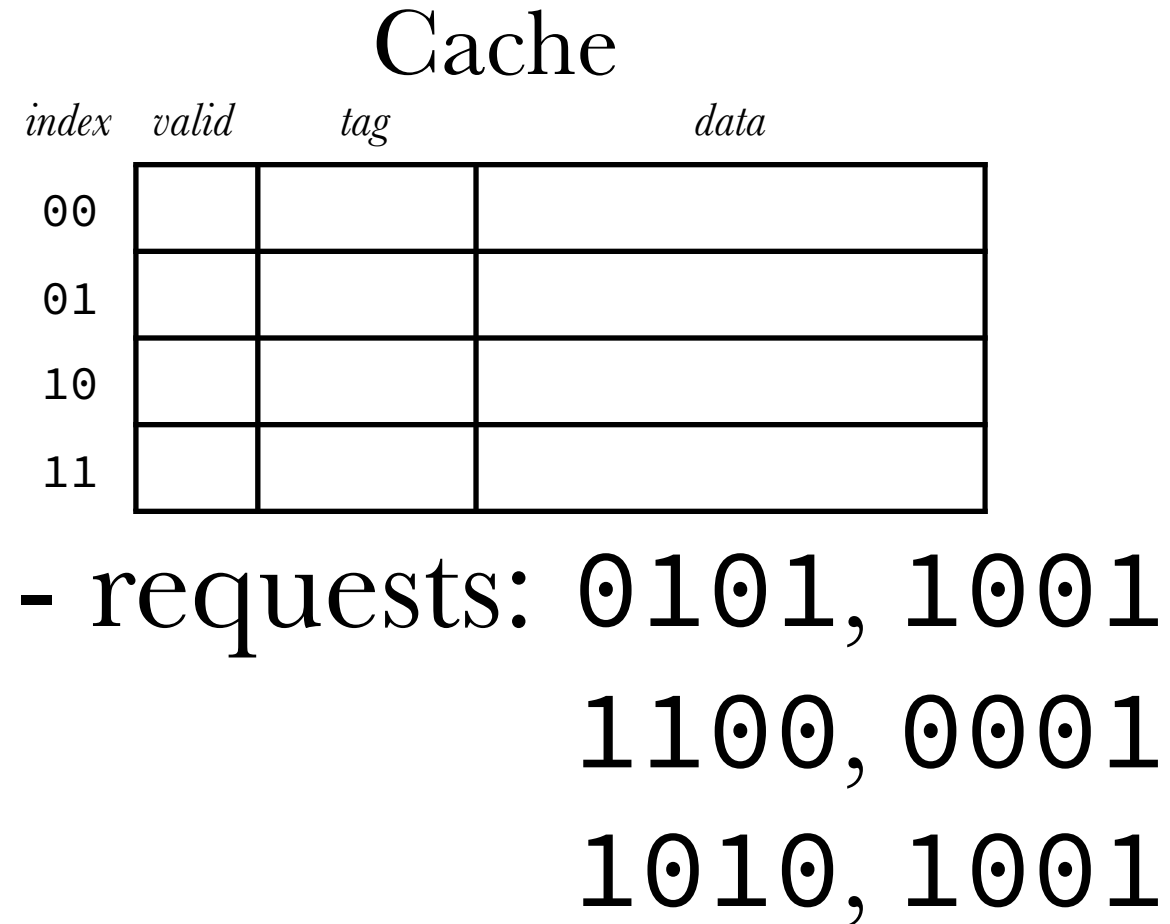

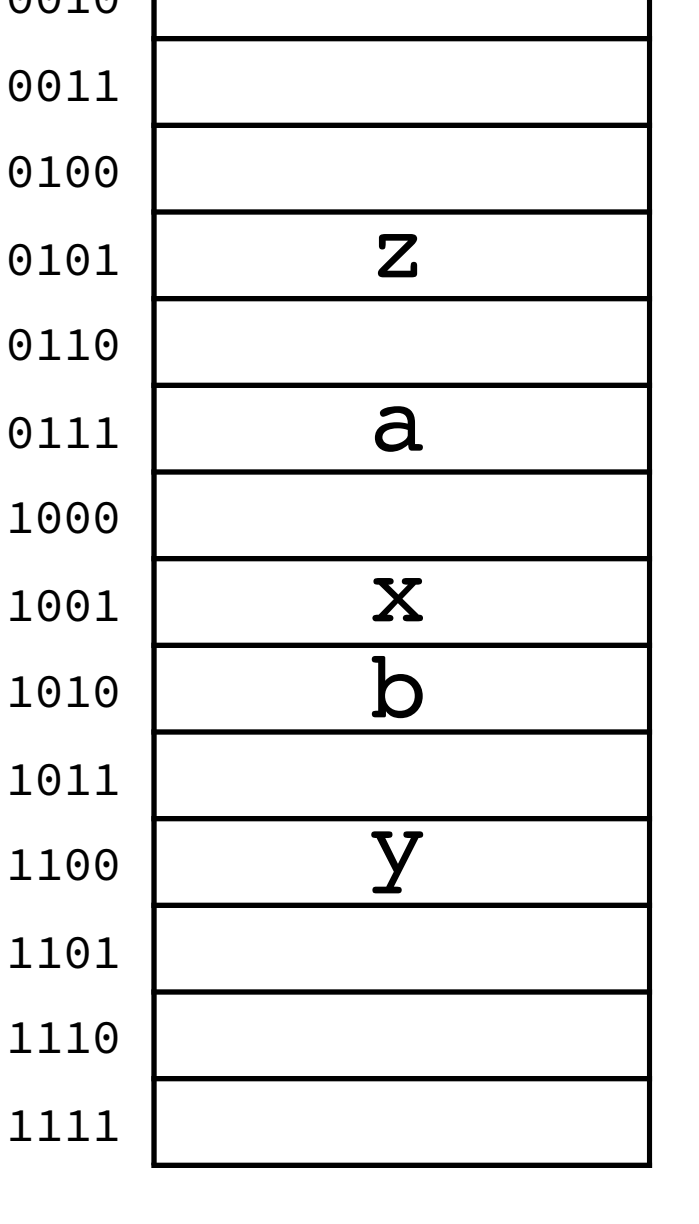

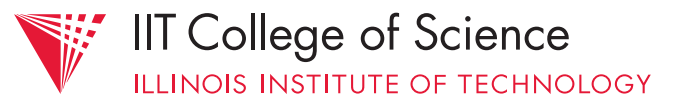

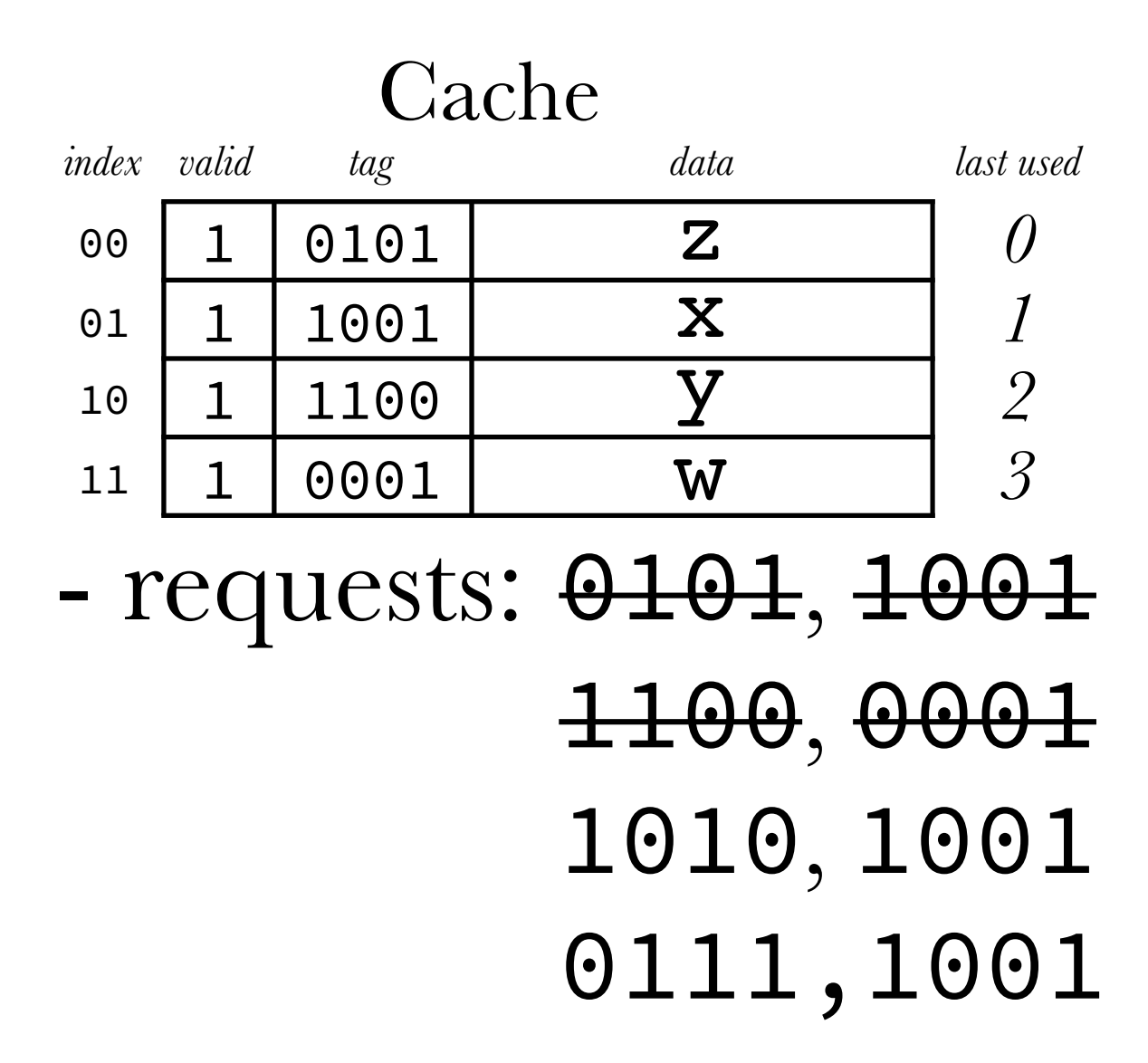

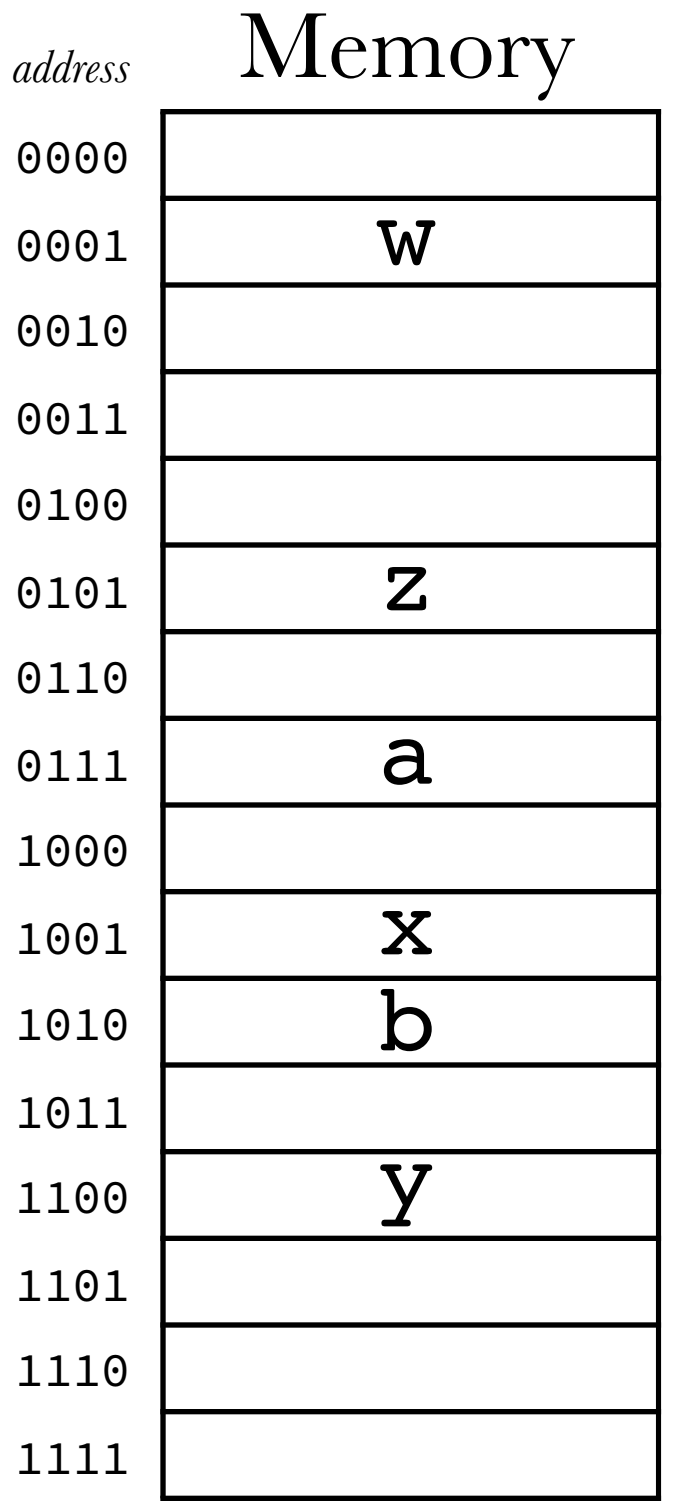

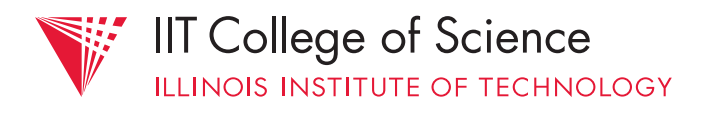

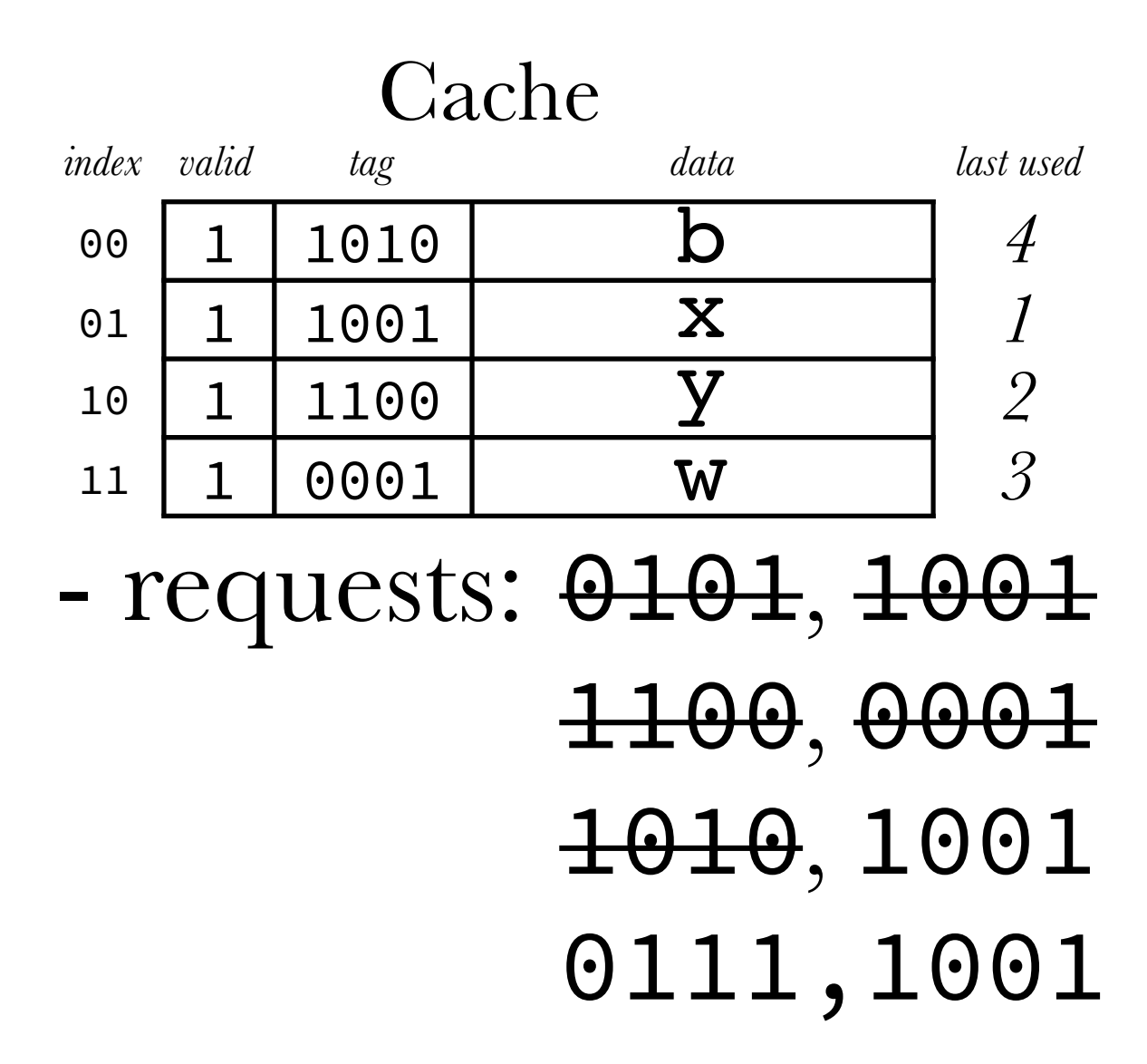

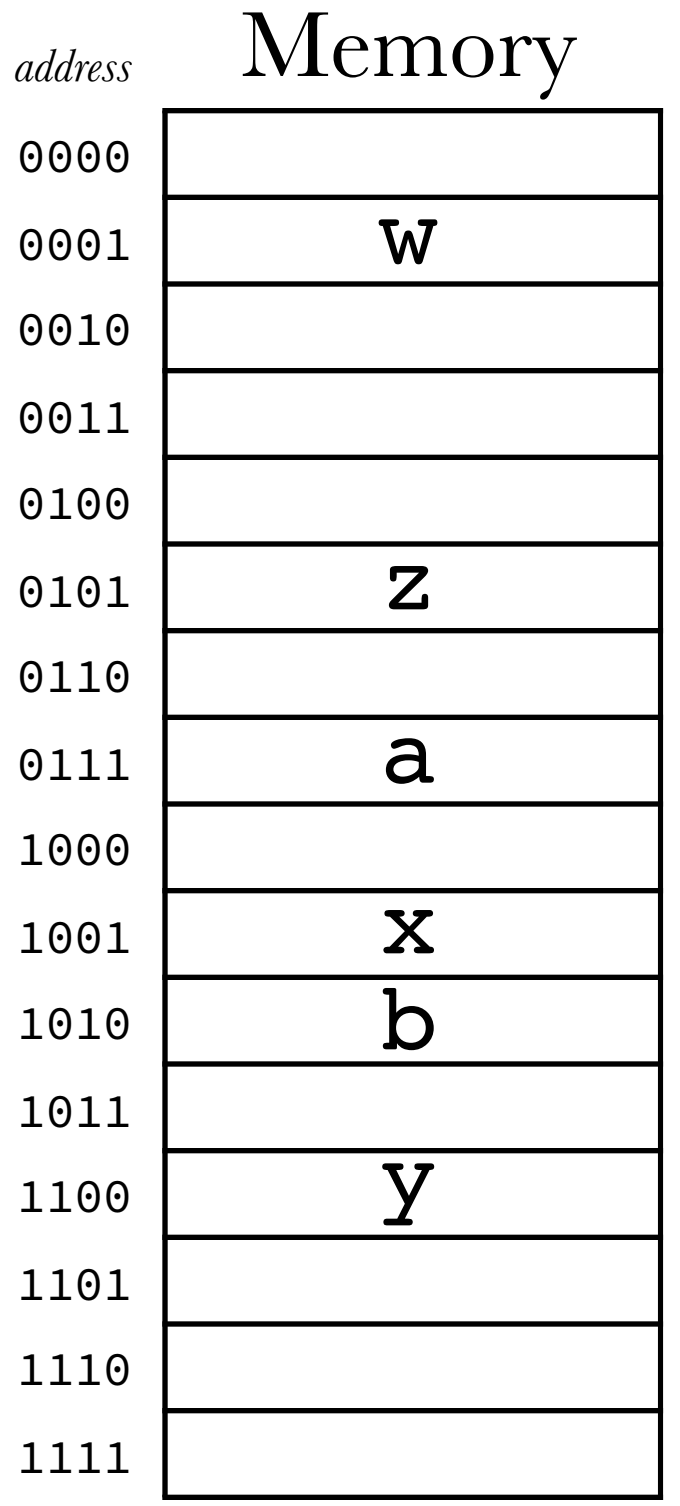

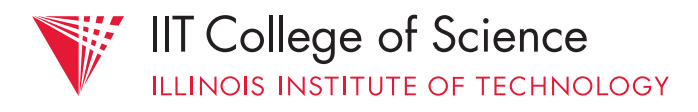

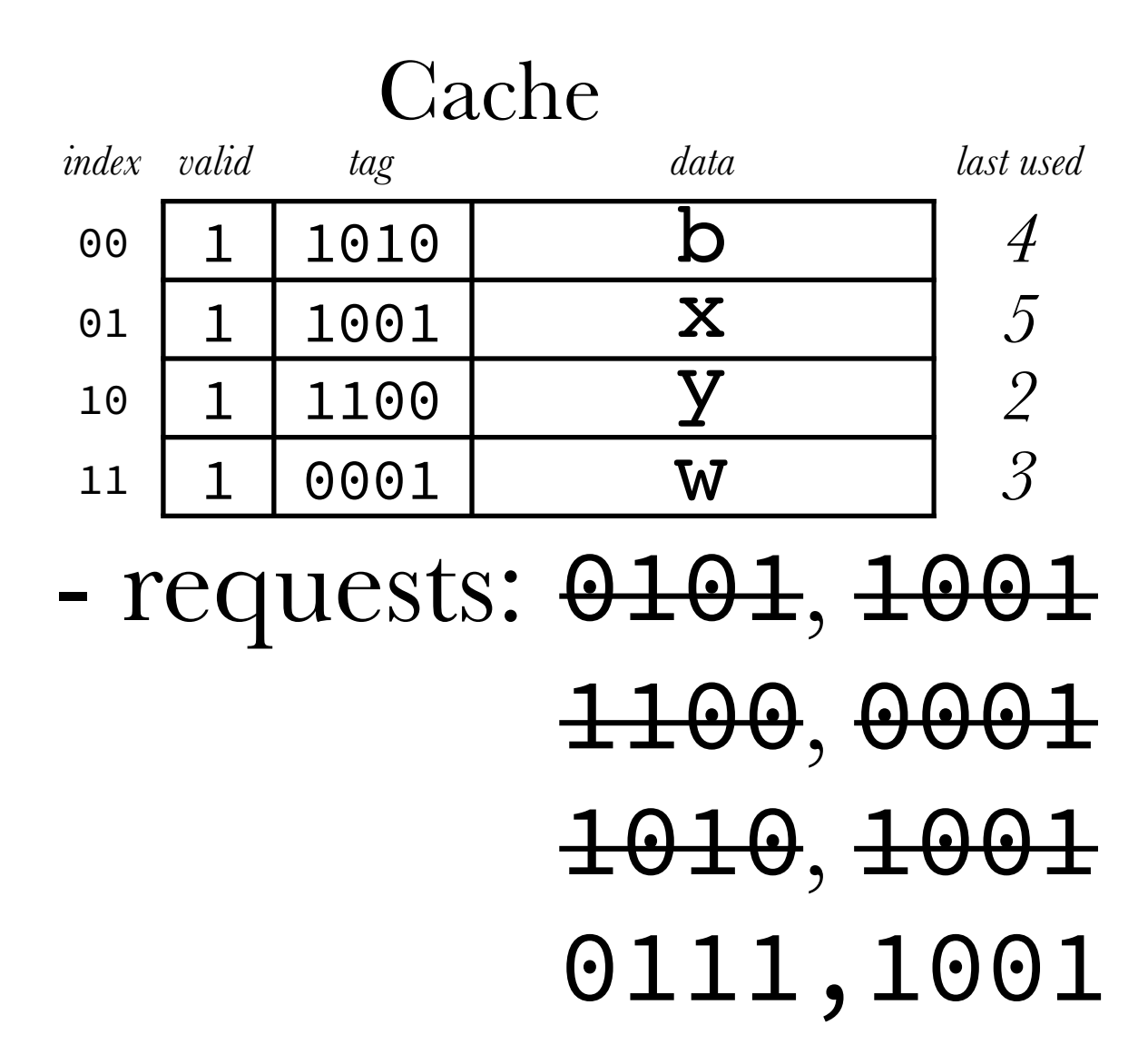

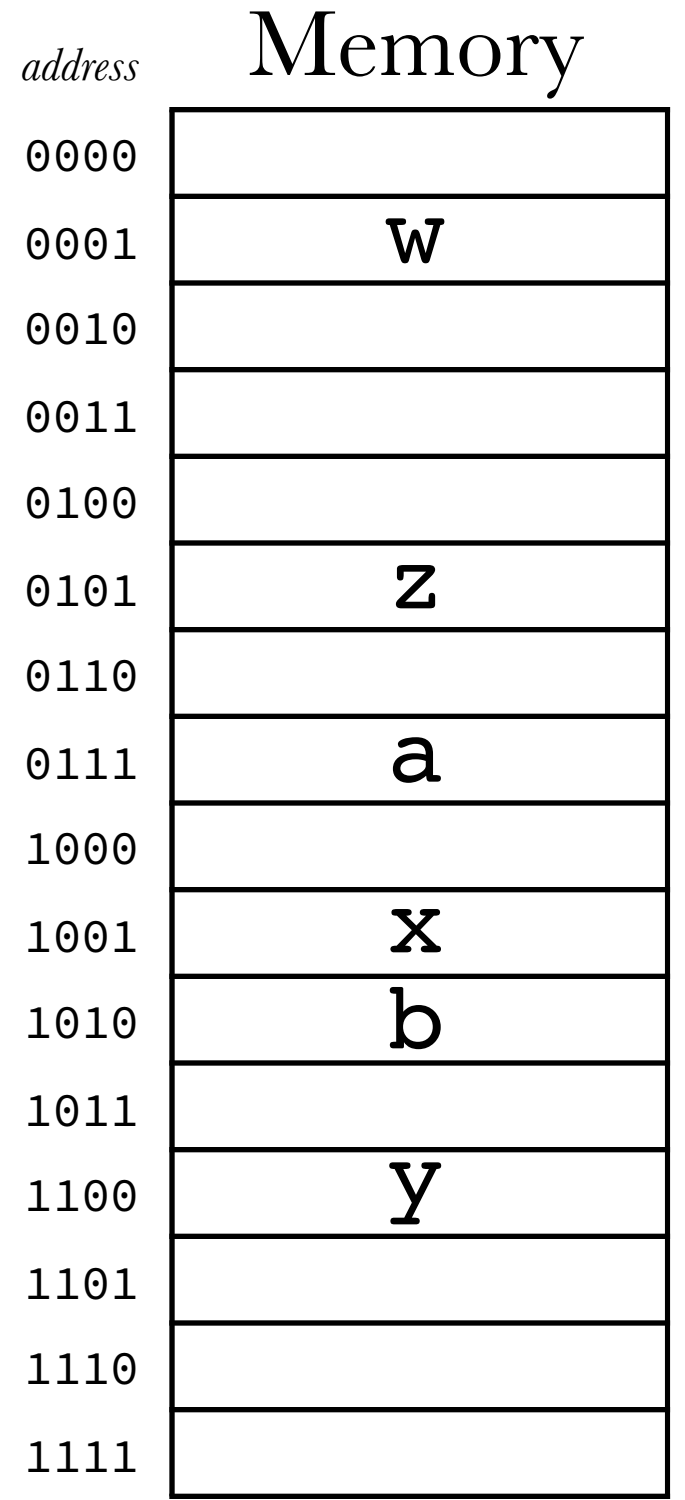

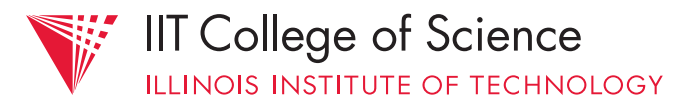

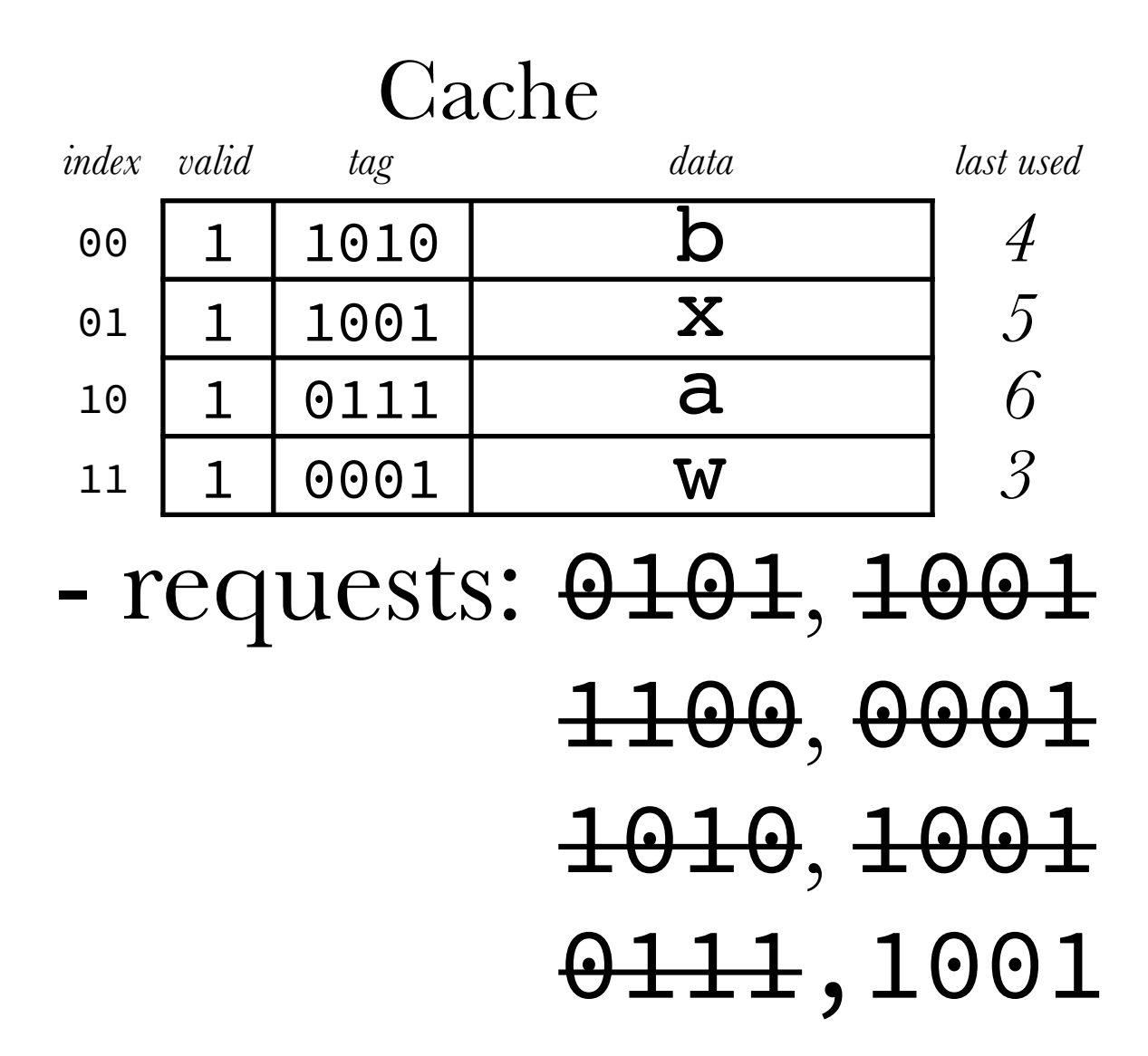

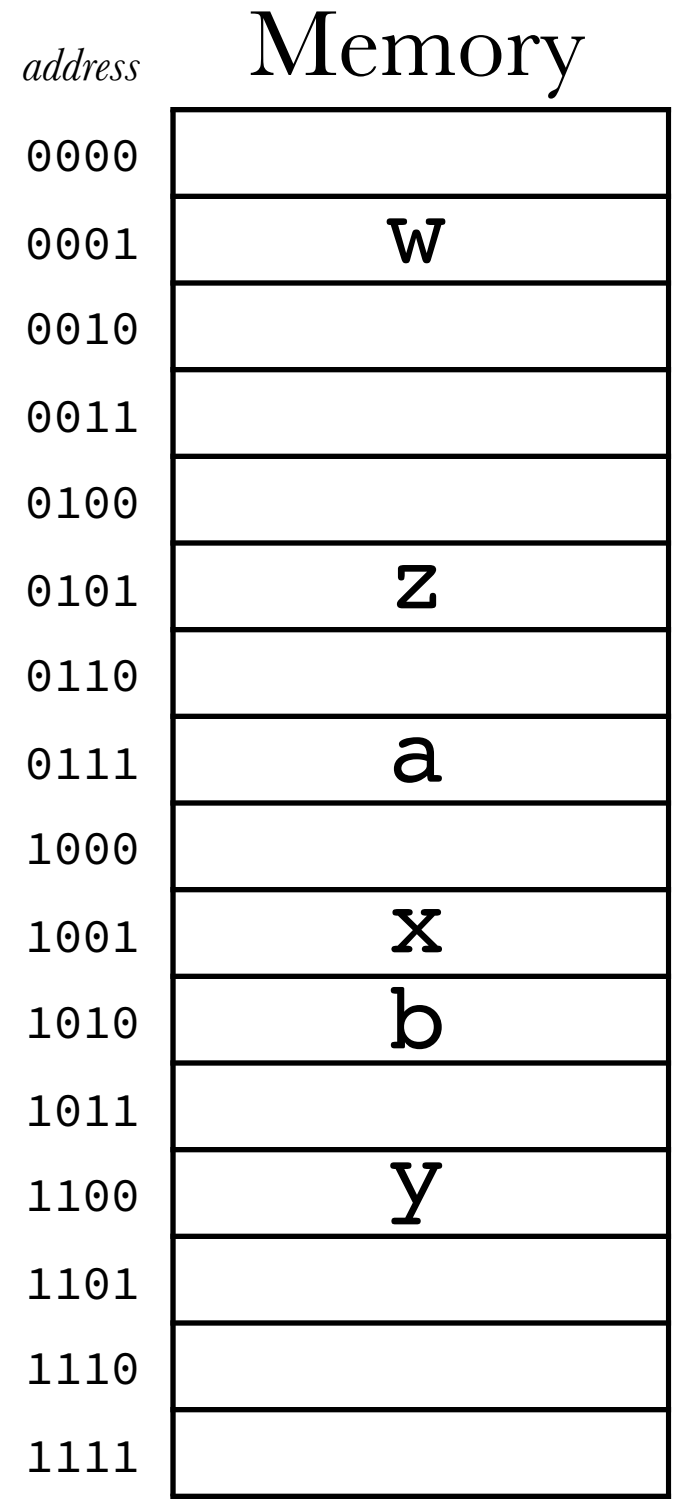

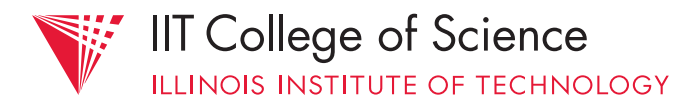

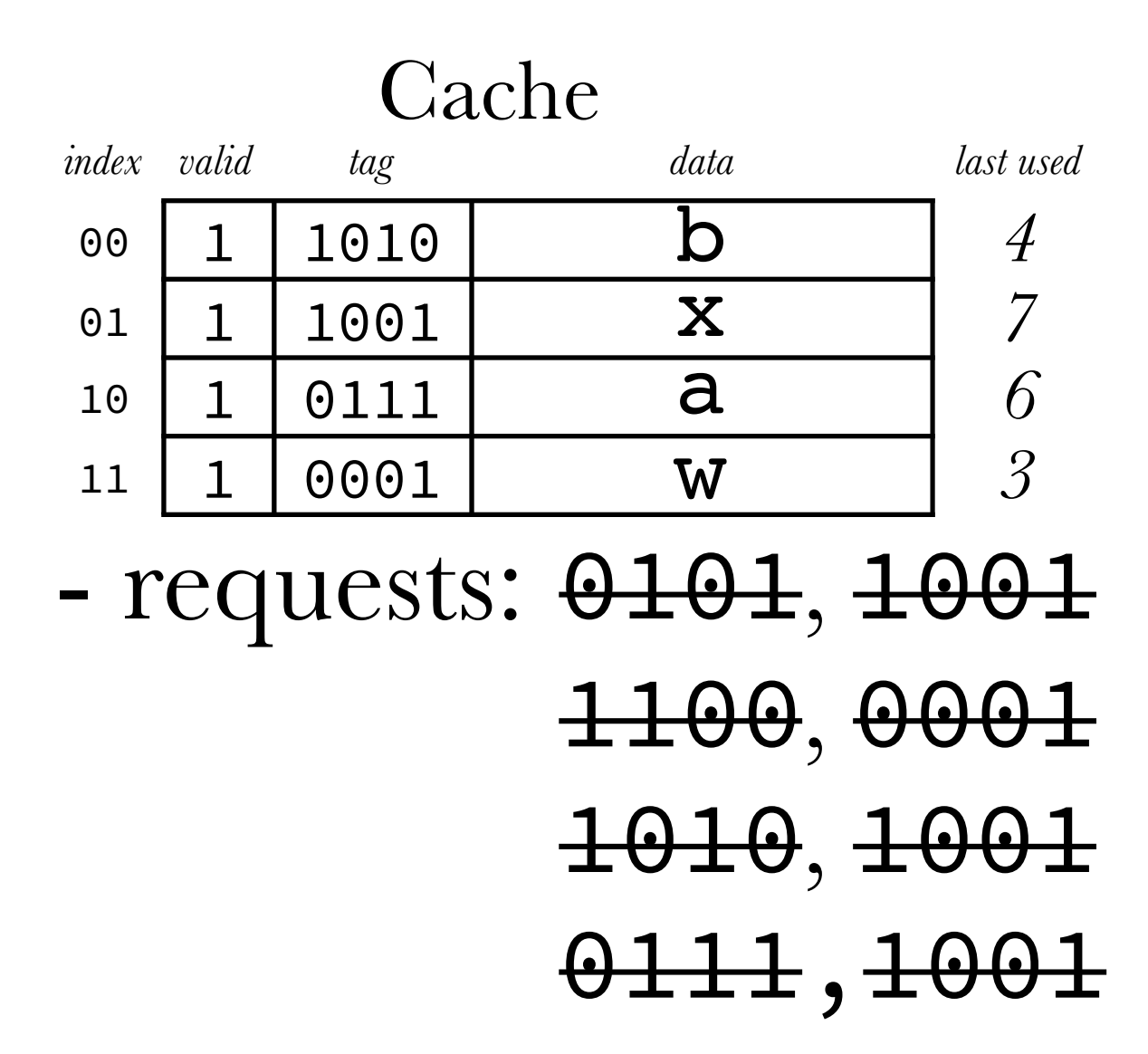

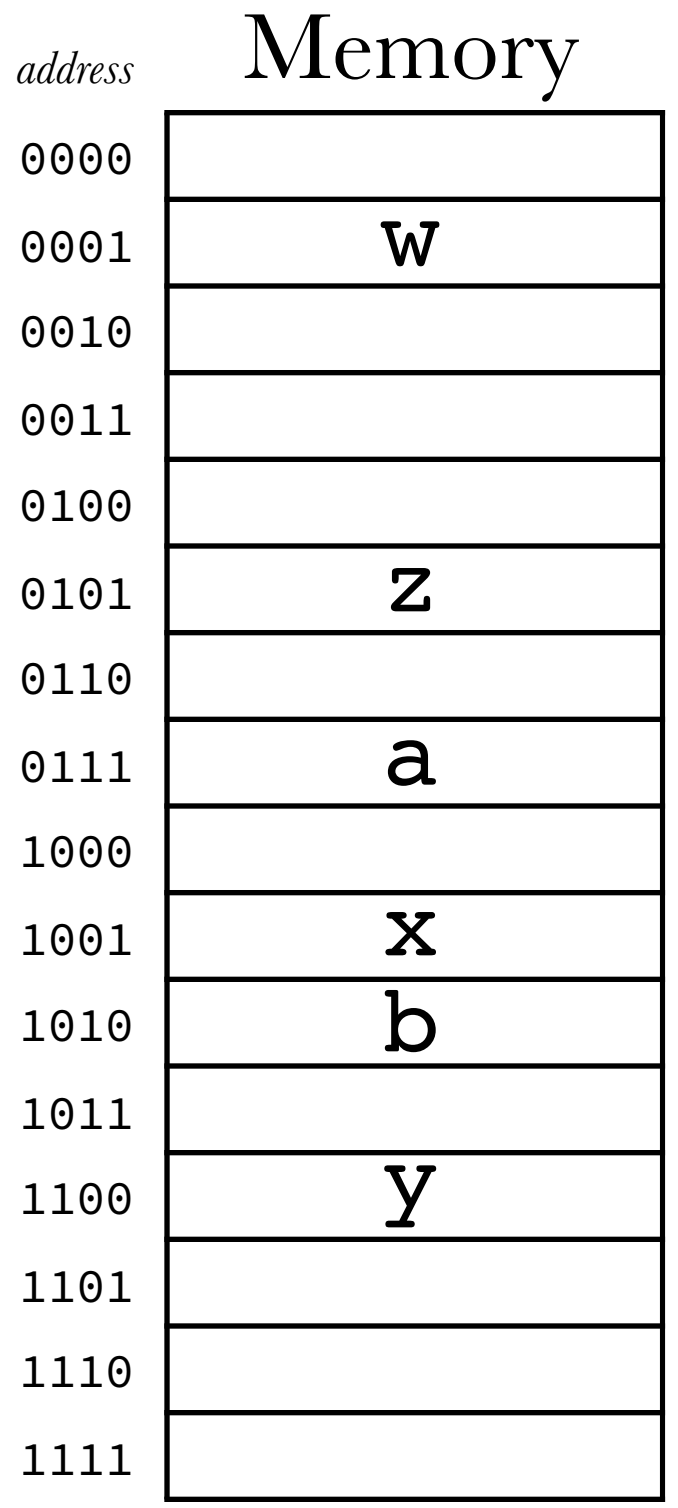

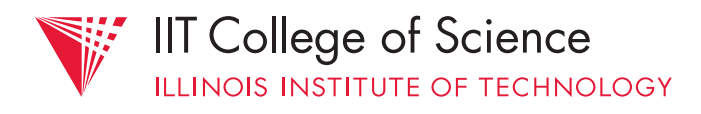

# in practice, LRU is too complex (slow/ expensive) to implement in hardware

use pseudo-LRU instead — e.g., track just MRU item, evict any other

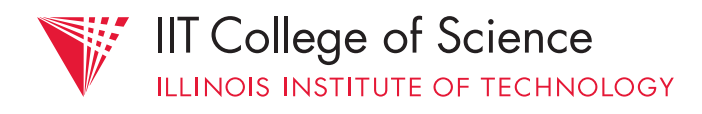

# even with optimization, a *fully associative* cache with more than a few lines is prohibitively complex / expensive

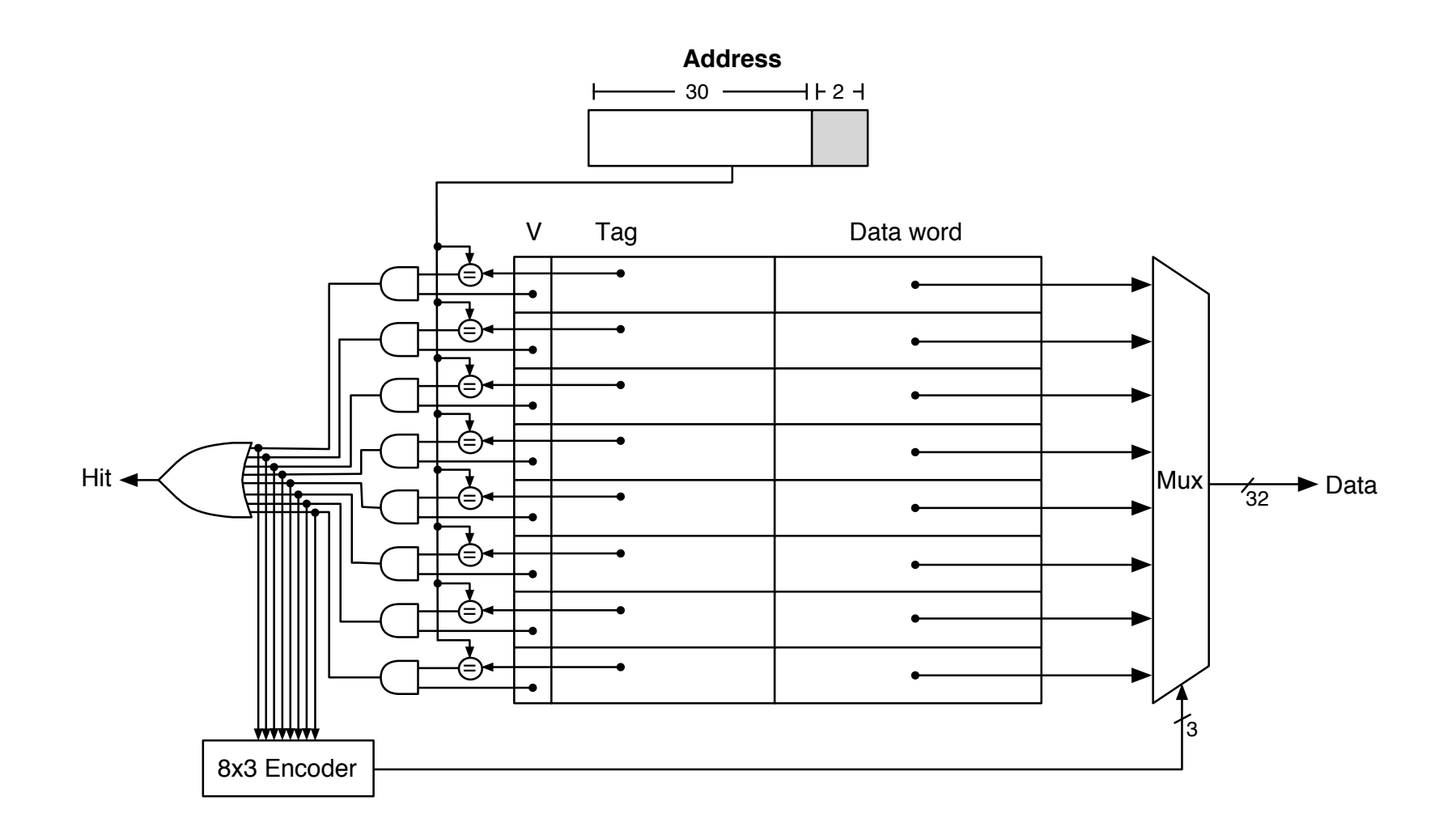

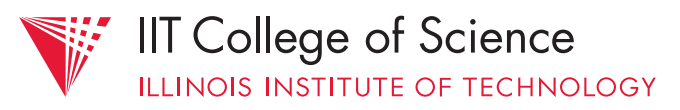

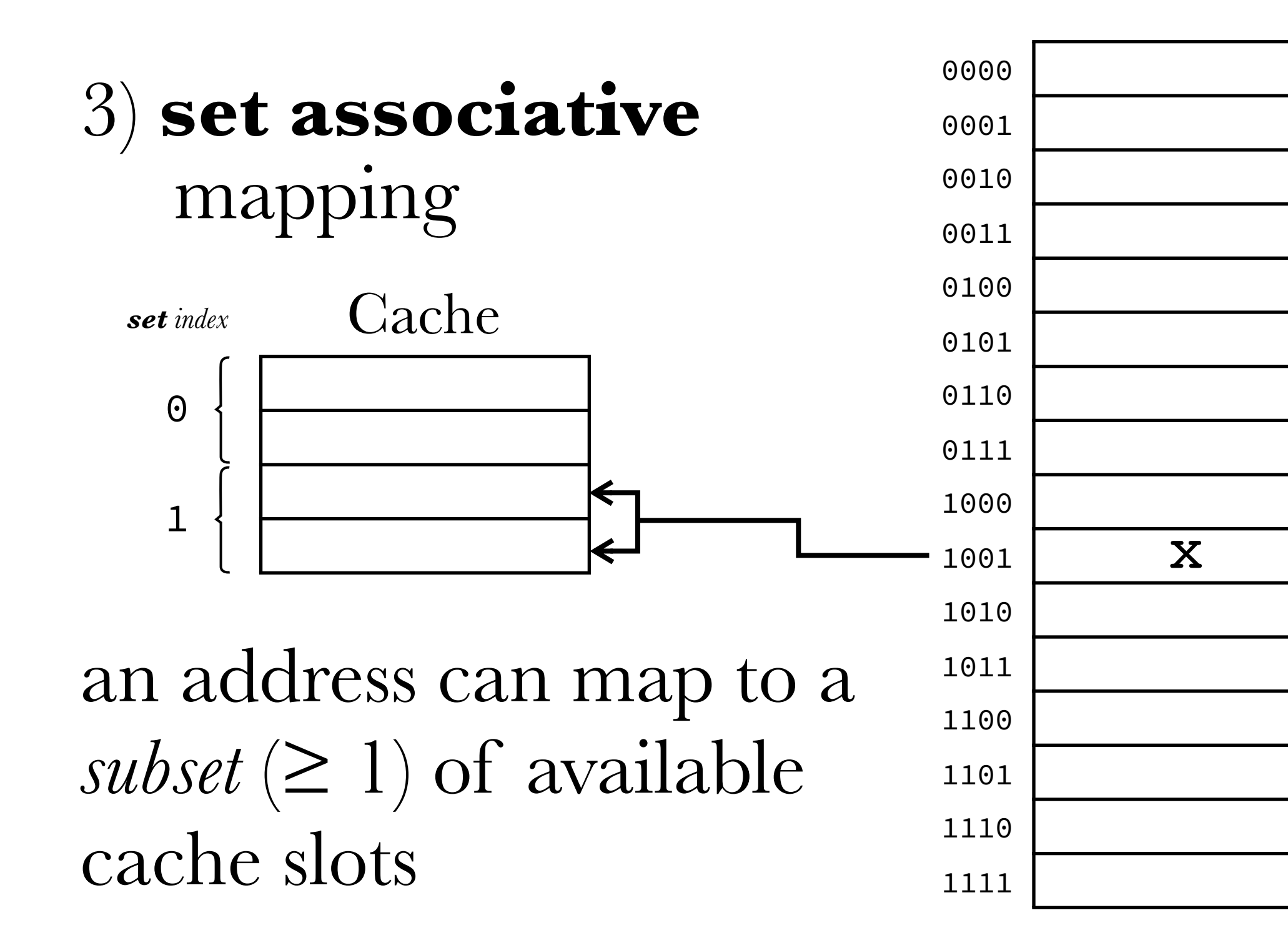

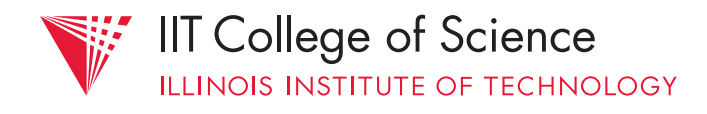
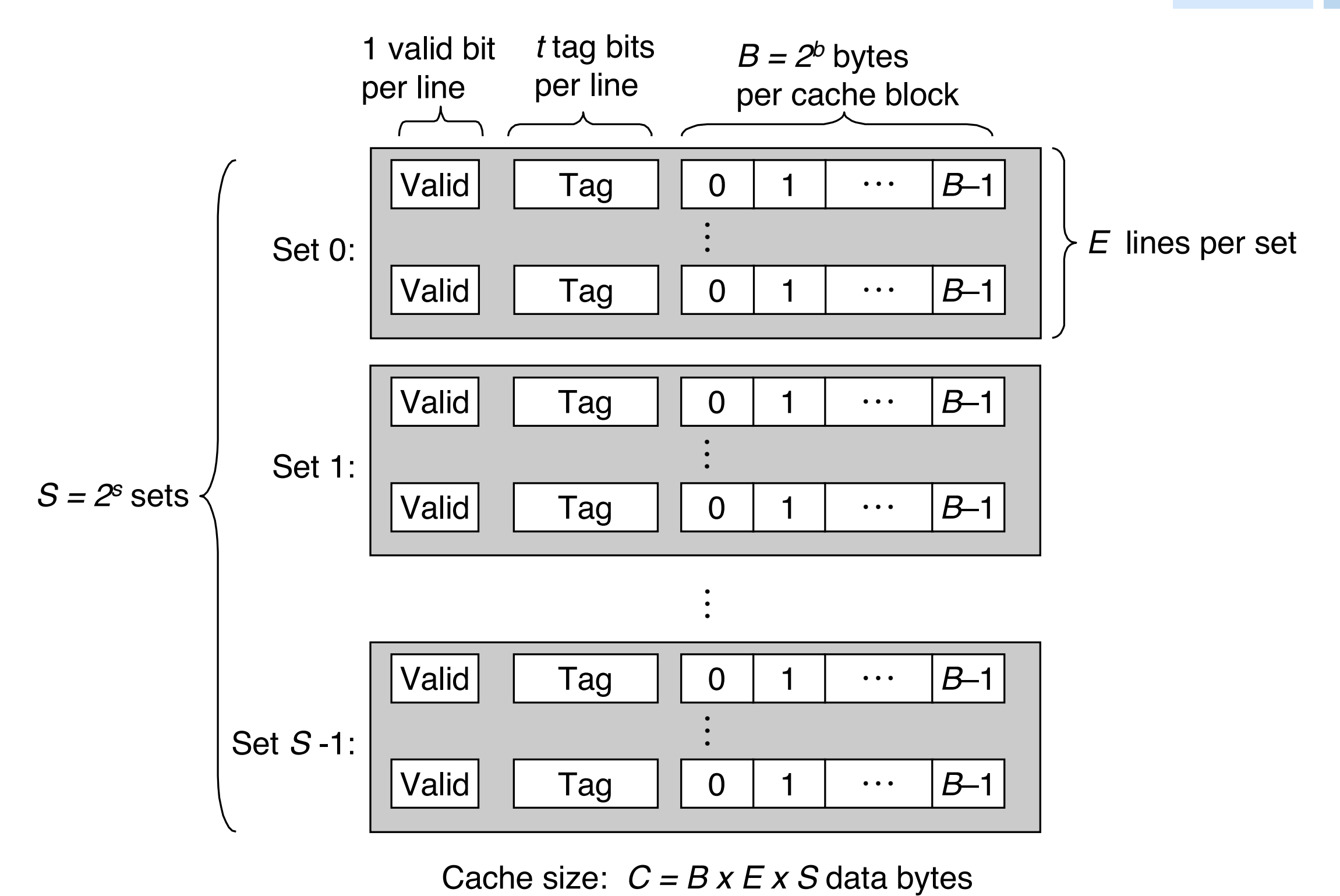

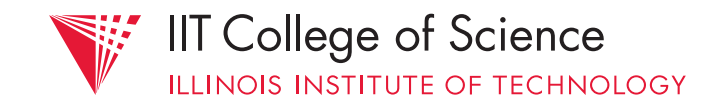

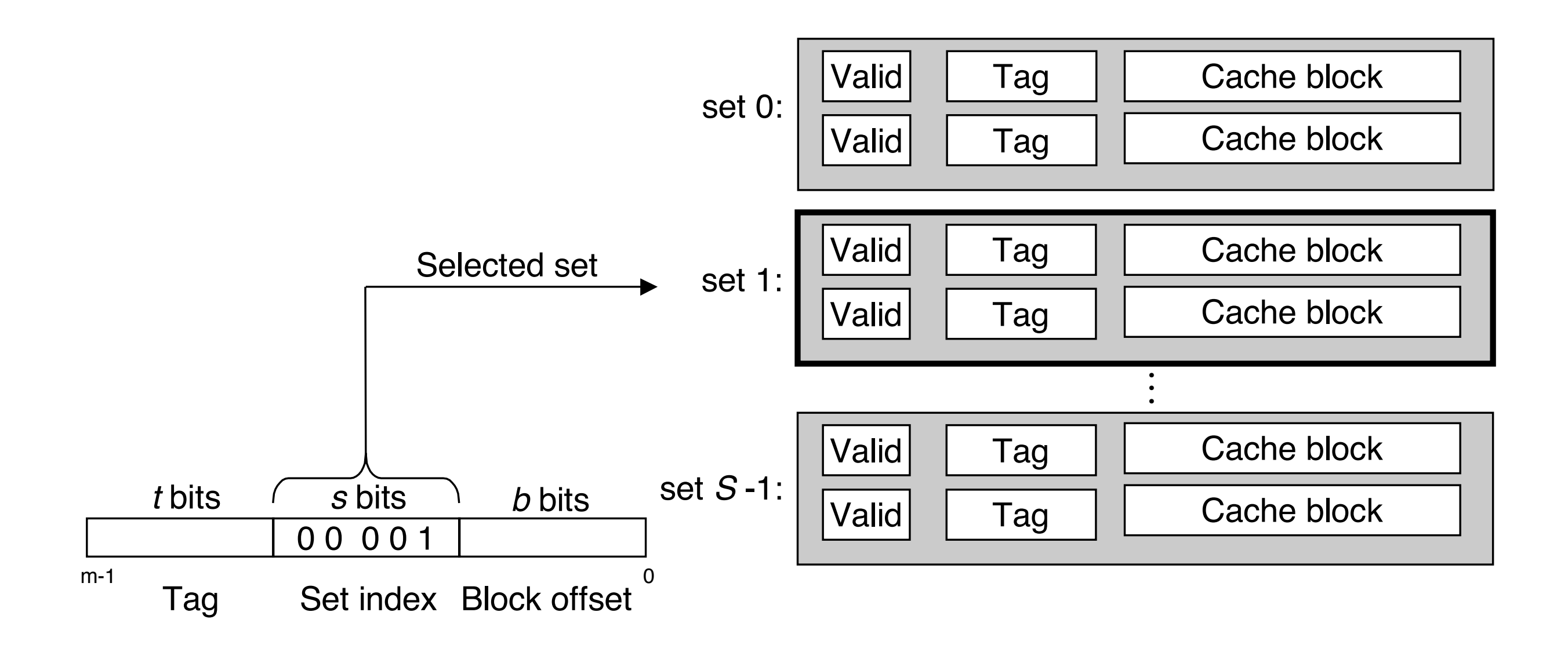

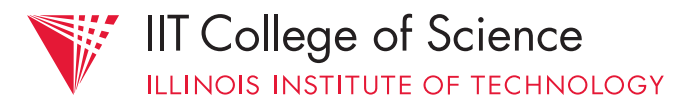

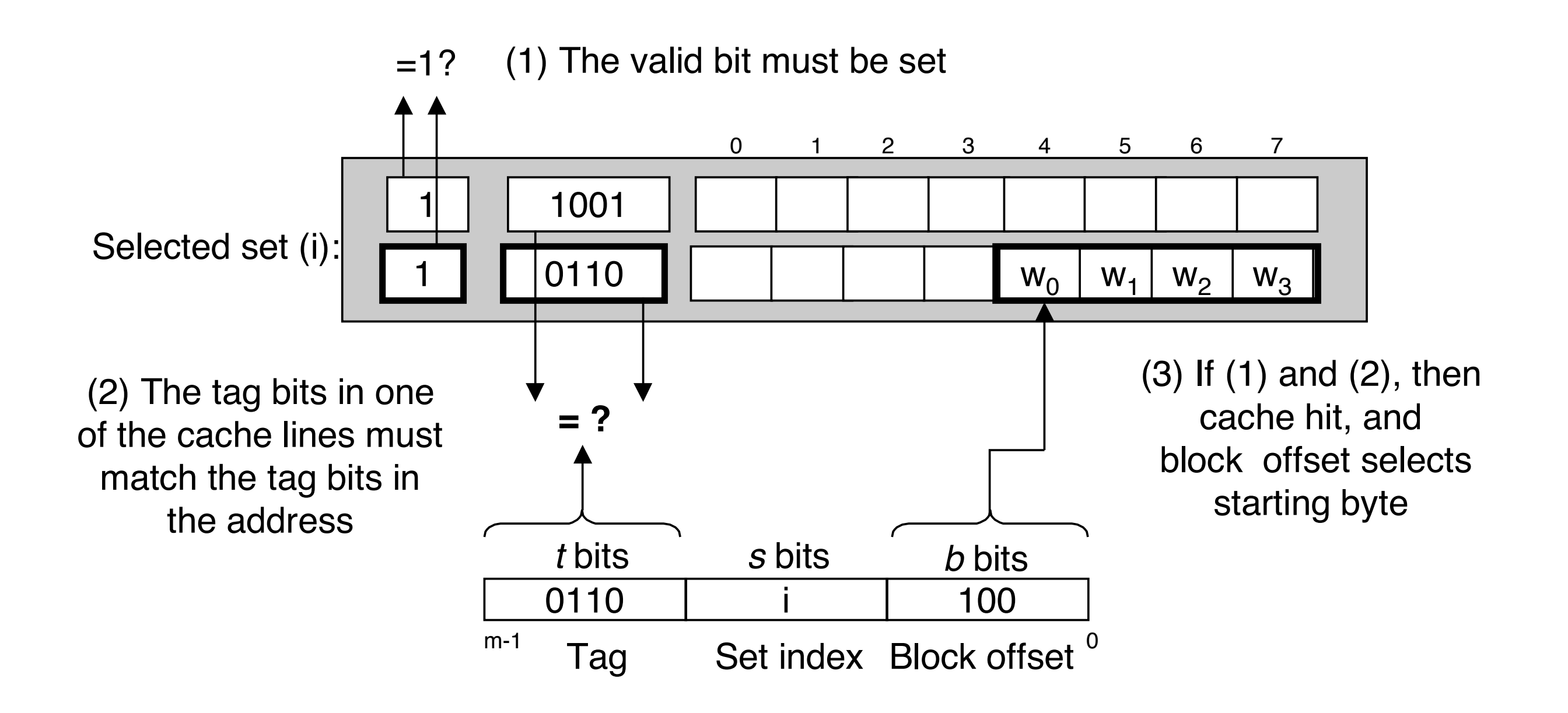

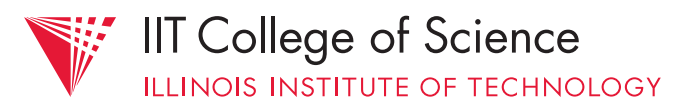

### nomenclature:

- $-$  *n*-way set associative cache  $=$  *n* lines per set (each line containing 1 block)
- *direct mapped* cache: 1-way set associative
- $-fully$  *associative* cache:  $n =$  total  $\#$  lines

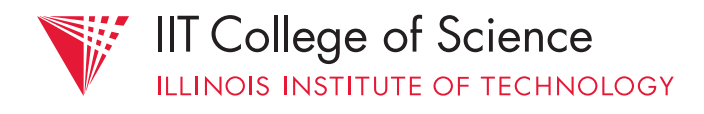

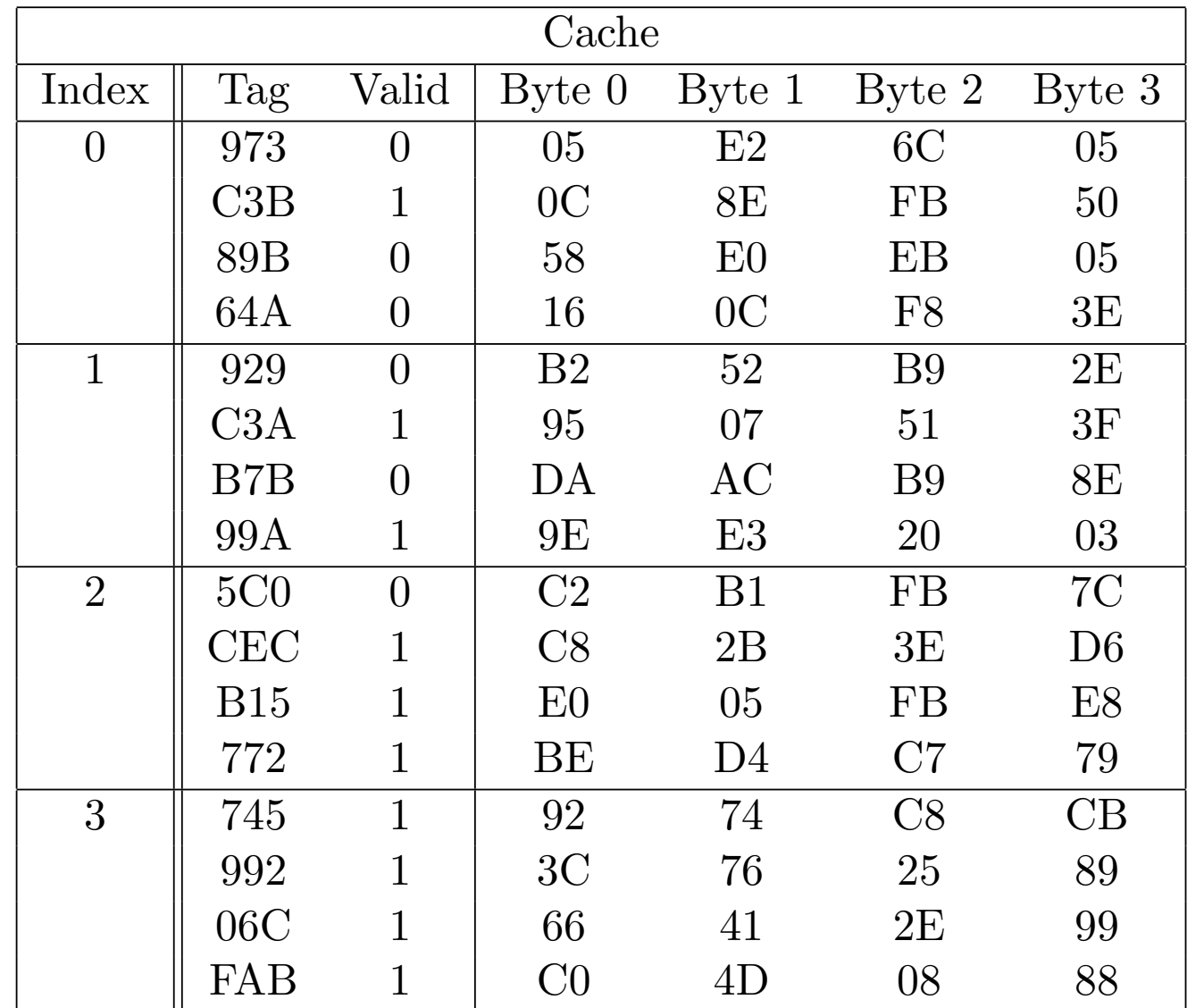

**Science Science**

**Computer** 

Hits/Misses? Data returned if hit? 1. 0xCEC9 2. 0xC3BC

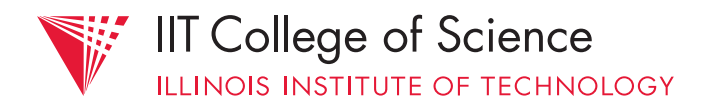

So far, only considered *read* requests; What happens on a *write* request?

- don't really need data *from* memory
- but if cache & memory out of sync, may need to eventually reconcile them

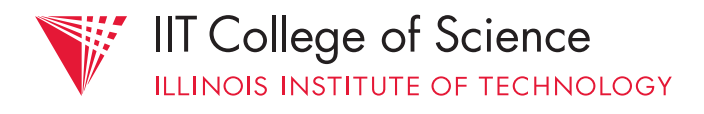

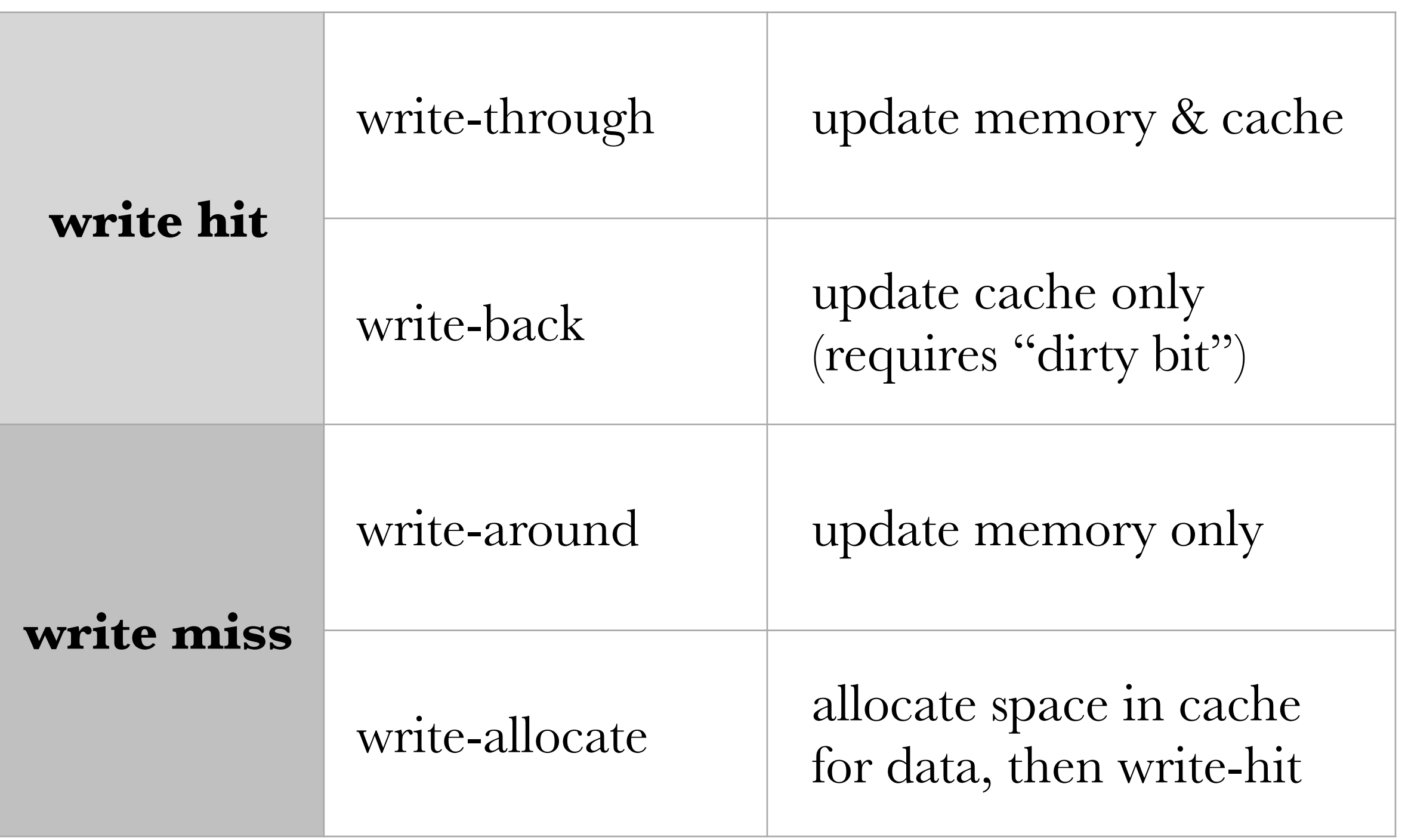

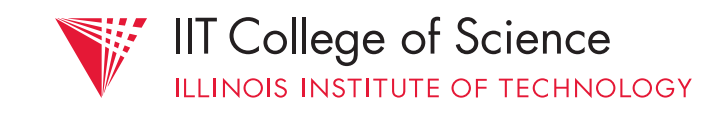

# logical pairing:

# 1. write-through + write-around

2. write-back + write-allocate

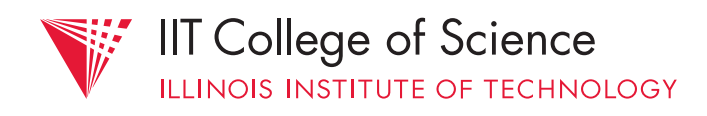

# With *write-back* policy, eviction (on future read/write) may require data-to-be-evicted to be written back to memory first.

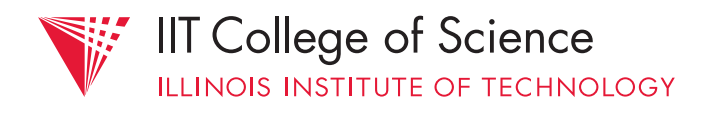

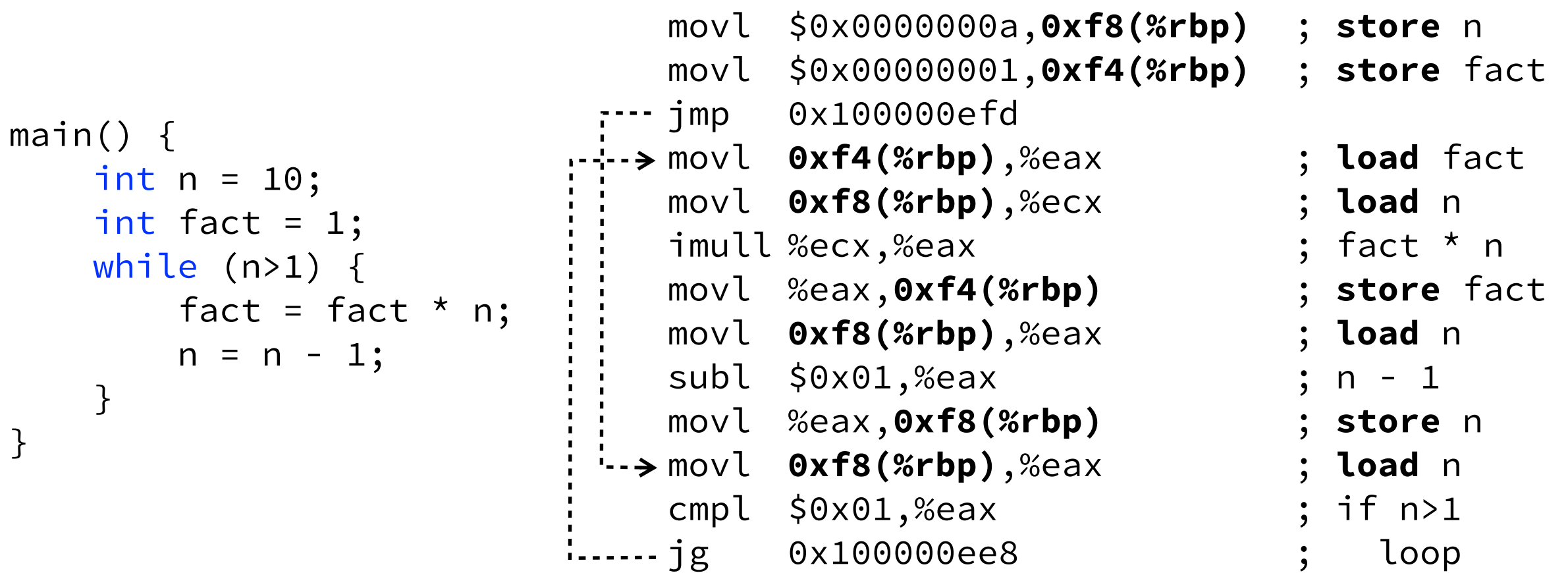

Given: 2-way set assoc cache, 4-byte blocks. # DRAM accesses with hit policies (1) vs. (2)?

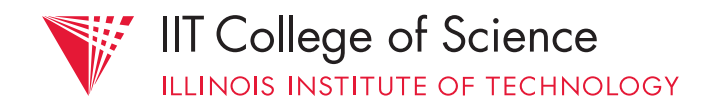

# $(1)$  write-through  $+$  write-around

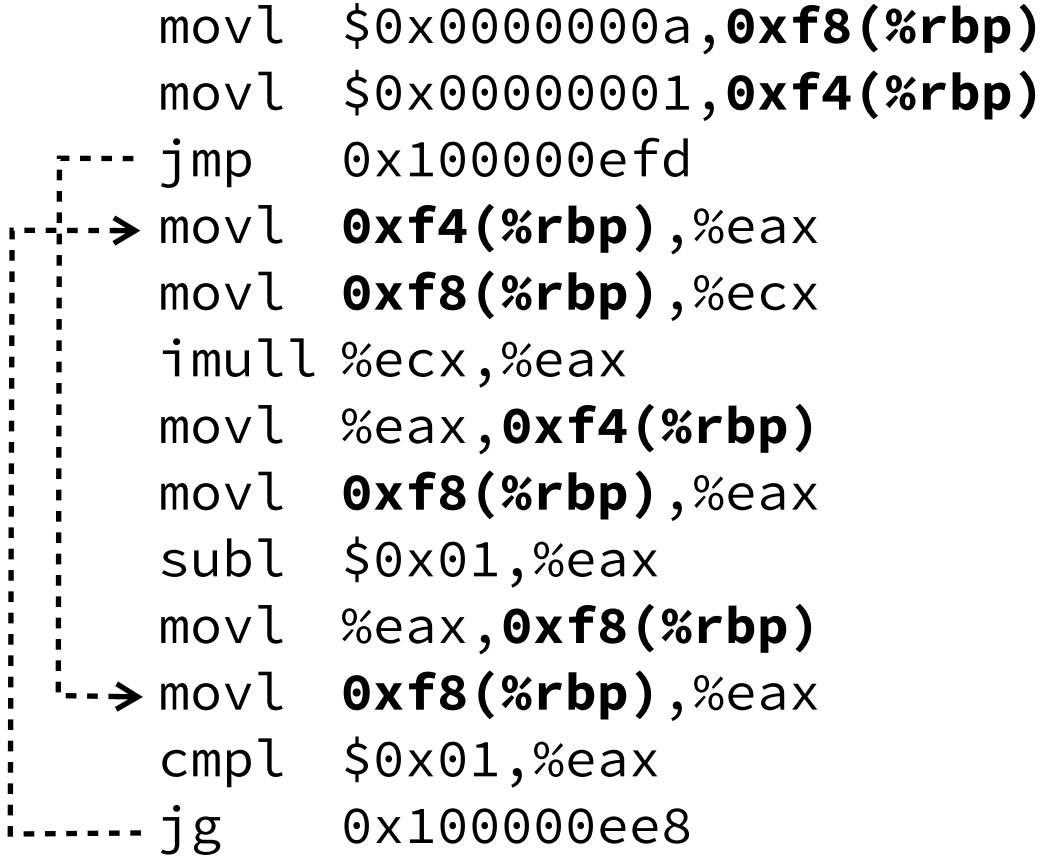

```
; write (around) to memory 
; write (around) to memory 
   ; read from memory → cache / cache 
   ; read from memory → cache / cache 
   ; write through (cache & memory) 
   ; read from cache 
    ; write through (cache & memory) 
   ; read from cache
```
# 2 + 4 [first iteration] + 2 × # subsequent iterations

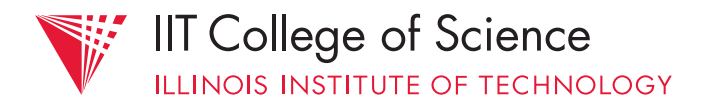

# (1) write-back + write-allocate

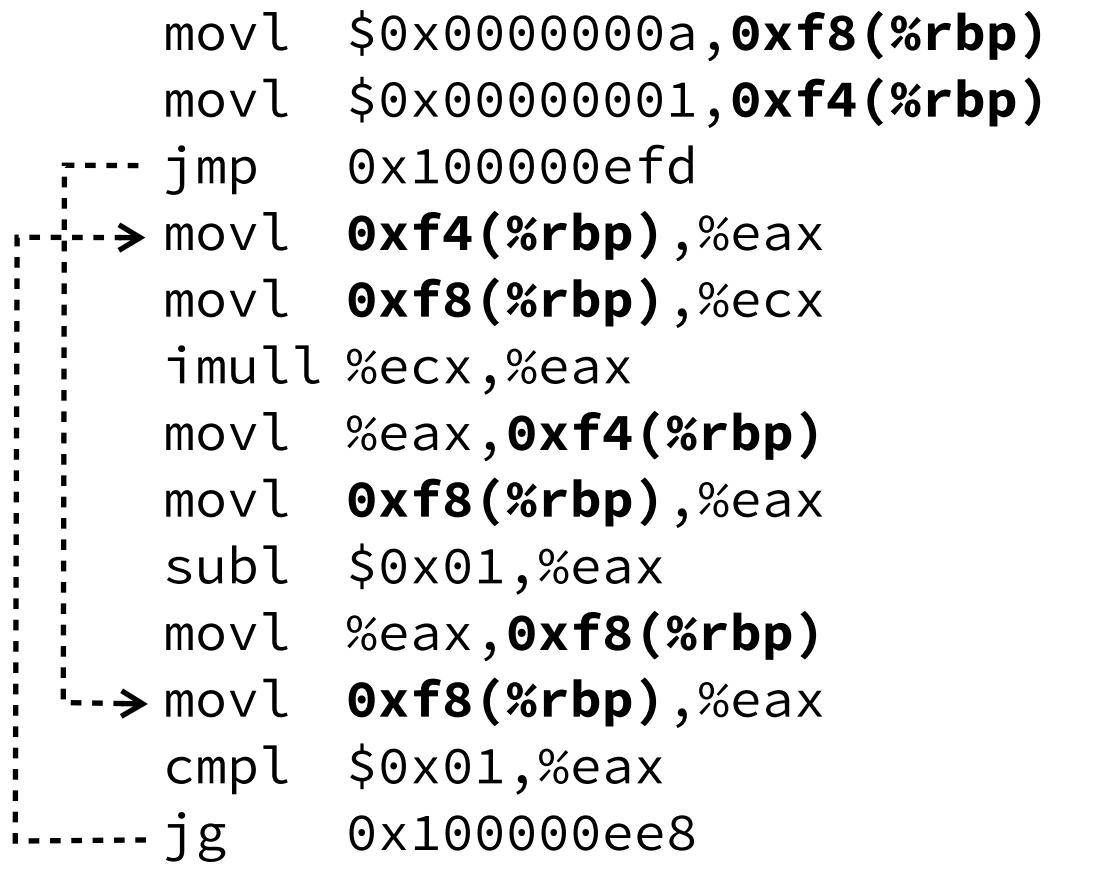

**; allocate cache line ; allocate cache line ; read from cache ; read from cache ; update cache ; read from cache ; update cache** 

**; read from cache**

# 0 memory accesses! (but flush later)

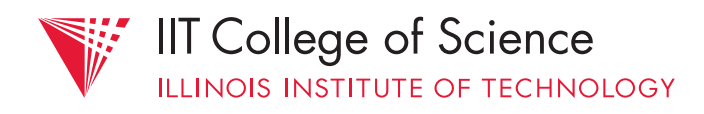

# i.e., write-back & write-allocate allow the cache to *absorb* multiple writes to memory

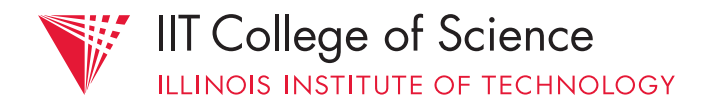

# why would you ever want write-through / write-around?

- to minimize cache complexity
- if *miss penalty* is not significant

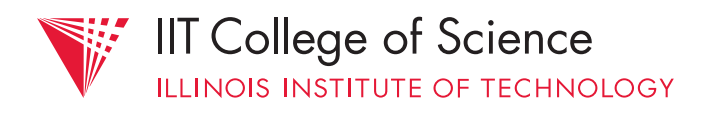

#### **Computer**

## cache metrics:

- *hit time*: time to detect hit and return requested data
- *miss penalty*: time to detect miss, retrieve data, update cache, and return data

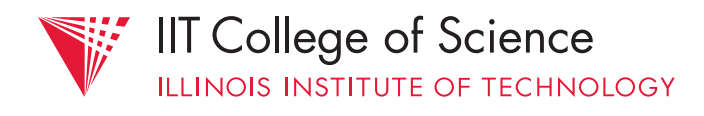

#### **Computer**

## cache metrics:

- *hit time* mostly depends on cache complexity (e.g., size & associativity)
- *miss penalty* mostly depends on latency of lower level in memory hierarchy

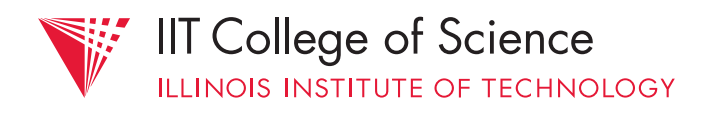

# catch:

- best hit time favors simple design (e.g., small, low associativity)
- but simple caches  $=$  high miss rate; unacceptable if miss penalty is high!

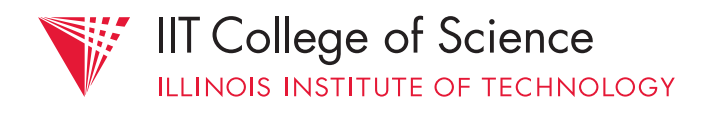

# solution: use *multiple levels* of caching closer to CPU: focus on optimizing hit time, possibly at expense of hit rate closer to DRAM: focus on optimizing hit rate, possibly at expense of hit time

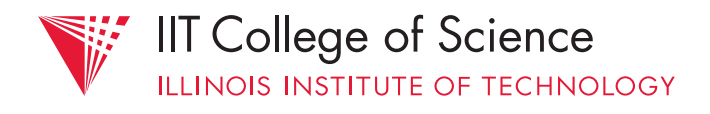

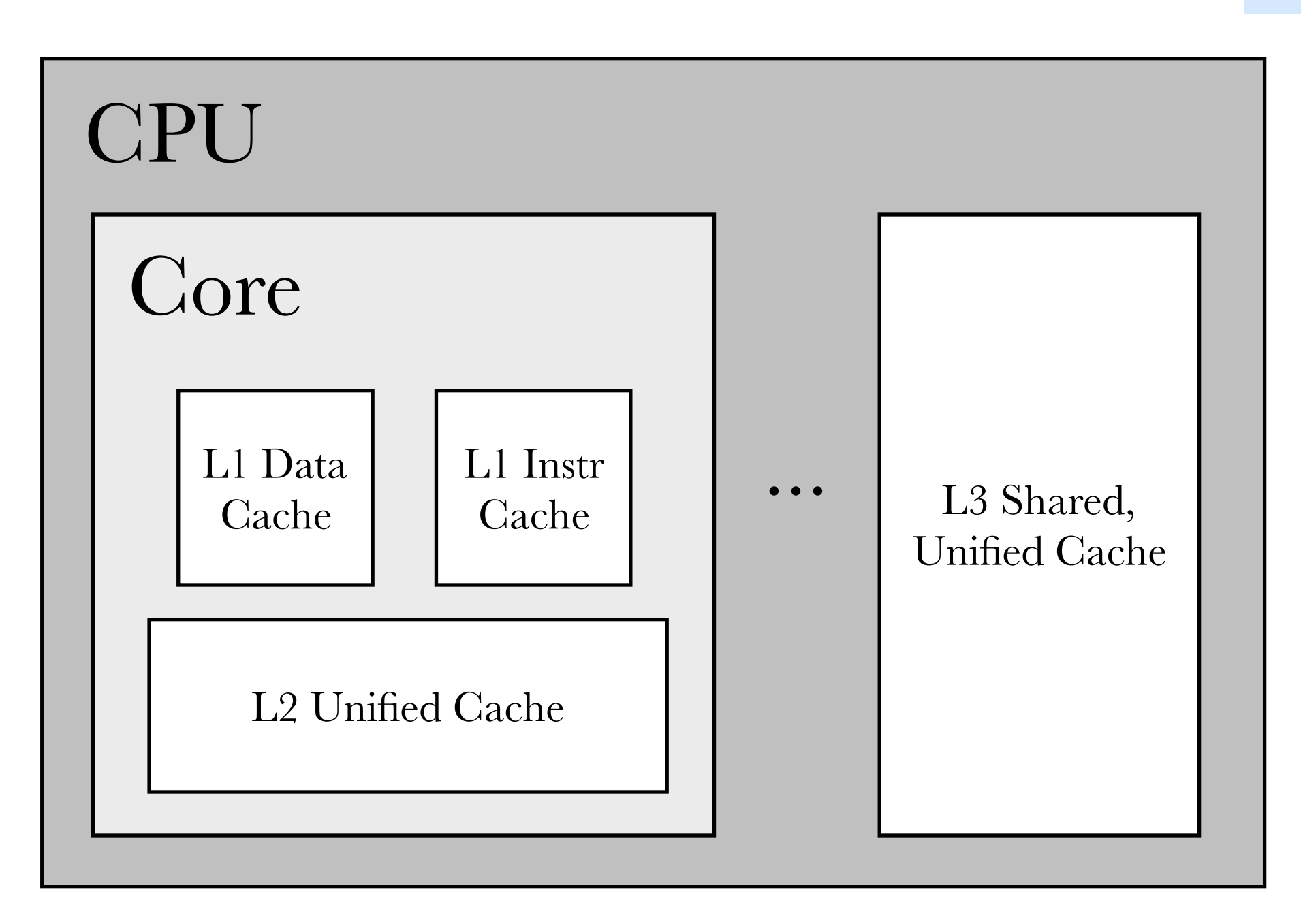

## multi-level cache

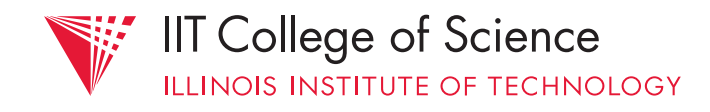

**Computer Science Science**

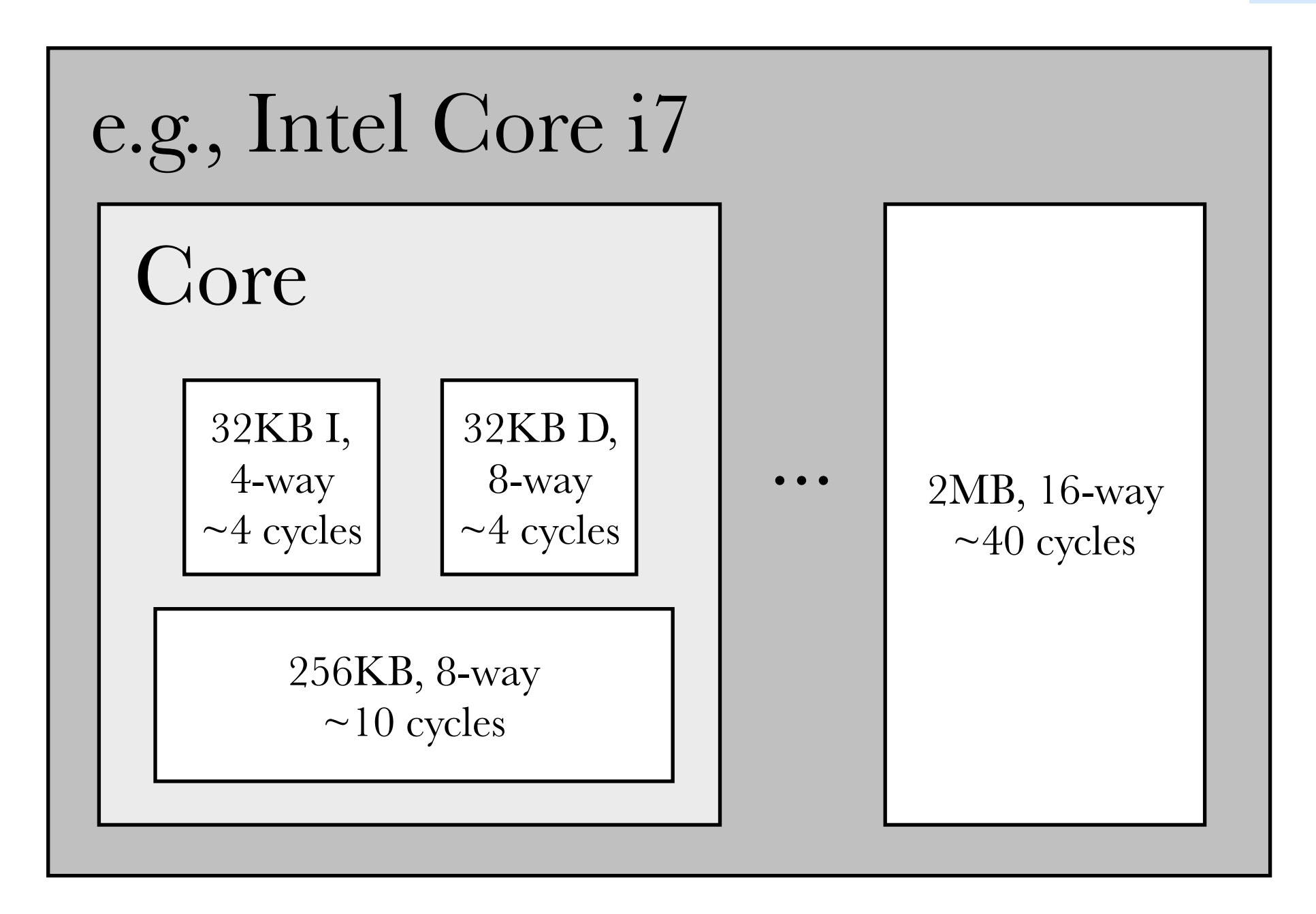

# multi-level cache

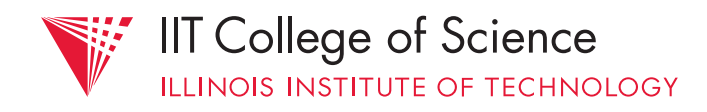

# … but what does any of this have to do with systems programming?!?

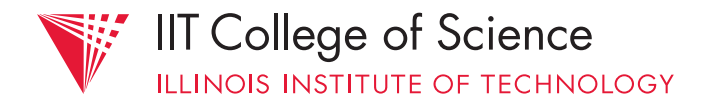

# §Cache-Friendly Code

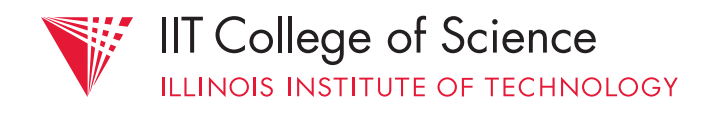

In general, cache friendly code:

- exhibits *high locality* (temporal & spatial)
- maximizes cache *utilization*
- keeps *working set* size small
- avoids random memory access patterns

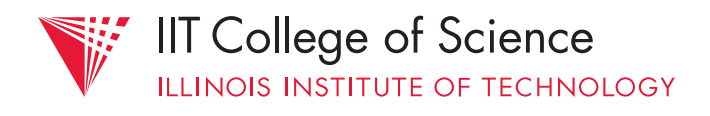

# case study in software/cache interaction: *matrix multiplication*

![](_page_131_Picture_2.jpeg)

$$
\left(\begin{array}{ccc}\na_{11} & a_{12} & a_{13} \\
a_{21} & a_{22} & a_{23} \\
a_{31} & a_{32} & a_{33}\n\end{array}\right)\n\left(\begin{array}{ccc}\nb_{11} & b_{12} & b_{13} \\
b_{21} & b_{22} & b_{23} \\
b_{31} & b_{32} & b_{33}\n\end{array}\right) = \n\left(\begin{array}{ccc}\nc_{11} & c_{12} & c_{13} \\
c_{21} & c_{22} & c_{23} \\
c_{31} & c_{32} & c_{33}\n\end{array}\right)
$$

$$
c_{ij} = ( a_{i1} a_{i2} a_{i3}) \cdot ( b_{1j} b_{2j} b_{3j})
$$
  
=  $a_{i1}b_{1j} + a_{i2}b_{2j} + a_{i3}b_{3j}$ 

![](_page_132_Figure_3.jpeg)

![](_page_132_Picture_4.jpeg)

# canonical implementation:

```
#define MAXN 1000
typedef double array[MAXN][MAXN];
```

```
/* multiply (compute the inner product of) two square matrices 
 * A and B with dimensions n x n, placing the result in C */void matrix_mult(array A, array B, array C, int n) { 
     int i, j, k; 
    for (i = 0; i < n; i++) {
        for (j = 0; j < n; j++) {
            C[i][j] = 0.0;for (k = 0; k < n; k++)C[i][j] += A[i][k]*B[k][j];
         } 
     } 
}
```
![](_page_133_Picture_5.jpeg)

![](_page_134_Figure_0.jpeg)

![](_page_134_Figure_1.jpeg)

15

22.5

30

![](_page_134_Picture_2.jpeg)

```
void kji(array A, array B, array C, int n) { 
     int i, j, k; 
     double r;
```

```
for (k = 0; k < n; k++) {
        for (j = 0; j < n; j++) {
            r = B[k][j];for (i = 0; i < n; i++)C[i][j] += A[i][k]*r;
         } 
     } 
}
```
![](_page_135_Picture_4.jpeg)

![](_page_136_Figure_1.jpeg)

![](_page_136_Picture_2.jpeg)

```
void kij(array A, array B, array C, int n) { 
     int i, j, k; 
     double r;
```

```
for (k = 0; k < n; k++) {
        for (i = 0; i < n; i++) {
            r = A[i][k];for (j = 0; j < n; j++)C[i][j] += r*B[k][j]; } 
     } 
}
```
![](_page_137_Picture_4.jpeg)

![](_page_138_Figure_1.jpeg)

![](_page_138_Picture_2.jpeg)

# remaining problem: *working set size* grows beyond capacity of cache

smaller strides can help, to an extent (by leveraging spatial locality)

![](_page_139_Picture_4.jpeg)

# idea for optimization: deal with matrices in smaller chunks at a time that will fit in the cache — "blocking"

![](_page_140_Picture_3.jpeg)

```
/* "blocked" matrix multiplication, assuming n is evenly 
 * divisible by bsize */
void bijk(array A, array B, array C, int n, int bsize) { 
    int i, j, k, kk, jj; 
    double sum; 
   for (kk = 0; kk < n; kk += bsize) {
       for (jj = 0; jj < n; jj += bsize) {
           for (i = 0; i < n; i++) {
               for (j = jj; j < jj + bsize; j++) {
                  sum = C[i][j];for (k = kk; k < kk + bsize; k++) {
                      sum += A[i][k]*B[k][j];
 } 
                  C[i][j] = sum; } 
 } 
        } 
    } 
}
```
![](_page_141_Picture_2.jpeg)

![](_page_142_Figure_0.jpeg)

Use *1 x bsize* row sliver *bsize* times

Use *bsize x bsize* block *n* times in succession

Update successive elements of *1 x bsize* row sliver

![](_page_142_Picture_4.jpeg)

![](_page_143_Figure_2.jpeg)

![](_page_143_Picture_3.jpeg)
```
/* Quite a bit uglier without making previous assumption! */ Science Science Science
void bijk(array A, array B, array C, int n, int bsize) { 
    int i, j, k, kk, jj; 
    double sum; 
   int en = bsize * (n/bsize); \prime* Amount that fits evenly into blocks */
   for (i = 0; i < n; i++)for (j = 0; j < n; j++)C[i][j] = 0.0;for (kk = 0; kk < en; kk += bsize) {
       for (jj = 0; jj < en; jj += bsize) {
           for (i = 0; i < n; i++) {
               for (j = jj; j < jj + bsize; j++) {
                   sum = C[i][j];for (k = kk; k < kk + bsize; k++) {
                       sum += A[i][k]*B[k][j]; 
 } 
                   C[i][j] = sum; } 
            } 
        } 
        /* Now finish off rest of j values */
       for (i = 0; i < n; i++) {
           for (j = en; j < n; j++) {
               sum = C[i][j];for (k = kk; k < kk + bsize; k++) {
                    sum += A[i][k]*B[k][j]; 
 } 
               C[i][j] = sum; } 
        } 
    }
```
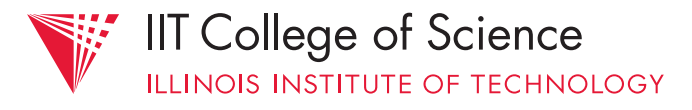

**Computer** 

```
/* Now finish remaining k values */for (jj = 0; jj < en; jj += bsize) {
       for (i = 0; i < n; i++) {
           for (j = jj; j < jj + bsize; j++) {
               sum = C[i][j];for (k = en; k < n; k++) {
                    sum += A[i][k]*B[k][j]; 
 } 
               C[i][j] = sum; } 
        } 
     } 
    /* Now finish off rest of j values */
   for (i = 0; i < n; i++) {
       for (j = en; j < n; j++) {
           sum = C[i][j];for (k = en; k < n; k++) {
               sum += A[i][k]*B[k][j]; } 
           C[i][j] = sum; } 
 } 
} /* end of bijk */
```
## *See CS:APP* MEM:BLOCKING *"Web Aside" for more details*

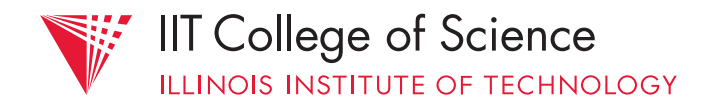

## Another nice demo of software-cache interaction: the *memory mountain* demo

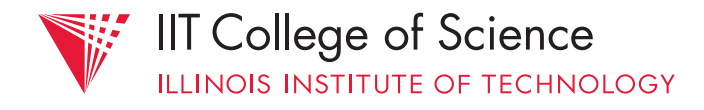

```
Science Science /* 
 * test - Iterate over first "elems" elements of array "data" 
  * with stride of "stride". 
 */
void test(int elems, int stride) { 
    int i; 
   double result = 0.0;
    volatile double sink; 
   for (i = 0; i < elems; i += stride) {
        result += data[i]; 
    } 
   sink = result; \prime* So compiler doesn't optimize away the loop */
} 
/* run - Run test(elems, stride) and return read throughput (MB/s). 
  * "size" is in bytes, "stride" is in array elements, and 
  * Mhz is CPU clock frequency in Mhz. 
 */
double run(int size, int stride, double Mhz) { 
    double cycles; 
    int elems = size / sizeof(double); 
    test(elems, stride); /* warm up the cache */
   cycles = fcyc2(test, elems, stride, 0); /* call test(elems, stride) */
    return (size / stride) / (cycles / Mhz); /* convert cycles to MB/s */
}
```
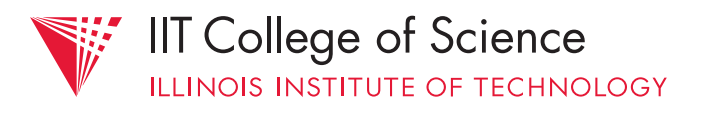

**Computer** 

```
#define MINBYTES (1 << 11) /* Working set size ranges from 2 KB */
#define MAXBYTES (1 << 25) \frac{1}{x}... up to 64 MB \frac{x}{x}#define MAXSTRIDE 64 /* Strides range from 1 to 64 elems */
#define MAXELEMS MAXBYTES/sizeof(double) 
double data[MAXELEMS]; \sqrt{x} The global array we'll be traversing \sqrt{x}/
int main() { 
     int size; /* Working set size (in bytes) */
     int stride; /* Stride (in array elements) */
     double Mhz; /* Clock frequency */
     init_data(data, MAXELEMS); /* Initialize each element in data */
    Mhz = mhz(0); \frac{1}{2} /* Estimate the clock frequency \frac{1}{2}for (size = MAXBYTES; size >= MINBYTES; size >>= 1) {
        for (stride = 1; stride <= MAXSTRIDE; stride++) {
             printf("%.1f\t", run(size, stride, Mhz)); 
         } 
     } 
}
```
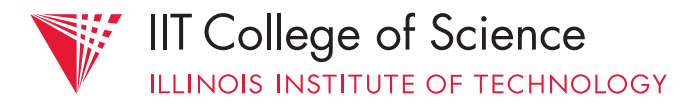

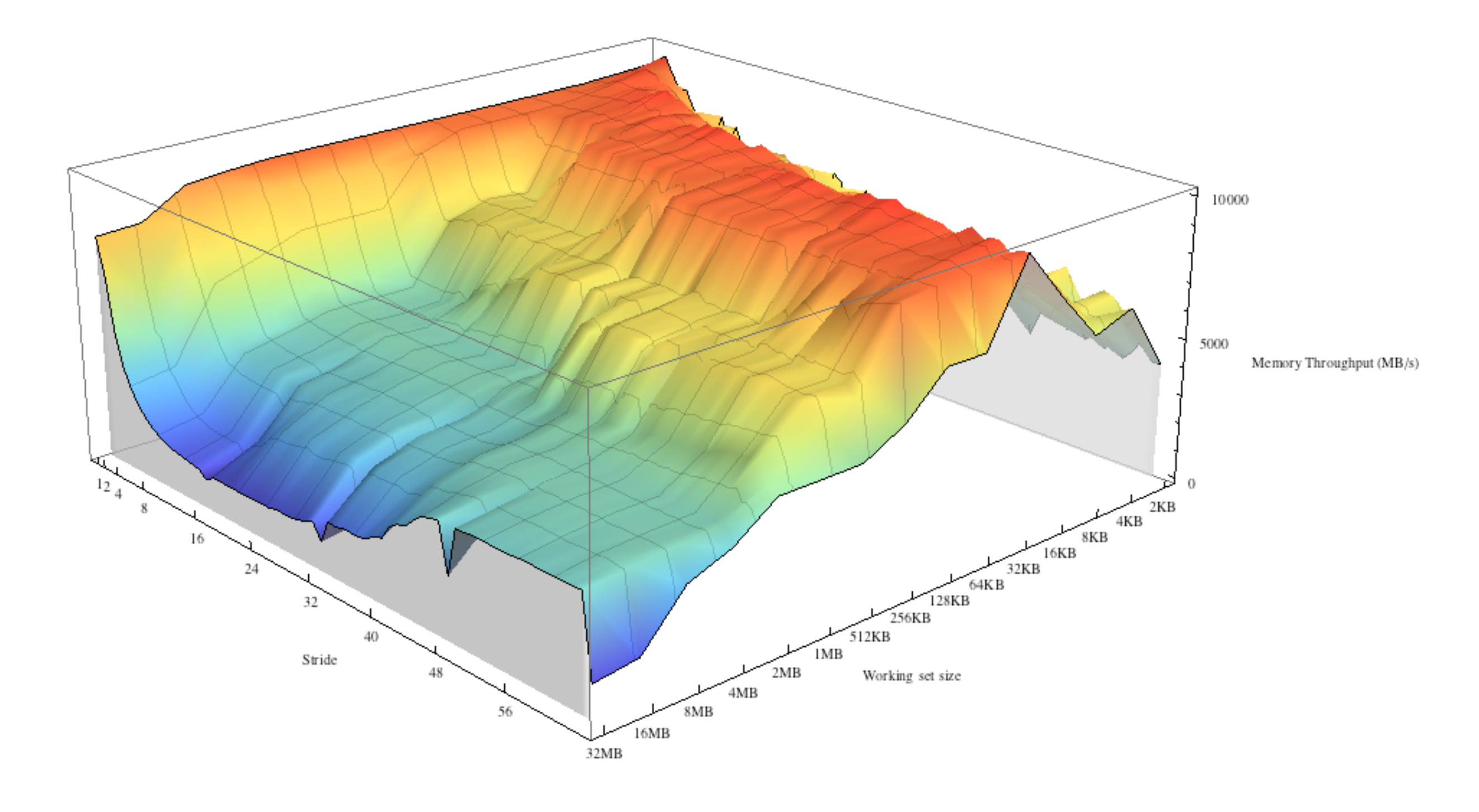

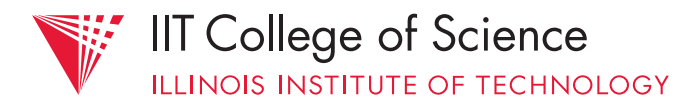

## recently: AnandTech's Apple A7 analysis

<http://www.anandtech.com/show/7460/apple-ipad-air-review/2>

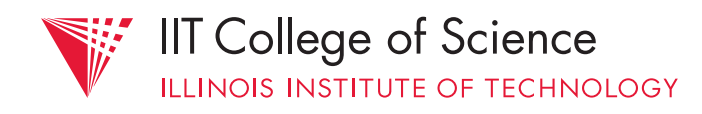

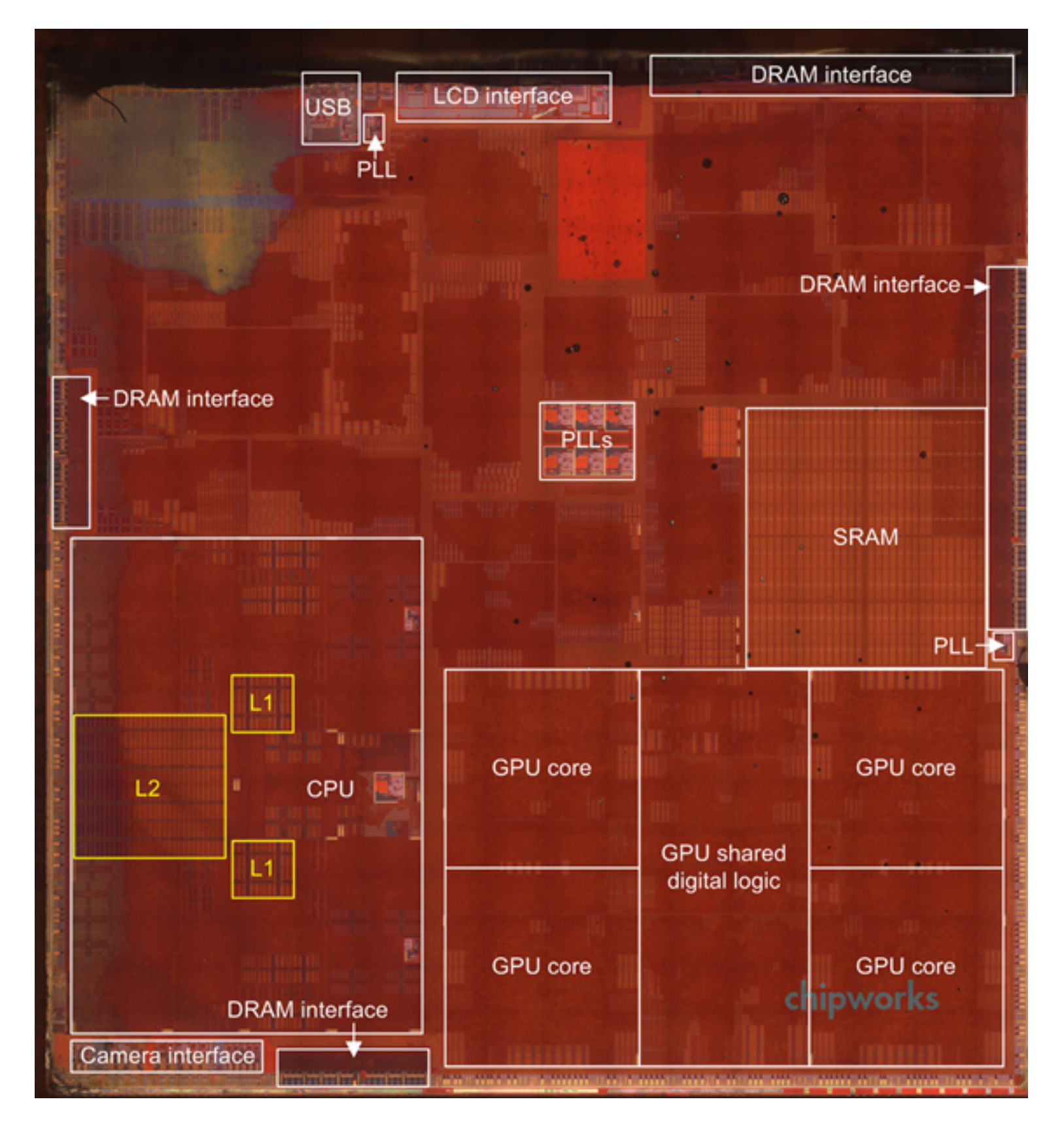

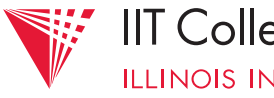

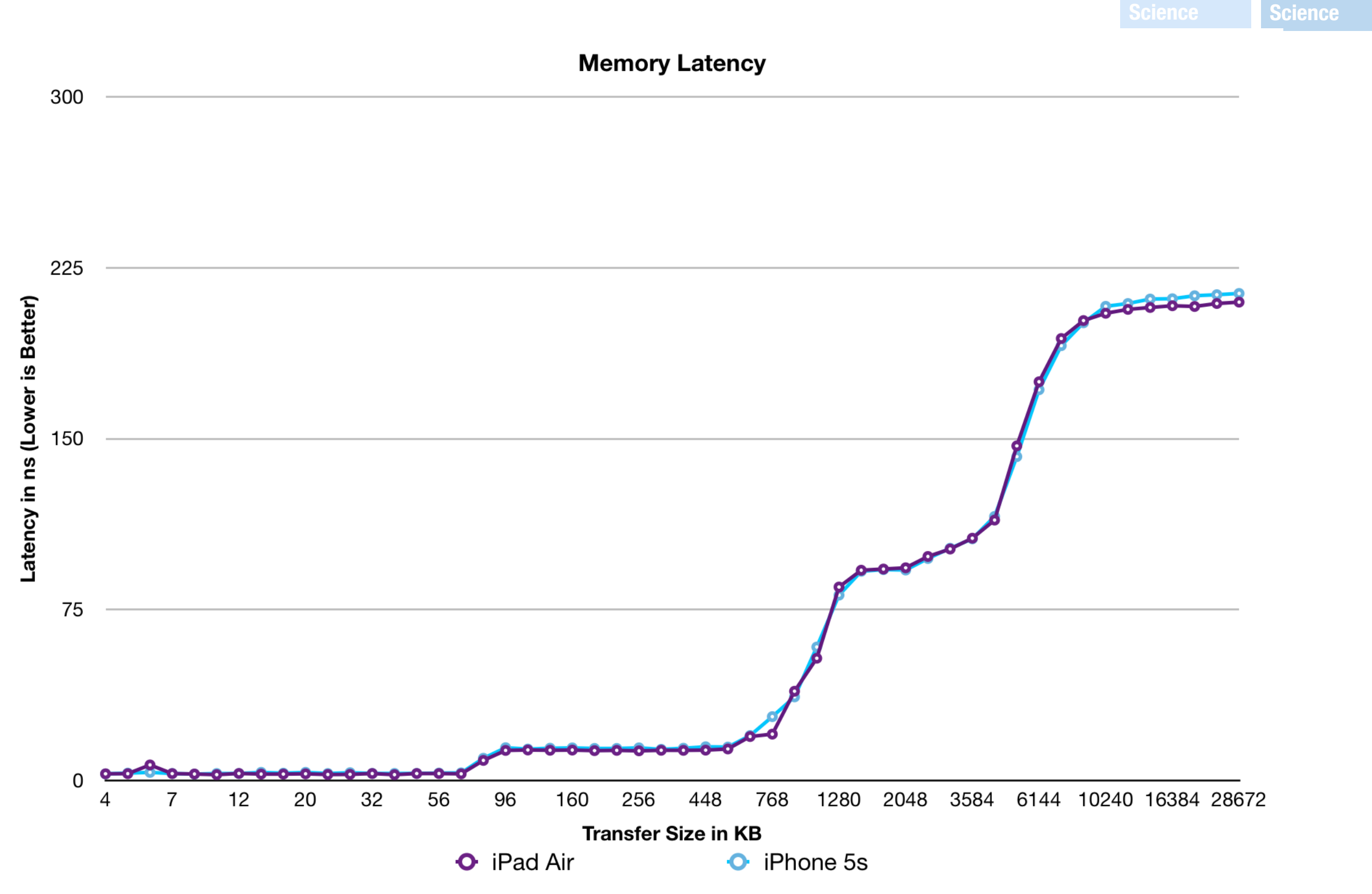

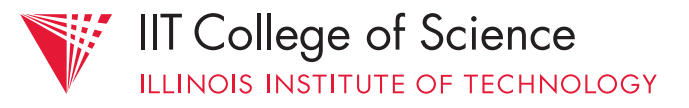

**Computer** 

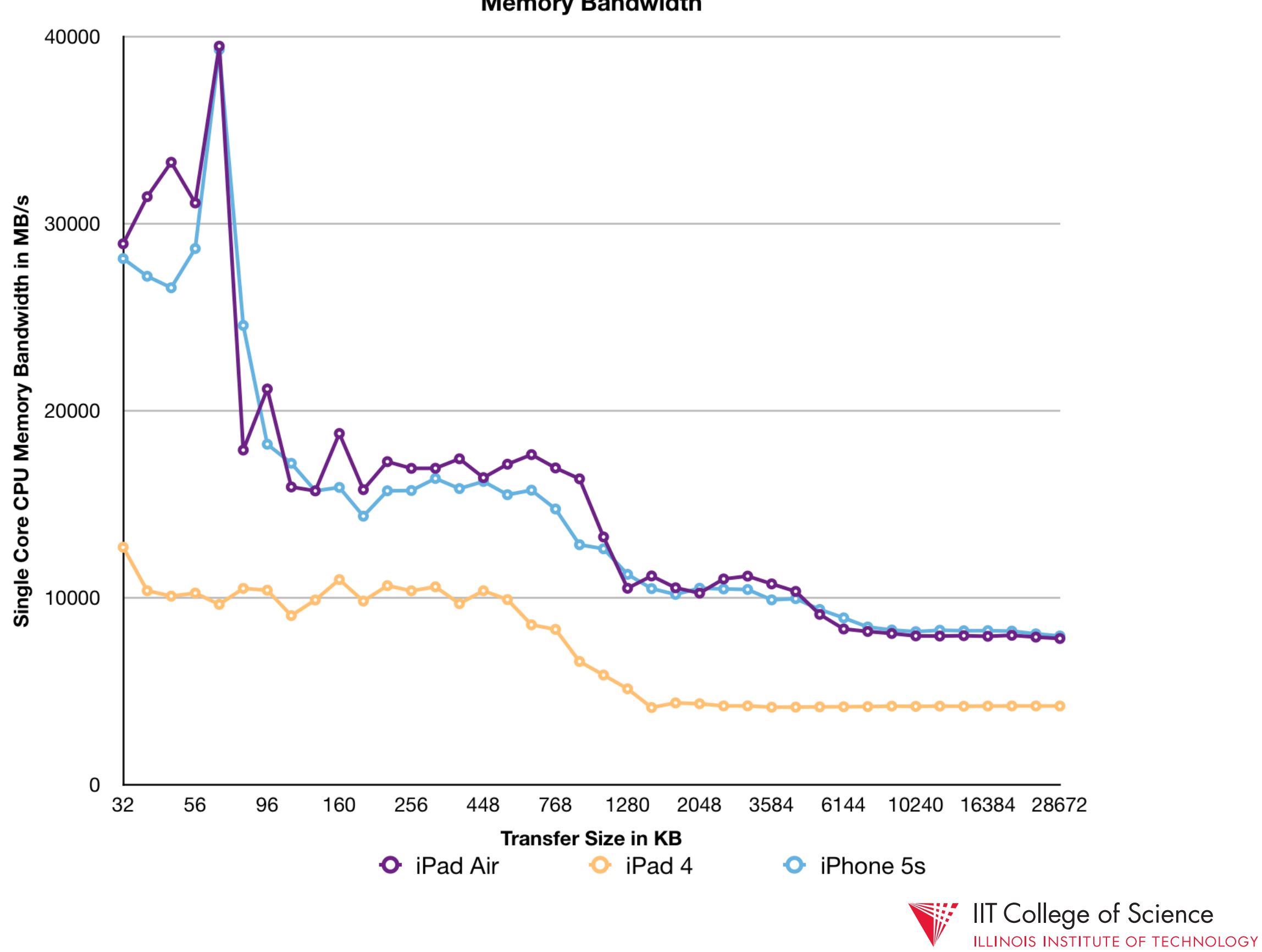

## Demo: cachegrind

ssh fourier ; cd classes/cs351/repos/ examples/mem

less matrixmul.c valgrind --tool=cachegrind ./a.out 0 1 valgrind --tool=cachegrind ./a.out 1 1 valgrind --tool=cachegrind ./a.out 2 1

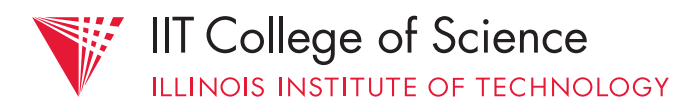